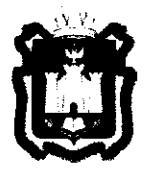

## **ДЕПАРТАМЕНТ ОБРАЗОВАНИЯ ОРЛОВСКО ОБЛАСТИ**

# **ПРИКА З**

*4 ^ ^* **№ . Орёл** 

Об утверждении регламента подготовки и проведения единого государственного экзамена в пунктах проведения экзаменов, использующих технологию печати полного комплекта черно-белых экзаменационных материалов в 2018 году на территории Орловской области

В соответствии с Федеральным законом Российской Федерации от 29 декабря 2012 года № 273-ФЗ «Об образовании в Российской Федерации», приказом Министерства образования и науки Российской Федерации от 26 декабря 2013 года № 1400 «Об утверждении Порядка проведения государственной итоговой аттестации по образовательным программам среднего общего образования», письмом Федеральной службы но надзору в сфере образования и науки от 26 апреля 2018 года № 10-268, по согласованию с государственной экзаменационной комиссией Орловской области (протокол от 28 апреля 2018 года № 29), в целях организованной подготовки и проведения единого государственного экзамена в пунктах проведения экзаменов, использующих технологию печати полного комплекта черно-белых экзаменационных материалов, приказываю:

1. Утвердить:

1.1. Регламент подготовки и проведения единого государственного экзамена в пунктах проведения экзаменов, использующих технологию печати полного комплекта черно-белых экзаменационных материалов в 2018 году согласно приложению 1;

1.2. Инструкцию для члена государственной экзаменационной комиссии Орловской области в пункте проведения экзаменов согласно приложению 2;

1.3. Инструкцию для руководителя пункта проведения экзаменов согласно приложению 3;

1.4. Инструкцию для технического специалиста пункта проведения экзаменов согласно приложению 4;

1.5. Инструкцию для организатора в аудитории пункта проведения экзаменов согласно приложению 5;

1.6. Инструкцию для дежурного на этаже в пункте проведения экзаменов согласно приложению 6;

экзаменов согласно приложению 0,<br> $1.7$   $M_{\text{recommutive}}$   $7.7$   $7.7$   $7.8$ 1.7. Инструкцию для дежурного на впода в пункт проведения

экзаменов согласно приложению 7;<br>1.8. Инструкцию для работников  $\overline{a}$ обеспечению охраны образовательных организаций при организации входа участников единого государственного экзамена в пункт проведения экзаменов согласно приложению 8:

1.9. Инструкцию для медицинского работника, привлекаемого в дни проведения единого государственного экзамена, согласно приложению 9;

1.10. Инструкцию для уполномоченного представителя образовательной организации (сопровождающего) согласно приложению 10;

1.11. Памятку о правилах проведения  $E\Gamma$ Э в 2018 году (для ознакомления участников ЕГЭ/родителей (законных представителей)) согласно приложению 11;

1.12. Правила заполнения бланков единого государственного экзамена в 2018 году согласно приложению 12.

2. Признать утратившим силу приказ Департамента образования Орловской области от 19 февраля 2018 года № 214 «Об утверждении регламента подготовки и проведения единого государственного экзамена в пунктах проведения экзаменов, использующих технологию печати полного комплекта черно-белых экзаменационных материалов в 2018 году на территории Орловской области».

3. Отделу общего образования управления общего образования довести приказ до сведения руководителей органов местного самоуправления, осуществляющих управление в сфере образования, образовательных организаций, подведомственных Департаменту образования Орловской области, руководителей профессиональных образовательных организаций.

области, руководителения приказа возложить на начальника управления общего образования Т. К. Патову.

Член Правительства Орловской области руководитель Департамента образования Орловской области

. А. Шевцова

Приложение 1 к приказу Департамента образования Орловской области от 4 мая 2018 г. № 707

#### РЕГЛАМЕНТ

подготовки и проведения единого государственного экзамена в пунктах проведения экзаменов, использующих технологию печати полного комплекта черно-белых экзаменационных материалов в 2018 году

#### 1. Общая часть

Регламент подготовки и проведения единого государственного экзамена в пунктах проведения экзаменов, использующих технологию печати полного комплекта черно-белых экзаменационных материалов в 2018 году (далее - Регламент) разработан в соответствии с:

постановлением Правительства Российской Федерации от 31 августа 2013 года № 755 «О федеральной информационной системе обеспечения проведения государственной итоговой аттестации обучающихся, освоивших основные образовательные программы основного общего и среднего общего образования, и приема граждан в образовательные организации для получения среднего профессионального и высшего образования и региональных информационных системах обеспечения проведения государственной итоговой аттестации обучающихся, освоивших основные образовательные программы основного общего и среднего общего образования».

1.1. Основные сведения об организации и проведении единого государственного экзамена с использованием печати полного комплекта экзаменационных материалов

При печати полного комплекта черно-белых экзаменационных материалов (далее - ЭМ) в аудиториях пунктов проведения экзаменов (далее  $-$  ППЭ):

Департамент образования Орловской области (далее - Департамент) подает заявки на обеспечение электронными ЭМ. При использовании бумажной технологии заявка на ЭМ формируется отдельно;

в электронный вид переводятся аналоги бумажных ЭМ, то есть каждый электронный контрольный измерительный материал (далее - КИМ) и набор бланков является уникальным;

используется чёрно-белая односторонняя печать. Оборотная сторона листа не используется для записи ответов на задания КИМ;

в комплект бланков единого государственного экзамена (далее - ЕГЭ) входит полный аналог бланка регистрации, бланка ответов № 1. Аналог бумажного бланка ответов № 2 представлен двумя бланками: бланк ответов № 2 лист 1 и бланк ответов № 2 лист 2 (для сохранения количества страниц лля записи ответа на задания в связи с переходом на односторонние бланки). Дополнительные бланки ответов № 2 (далее - ДБО № 2) печатаются в штабе ППЭ на компьютере и являются односторонними;

электронные ЭМ шифруются пакетами по 15 и 5 штук (по аналогии бумажном виде). записываются доставочными пакетами  $-M<sub>c</sub>$  $\mathbf{B}$  $\mathbf{c}$ на электронный носитель информации и вкладываются в сейф-пакет. Электронные носители с ЭМ маркируются ярлыками размером 43х26 мм:

# 01.06.2018 15 MK Foynna Na1 Математика профильная

Орловская область

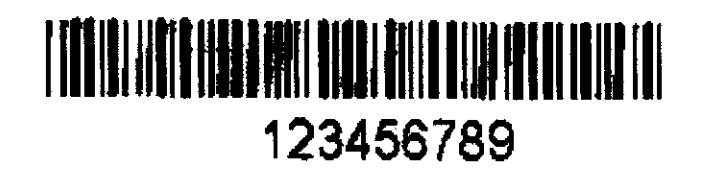

## Рисунок 1. Пример ярлыка для всех предметов (кроме иностранных языков)

для процедуры расшифровки электронных ЭМ необходимо наличие ключа доступа к ЭМ и токена члена государственной экзаменационной комиссии Орловской области (далее - ГЭК);

количество членов ГЭК, назначенных в ППЭ, определяется из расчета один член ГЭК на каждые пять аудиторий, но не менее двух членов ГЭК на ППЭ:

количество технических специалистов в день проведения экзамена, назначенных в ППЭ, определяется из расчета один технический специалист на каждые пять аудиторий, но не менее двух технических специалистов на ППЭ:

ключи доступа к ЭМ формируются для каждого субъекта Российской Федерации на каждый день экзамена и направляются в субъекты Российской Федерации через специализированный федеральный портал непосредственно перед экзаменом (начиная с 9.30 часов), для скачивания ключа доступа к ЭМ используется токен члена ГЭК.

В соответствии с Правилами заполнения бланков ЕГЭ при записи ответов на задания нельзя использовать оборотную сторону бланков. Все записи ведутся только на лицевой стороне бланков ответов № 2 (для записи развернутых ответов сначала на бланке ответов № 2 лист 1, потом на бланке ответов № 2 лист 2, далее - на ДБО № 2). Записи на оборотной

бланков не проверяются. Апелляции по вопросу записей стороне на оборотной стороне бланков как апелляции по вопросам, связанным с неправильным оформлением экзаменационной работы, конфликтной комиссией Орловской области (далее - КК) не рассматриваются.

1.2. Лица, привлекаемые к проведению ЕГЭ

В день проведения экзамена в ППЭ присутствуют:

а) руководитель и организаторы ППЭ;

б) не менее двух членов ГЭК, включая членов ГЭК с ключами шифрования члена ГЭК, записанными на защищенном внешнем носителе токене члена ГЭК;

в) руководитель организации, в помещениях которой организован ППЭ, или уполномоченное им лицо (во время проведения ЕГЭ находится в штабе ППЭ):

г) технические специалисты по работе с программным обеспечением, руководителю помощь информационно-техническую оказывающие и организаторам ППЭ, в том числе технические специалисты организации, отвечающей за установку и обеспечение работоспособности средств видеонаблюдения, распределенные в указанный ППЭ соответствующим приказом Департамента;

д) медицинские работники;

е) ассистенты, оказывающие необходимую техническую помощь участникам ЕГЭ с ограниченными возможностями здоровья (далее - ОВЗ), детям-инвалидам и инвалидам с учетом состояния их здоровья, особенностей психофизического развития, в том числе непосредственно при выполнении экзаменационной работы (при необходимости);

ж) сотрудники, осуществляющие охрану правопорядка, и  $(MJ)$ сотрудники органов внутренних дел (полиции).

В день проведения экзамена в ППЭ могут присутствовать:

представители средств массовой информации;

наблюдатели, аккредитованные  $\overline{\mathbf{B}}$ установленном общественные порядке;

cobepe должностные лица Федеральной службы по надзору в образования и науки (далее - Рособрнадзора) и (или) Департамента.

массовой присутствуют информации Представители средств в аудиториях для проведения экзамена только до момента начала печати ЭМ.

Общественные наблюдатели могут свободно перемещаться по ППЭ. При этом в одной аудитории находится не более одного общественного наблюдателя.

Допуск в ППЭ всех лиц осуществляется только при наличии у них подтверждающих личность  $\mathbf{M}$ документов, удостоверяющих ИX их полномочия. Перечень часто используемых при проведении ЕГЭ  $\mathbf 1$ удостоверяющих приведен приложении личность,  $\, {\bf B} \,$ документов, к настоящему Регламенту.

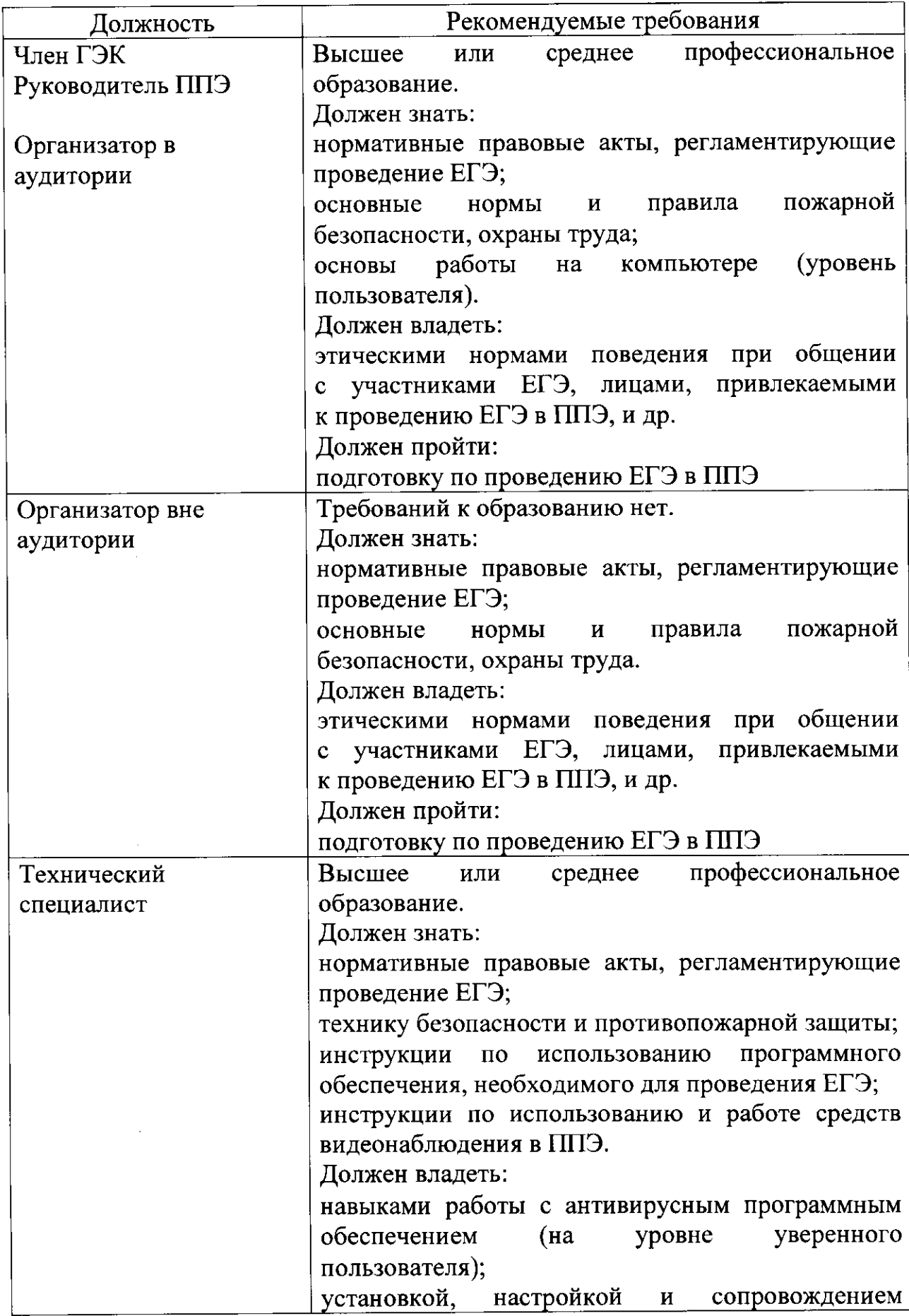

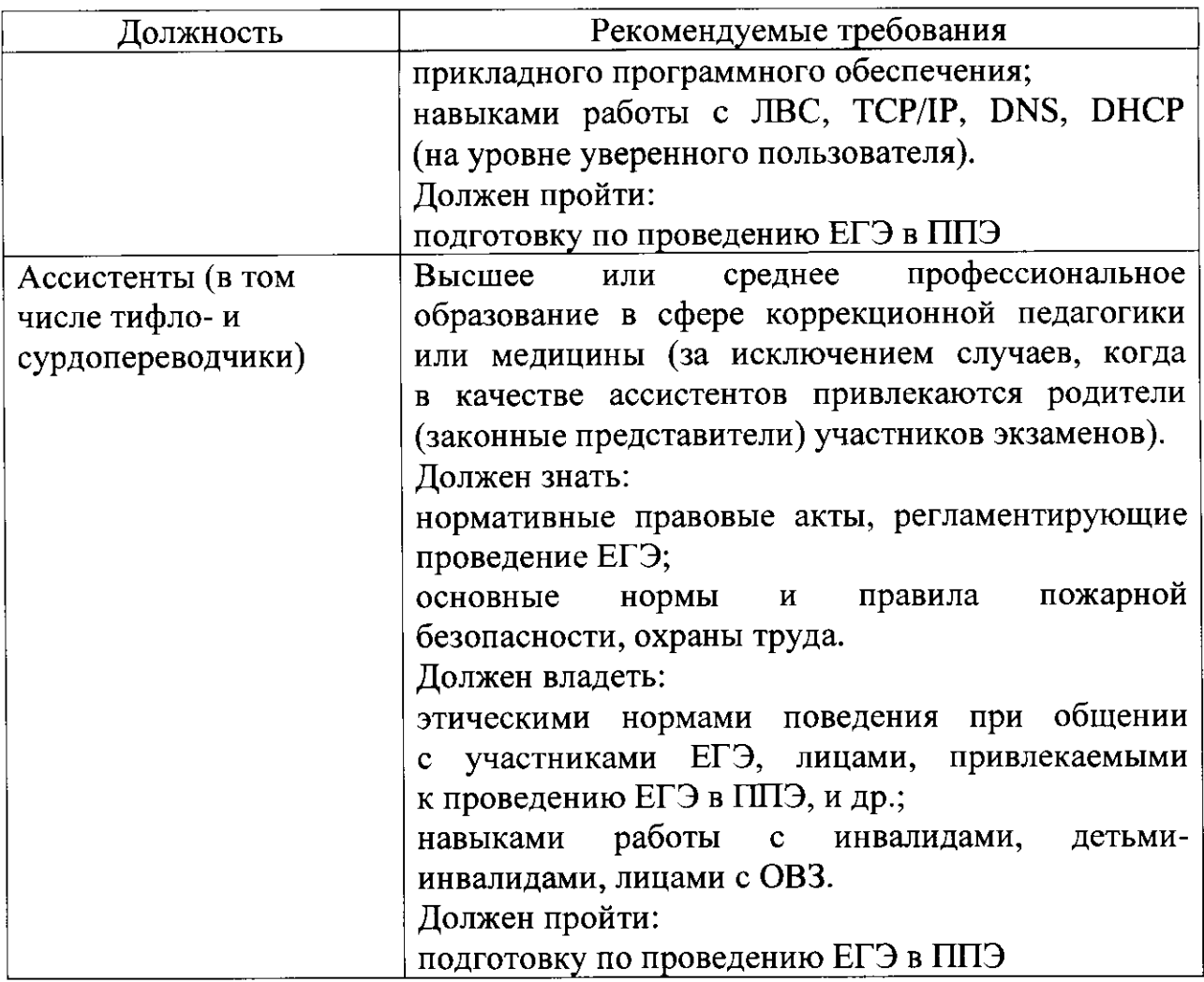

Не допускается привлекать в качестве организаторов ППЭ, а также ассистентов педагогических работников, являющихся учителями обучающихся, сдающих экзамен в данном ППЭ.

1.3. Общие требования к ППЭ

ППЭ - здание (сооружение), которое используется для проведения ЕГЭ.

Территорией ППЭ является площадь внутри здания (сооружения) либо части здания, отведенная для проведения ЕГЭ. Территория ППЭ включает в себя вход, обозначенный стационарным металлоискателем. В случае использования переносных металлоискателей входом в ППЭ является место проведения уполномоченными лицами работ с использованием указанных металлоискателей.

Определение мест расположения ППЭ и распределение между ними участников ЕГЭ, составов руководителей и организаторов ППЭ, технических специалистов и ассистентов для участников ЕГЭ с ОВЗ, детей-инвалидов и инвалидов осуществляется Департаментом по согласованию с ГЭК.

Количество, общая площадь и состояние помещений, предоставляемых для проведения ЕГЭ (далее - аудитории), обеспечивают проведение

требованиям экзаменов  $\mathbf{B}$ условиях, соответствующих санитарноэпидемиологических правил и нормативов.

Количество и места расположения ППЭ определяется исходя из общей численности участников ЕГЭ, территориальной доступности и вместимости аудиторного фонда. Количество ППЭ должно формироваться с учетом ЕПП оптимальной максимально возможного наполнения  $\mathbf{M}$ схемы организованного прибытия участников ЕГЭ в ППЭ (время в пути, транспортная доступность и др.).

Исходя из этого, формируются следующие типы ППЭ:

крупный ППЭ - количество участников от 200 до 300. При создании необходимой организационной схемы и наличии необходимых ресурсов возможно создание ППЭ на большее число участников;

средний ППЭ - количество участников от 100 до 200;

малый ППЭ - количество участников до 100.

В случае организации крупного ППЭ рекомендуется оборудовать несколько входов в ППЭ с присутствием организаторов вне аудитории, сотрудников, осуществляющих охрану правопорядка, и (или) сотрудников органов внутренних дел (полиции) и с наличием необходимого количества стационарных и (или) переносных металлоискателей.

Количество и места расположения ППЭ определяются исходя из того, в ППЭ должно присутствовать не менее 15 участников ЕГЭ что (за исключением ППЭ, организованных для участников ЕГЭ с ОВЗ, детейинвалидов и инвалидов, в том числе ППЭ, организованных на дому, специальных учебно-воспитательных учреждениях закрытого типа,  $\bf{B}$ учреждениях, исполняющих наказание в виде лишения свободы).  $\mathbf{B}$ При отсутствии возможности организации ППЭ в соответствии с указанным предусматриваются дополнительные требованием меры контроля за соблюдением Порядка проведения государственной итоговой аттестации по образовательным программам среднего общего образования (далее -Порядок проведения ГИА).

В случае угрозы возникновения чрезвычайной ситуации Департамент по согласованию с ГЭК принимает решение о переносе сдачи экзамена в другой ППЭ или на другой день, предусмотренный единым расписанием проведения ЕГЭ.

В здании (комплексе зданий), где расположен ППЭ, до входа в ППЭ выделяются:

а) места для хранения личных вещей участников ЕГЭ, организаторов, медицинских работников, технических специалистов  $\mathbf{M}$ ассистентов, оказывающих необходимую техническую помощь участникам ЕГЭ с ОВЗ, детям-инвалидам, инвалидам;

б) помещение для представителей организаций, осуществляющих образовательную деятельность, сопровождающих обучающихся (далее сопровождающие).

В ППЭ должны быть организованы:

а) аудитории для участников ЕГЭ. Количество аудиторий определяется исходя из того, что в каждой аудитории присутствует не более 25 участников ЕГЭ с соблюдением соответствующих требований санитарноэпидемиологических правил и нормативов. Для каждого участника ЕГЭ должно быть выделено отдельное рабочее место (индивидуальный стол стул).

В день проведения экзамена запрещено оборудовать аудитории ППЭ техническими средствами (компьютерами, принтерами, сканерами и др.), кроме перечисленных ниже случаев, предусмотренных Порядком проведения ГИА:

аудитории должны быть оборудованы средствами видеонаблюдения и другими техническими средствами, позволяющими обеспечивать работоспособность средств видеонаблюдения. В ППЭ размещаются объявления (таблички), оповещающие о ведении видеонаблюдения. Участники ЕГЭ и лица, привлекаемые к проведению ЕГЭ, находящиеся в ППЭ во время проведения экзаменов, предупреждаются о ведении видеозаписи экзамена;

для обеспечения печати ЭМ аудитории оборудуются специализированным аппаратно-программным комплексом для проведения печати ЭМ в зоне видимости камер видеонаблюдения;

аудитории оборудуются специальными техническими средствами при проведении ЕГЭ для участников ЕГЭ с ОВЗ, детей-инвалидов и инвалидов (при необходимости);

при проведении ЕГЭ по иностранным языкам (раздел «Говорение») аудитории оборудуются компьютерами (ноутбуками) с установленным программным обеспечением и подключенной гарнитурой (наушники с микрофоном), средствами цифровой аудиозаписи;

аудитории, в которых будет проводиться экзамен, включающий раздел «Аудирование», оборудуются средствами воспроизведения аудионосителей;

аудитории, где будут сдавать экзамен участники ЕГЭ, которым требуются увеличенные ЭМ (слабовидящие), оборудуются средствами масштабирования документов до формата А3 (копировальными аппаратами).

В аудиториях ППЭ должны быть:

подготовлены функционирующие часы, находящиеся в поле зрения участников ЕГЭ;

закрыты стенды, плакаты и иные материалы со справочнопознавательной информацией по соответствующим учебным предметам;

подготовлены рабочие места для участников ЕГЭ, обозначенные заметным номером;

подготовлены места для организаторов и общественного наблюдателя;<br>подготовлен стол, находящийся в зоне видимости камер

подготовлен стол, находящийся в зоне видимости камер видеонаблюдения, для осуществления раскладки ЭМ в процессе их печати в начале экзамена, раскладки и последующей упаковки ЭМ, собранных организаторами у участников ЕГЭ после окончания экзамена;

подготовлена бумага для черновиков со штампом образовательной организации, на базе которой организован ППЭ, из расчета по два листа на каждого участника ЕГЭ (в случае проведения ЕГЭ по иностранным языкам (раздел «Говорение») черновики не выдаются);

б) помещение (аудитория) для руководителя ППЭ (далее - штаб ППЭ).

Штаб ППЭ оборудуется телефонной связью и видеонаблюдением, принтером и персональными компьютерами с необходимым программным обеспечением и средствами защиты информации для проведения экзаменов по технологии печати ЭМ в ППЭ, раздела «Говорение» по иностранным языкам, сканирования бланков в ППЭ (при использовании технологии перевода бланков участников в электронный вид в ППЭ), печати ДБО № 2 в штабе ППЭ.

В штабе ППЭ используется специальное программное обеспечение -ССТV-приложение (ССТV-клиент) для осуществления видеонаблюдения и получения оперативной информации о нарушениях, зафиксированных в ППЭ посредством онлайн наблюдения, либо используется для указанных целей портал smotriege.ru.

Штаб ППЭ должен быть оборудован сейфом или металлическим находящимся в зоне видимости камер видеонаблюдения, шкафом, для осуществления безопасного хранения ЭМ.

В штабе ППЭ должен быть подготовлен стол, находящийся в зоне видеонаблюдения, для осуществления приема видимости камер руководителем ППЭ ЭМ от организаторов в аудиториях после завершения экзамена, вскрытия и передачи на сканирование (при использовании технологии перевода бланков участников в электронный вид в ППЭ), а также для осуществления упаковки и запечатывания ЭМ членом ГЭК в целях передачи их в бюджетное учреждение Орловской области «Региональный центр оценки качества образования» (далее - ОРЦОКО).

 $\Pi$ ри использовании технологии перевода бланков участников в электронный вид в ППЭ штаб ППЭ также обеспечивается сканерами, соответствующими установленным техническим требованиям;

в) медицинский кабинет либо отдельное помещение для медицинских работников;

г) рабочие места (столы, стулья) для организаторов вне аудитории;

д) помещения для общественных наблюдателей, представителей средств массовой информации и иных лиц, имеющих право присутствовать в ППЭ в день экзамена. Указанные помещения должны быть изолированы от аудиторий для проведения экзамена;

е) оборудованное рабочее место с наличием стационарного и (или) переносного металлоискателя для сотрудников, осуществляющих охрану правопорядка, и (или) сотрудников органов внутренних дел (полиции), а также организаторов вне аудитории, обеспечивающих вход участников ЕГЭ в ППЭ.

Помещения, не использующиеся для проведения экзамена, в день проведения экзамена должны быть заперты и опечатаны.

По решению ГЭК ППЭ также могут быть оборудованы системами подавления сигналов подвижной связи.

Требования к техническому оснащению ППЭ для печати полного комплекта ЭМ в аудиториях ППЭ и перевода бланков ответов участников ЕГЭ в электронный вид представлены в приложении 2 к настоящему Регламенту.

## 1.4. Особенности организации и проведения ЕГЭ для участников ЕГЭ с ОВЗ, детей-инвалидов и инвалидов

Для участников ЕГЭ с ОВЗ, детей-инвалидов и инвалидов, а также тех, обучался по состоянию здоровья на дому, в образовательных **KTO** организациях, в том числе санаторно-курортных, в которых проводятся необходимые лечебные, реабилитационные и оздоровительные мероприятия Лепартамент организует нуждающихся в длительном лечении, лля проведение ЕГЭ в условиях, учитывающих состояние их здоровья, особенности психофизического развития.

Материально-технические условия проведения экзамена обеспечивают беспрепятственного ЕГЭ доступа таких участников возможность в аудитории, туалетные и иные помещения, а также их пребывания в указанных помещениях (наличие пандусов, поручней, расширенных дверных проемов, лифтов (при отсутствии лифтов аудитория располагается на первом этаже), наличие специальных кресел и других приспособлений).

Информация о количестве указанных участников ЕГЭ в ППЭ и о необходимости организации проведения ЕГЭ в условиях, учитывающих психофизического особенности развития, состояние ИX здоровья, направляется Департаментом (по согласованию с ГЭК) в ППЭ не позднее двух рабочих дней до проведения экзамена по соответствующему учебному предмету.

При продолжительности экзамена 4 и более часа организуется питание обучающихся. Во время проведения экзамена для указанных обучающихся, организуются питание перерывы выпускников прошлых лет  $\mathbf{M}$ для проведения необходимых лечебных и профилактических мероприятий.

При проведении ЕГЭ при необходимости присутствуют ассистенты, OB3, детям-инвалидам инвалидам участникам  $\mathbf{c}$  $\overline{M}$ оказывающие необходимую техническую помощь учетом ИХ индивидуальных  $\mathbf{c}$ возможностей, помогающие им занять рабочее место, передвигаться, прочитать задание и др.

Участники ЕГЭ с ОВЗ, дети-инвалиды и инвалиды с учетом их индивидуальных возможностей пользуются в процессе выполнения экзаменационной работы необходимыми им техническими средствами.

которых участники ЕГЭ с ОВЗ, дети-инвалиды Аудитории, в инвалиды сдают ЕГЭ, должны иметь соответствующую отметку  $\mathbf{M}$ информационной обеспечения проведения системе региональной  $\overline{B}$ государственной итоговой аттестации по образовательным программам основного общего и среднего общего образования (далее - РИС ГИА) для отключения онлайн трансляции в сеть «Интернет».

Для слабослышащих участников ЕГЭ аудитории для проведения экзамена оборудуются звукоусиливающей аппаратурой как коллективного, так и индивидуального пользования.

Для глухих и слабослышащих участников ЕГЭ при необходимости привлекается ассистент-сурдопереводчик.

Для участников ЕГЭ с нарушением опорно-двигательного аппарата письменная экзаменационная работа может выполняться на компьютере со специализированным программным обеспечением. В аудиториях ППЭ устанавливаются компьютеры, не имеющие выхода в информационнотелекоммуникационную сеть «Интернет», и не содержащие информации по сдаваемому учебному предмету.

Для слепых участников ЕГЭ:

ЭМ оформляются рельефно-точечным шрифтом Брайля или в виде электронного документа, доступного с помощью компьютера;

письменная экзаменационная работа выполняется рельефно-точечным шрифтом Брайля или на компьютере.

Для слабовидящих участников ЕГЭ ЭМ копируются (в аудитории, где они находятся) в увеличенном размере (не менее 16 pt) в присутствии члена ГЭК сразу после печати ИК, в аудиториях для проведения экзаменов предусматривается наличие увеличительных устройств и индивидуальное равномерное освещение не менее 300 люкс.

Ответы на задания экзаменационной работы, выполненные слепыми и слабовидящими участниками ЕГЭ в специально предусмотренных тетрадях бланках увеличенного размера, а также экзаменационные работы, выполненные слепыми участниками ЕГЭ и участниками ЕГЭ с нарушением опорно-двигательного аппарата на компьютере, в присутствии членов ГЭК переносятся ассистентами в бланки ЕГЭ.

Важно! Для лиц, имеющих медицинские показания для обучения на дому и соответствующие рекомендации психолого-медикопедагогической комиссии, экзамен организуется на дому (или на базе медицинского учреждения).

2. Подготовительный этап: организационно-технологические мероприятия, проводимые в ППЭ накануне экзамена

2.1. Готовность ППЭ

Проверка готовности ППЭ проводится в 2 этапа:

1) не позднее чем за две недели до начала экзаменов по решению председателя ГЭК члены ГЭК проверяют соответствие ППЭ требованиям, установленным Порядком проведения ГИА, готовность (работоспособность, сохранность) оборудования ППЭ;

2) не позднее чем за один календарный день до начала экзамена руководитель ППЭ совместно с руководителем организации, на базе которого организован ППЭ проверяют готовность ППЭ к экзаменам и по итогам проверки заполняют форму ППЭ-01 «Акт готовности ППЭ».

Кроме того, проводится:

техническая подготовка, которая включает в себя организационнотехнологические действия по подготовке к предстоящим экзаменам. Техническая подготовка проводится техническим специалистом до контроля технической готовности не ранее пяти и не позднее двух календарных дней до дня проведения экзамена. По завершении технической подготовки технический специалист передает статус в системе мониторинга готовности ППЭ на станции авторизации в штабе ППЭ;

контроль технической готовности ППЭ, который выполняется совместно техническим специалистом, членом ГЭК и руководителем ППЭ не позднее одного календарного дня до дня проведения экзамена. По завершению контроля технической готовности технический специалист передает статус о проведении контроля технической готовности в систему мониторинга готовности ППЭ с помощью станции авторизации в штабе ППЭ с приложением протоколов технической готовности со всех подготовленных станций, включая резервные.

По итогам контроля технической готовности руководителем ППЭ, членом ГЭК и техническим специалистом заполняются:

форма ППЭ-01-01 «Протокол технической готовности аудитории для печати ЭМ в аудитории ППЭ» (при использовании бумажной технологии данная проверка не проводится, форма ППЭ-01-01 не заполняется);

форма ППЭ-01-01-У «Протокол технической готовности ППЭ к экзамену в устной форме» и форма ППЭ-01-01 «Протокол технической готовности аудитории для печати ЭМ в аудитории ППЭ» для ППЭ, в которых проводится ЕГЭ по иностранным языкам (раздел «Говорение»);

форма ППЭ-01-02 «Протокол технической готовности штаба ППЭ для сканирования бланков в ППЭ» для ППЭ, в которых осуществляется перевод бланков участников ЕГЭ в электронный вид в ППЭ.

Все члены ГЭК, назначенные на экзамен, должны пройти авторизацию в ППЭ, в который они назначены, не ранее 2 рабочих дней до дня проведения экзамена и не позднее 15.00 часов календарного дня, предшествующего дню экзамена. Если после авторизации члена ГЭК он был переназначен в другой ППЭ, ему необходимо пройти повторную авторизацию в новом ППЭ.

## 2.2. Печать ДБО № 2

Печать ДБО № 2 выполняется в штабе ППЭ с помощью станции авторизации, в присутствии руководителя ППЭ и члена ГЭК при проведении контроля технической готовности ППЭ.

Печать ДБО № 2 возможна после первой авторизации члена ГЭК.

Диапазон номеров ДБО  $N_2$  2 выделяется на ППЭ на весь экзаменационный период автоматически, на основе количества распределенных на экзамены участников. Напечатанные бланки могут использоваться на любом экзамене.

Печать ДБО № 2 доступна после авторизации и подтверждения настроек станции авторизации членом ГЭК. Выполняется печать пакетом от 1 до 20 бланков. Повторная печать ДБО № 2 с выделенным номером, в том числе по причине технического сбоя, не предусмотрена. Недостающее количество бланков следует указать при печати следующего пакета.

В случае превышения выделенного лимита номеров руководитель ППЭ должен сообщить ОРЦОКО о причинах превышения. Увеличение лимита выполняется на основании заявки от ОРЦОКО.

Для обеспечения печати ДБО № 2:

при проведении технической подготовки технический специалист должен подключить локальный принтер к компьютеру (станции авторизации), выполнить печать тестового ДБО № 2, убедиться, что печать выполнена качественно: на тестовом бланке отсутствуют белые и темные полосы; черные квадраты (реперы) напечатаны целиком, штрих-коды и OR-код хорошо читаемы и четко пропечатаны;

при проведении контроля технической готовности член ГЭК должен проверить указанные в настройках станции авторизации код региона и код ППЭ и выполнить авторизацию с использованием токена члена ГЭК для подтверждения настроек.

Для печати ДБО № 2 руководитель ППЭ с участием члена ГЭК определяет необходимое количество бланков на один или более экзаменов, технический специалист оценивает достаточность ресурса картриджа для печати заданного количества и выполняет печать ДБО № 2 пакетами от 1 до 20 бланков. По окончании печати каждого пакета руководитель ППЭ оценивает качество напечатанных бланков: отсутствуют белые и темные полосы; черные квадраты (реперы) напечатаны целиком, штрих-коды и OR-код хорошо читаемы и четко пропечатаны.

По окончании соответствующего экзамена в ППЭ неиспользованные ДБО № 2 остаются в сейфе в штабе ППЭ на хранение. Указанные ДБО № 2 должны быть использованы на следующем экзамене. По окончании проведения всех запланированных в ППЭ экзаменов неиспользованные ДБО № 2 направляются в ОРЦОКО вместе с другими неиспользованными ЭМ (упаковываются в большой сейф-пакет вместе с ВДП и формами ППЭ).

Качественные бланки остаются на хранение в ППЭ в сейфе, расположенном в штабе ППЭ в зоне видимости камер видеонаблюдения, до дня проведения экзамена, некачественные бланки передаются вместе с ЭМ в ОРЦОКО.

В случае обнаружения нехватки ДБО № 2 в ППЭ во время проведения экзамена необходимо осуществить печать очередного пакета ДБО № 2 в штабе ППЭ. Копирование ДБО № 2 недопустимо.

Автоматизированное распределение участников ЕГЭ и организаторов по аудиториям осуществляет ОРЦОКО. Распределение участников ЕГЭ с ОВЗ, детей-инвалидов и инвалидов осуществляется индивидуально с учетом состояния их здоровья, особенностей психофизического развития.

Списки распределения участников ЕГЭ по аудиториям передаются руководителем ППЭ организаторам, а также вывешиваются на информационном стенде при входе в ППЭ и у каждой аудитории, в которой будет проходить экзамен.

За один день до начала экзамена в ППЭ технический специалист совместно с руководителем ППЭ проводят тестирование средств видеонаблюдения.

Трансляция и видеозапись в помещении штаба ППЭ начинается не позднее 7.00 часов и завершается после передачи всех материалов члену ГЭК. В случае применения в ППЭ технологии сканирования ЭМ в ППЭ видеозапись завершается после получения информации из ОРЦОКО об успешном получении и расшифровке переданных пакетов с электронными образами ЭМ.

В день экзамена не позднее 8.00 часов в аудиториях ППЭ технический специалист должен проверить работоспособность средств видеонаблюдения во всех аудиториях ППЭ и убедиться, что режим видеозаписи включен. Трансляция изображения осуществляется в режиме реального времени с 8.00 часов и завершается после того, как организатор зачитал данные протокола о проведении экзамена в аудитории (форма ППЭ-05-02) и продемонстрировал на камеру видеонаблюдения запечатанные возвратные **доставочны пакет с** Э **участнико** ЕГЭ.

#### 3. Проведение экзамена

3.1. Доставка ЭМ в ППЭ

Общая схема доставки и хранения электронных носителей с ЭМ (включая сроки и место), а также хранения использованных ЭМ и доставки их в ОРЦОКО определяется Департаментом с соблюдением требований Порядка проведения ГИА. Использованные ЭМ и КИМ должны быть переданы в ОРЦОКО не позднее начала работы КК (по соответствующему учебному предмету).

ЭМ по соответствующему учебному предмету доставляются в ППЭ членами ГЭК в день проведения экзамена.

Пакет руководителя ППЭ (информация об автоматизированном распределении участников ЕГЭ и организаторов ЕГЭ по аудиториям ППЭ и ведомости, бланки актов, в том числе формы ППЭ-12-04МАШ, ППЭ-13-02МАШ, ППЭ-18МАШ для проведения ЕГЭ) передается в ППЭ электронном виде посредством файлового сервера в региональной

защищенной сети информационного взаимодействия и электронного обмена VipNet «Деловая почта».

В день проведения экзамена не позднее 7.30 часов члены ГЭК доставляют электронные носители с ЭМ в ППЭ и передают их руководителю ППЭ при включённом режиме видеозаписи в соответствии с формой ППЭ-14-03 «Опись доставочного сейф-пакета».

Вместе с ЭМ член ГЭК доставляет в ППЭ:

возвратные доставочные пакеты(далее - ВДП) для упаковки бланков ЕГЭ после проведения экзамена (на ВДП напечатан «Сопроводительный бланк к материалам ЕГЭ», обязательный к заполнению);

сейф-пакеты (стандартные) и сейф-пакеты (большие) для упаковки ЭМ, хранения в местах, определённых Департаментом, и последующей доставки в ОРЦОКО («Сопроводительный бланк к материалам ЕГЭ» вкладывается в карман сейф-пакета).

Размер сейф-пакетов: сейф пакеты (стандартные) 296\*420; сейф пакеты (большие) 438\*575. Размер ВДП 229х324.

В ППЭ должны быть выданы:

ВДП для упаковки:

бланков ответов участников экзамена (по количеству аудиторий);

испорченных ЭМ (по количеству аудиторий);

сейф-пакеты (большие) для упаковки ВДП с бланками ответов и форм ППЭ (один на ППЭ);

сейф-пакеты (стандартные) для упаковки:

использованных КИМ (по количеству аудиторий);

использованных электронных носителей и ВДП с испорченными ЭМ (один на ППЭ);

неиспользованных электронных носителей (один на ППЭ).

Для упаковки в сейф-пакеты КИМ в аудиториях из Сборника форм для проведения ГИА в 2018 году распечатываются формы ППЭ-11 проведения ГИА в 2018 году распечатываются формы ПП-э-ГГ «Сопроводительный бланк к материалам EI Э». Для упаковки в сейф-пакеты ЭМ в штабе ППЭ распечатываются форма «Опись возвратного сейф-пакета» (приложение 3 к настоящему Регламенту).

> 3.2. Вход лиц, привлекаемых к проведению ЕГЭ, и участников ЕГЭ в ППЭ

В день проведения ЕГЭ руководитель ППЭ и руководитель образовательной организации, на базе которой организован ППЭ, должны явиться в ППЭ не позднее 7.00 часов.

Не позднее 7.50 часов руководитель ППЭ назначает ответственного за регистрацию лиц, привлекаемых к проведению ЕГЭ в ППЭ, в соответствии с формой ППЭ-07 «Список работников ППЭ и общественных наблюдателей» из числа организаторов вне аудитории.

Ответственный организатор вне аудитории, уполномоченный<br>**руководителем ППЭ на производите: регистрании** пии, привлекаемых

к проведению ЕГЭ, начиная с 8.00 часов, на входе в ППЭ совместно с сотрудниками, осуществляющими охрану правопорядка, и (или) сотрудниками органов внутренних дел (полиции) проверяет наличие документов у лиц, привлекаемых к проведению ЕГЭ в ППЭ, устанавливает соответствие их личности представленным документам, а также проверяет наличие указанных лиц в списках работников ППЭ. Допуск в ППЭ медицинских работников осуществляется по документам, удостоверяющим их личность, и наличия их в списках работников ППЭ (форма ППЭ-07).

В случае неявки распределенных в ППЭ работников ППЭ руководителем ППЭ проводится замена работников ППЭ в соответствии формой ППЭ-19 «Контроль изменения состава работников в день экзамена». Замена работников ППЭ проводится только из числа работников, распределенных в данный ППЭ в день экзамена.

Организаторы, технические специалисты, медицинские работники, а также ассистенты для участников ЕГЭ с ОВЗ, детей-инвалидов и инвалидов должны оставить свои личные вещи в специально выделенном до входа в ППЭ месте для хранения личных вещей.

При входе в ППЭ на информационных стендах размещаются списки распределения участников ЕГЭ по аудиториям (форма ППЭ 06-01 «Список участников ГИА образовательной организации» и (или) форма ППЭ-06-02 «Список участников ГИА в ППЭ по алфавиту»).

Допуск участников ЕГЭ в ППЭ осуществляется с 9.00 часов при наличии у них документов, удостоверяющих их личность, и при наличии их в списках распределения в данный ППЭ.

Организаторы (работники по обеспечению охраны образовательных организаций) указывают участникам ЕГЭ на необходимость оставить личные вещи (уведомление о регистрации на ЕГЭ, средства связи и иные запрещенные средства и материалы и др.) в специально выделенном до входа в ППЭ месте для хранения личных вещей участников ЕГЭ.

Член ГЭК присутствует при организации входа участников ЕГЭ в ППЭ и осуществляет контроль за соблюдением требования Порядка проведения ГИА, в том числе осуществляет контроль за организацией сдачи иных вещей в специально выделенных до входа в ППЭ местах для хранения личных вещей участников ЕГЭ, работников ППЭ.

При входе в ППЭ организаторы (работники по обеспечению охраны образовательных организаций) совместно с сотрудниками, осуществляющими охрану правопорядка, и (или) сотрудниками органов внутренних дел (полиции) проверяют документы, удостоверяющие личность участников ЕГЭ, и наличие их в списках распределения в данный ППЭ.

С помощью стационарных и (или) переносных металлоискателей организаторы (работники по обеспечению охраны образовательных организаций) самостоятельно или совместно с сотрудниками, осуществляющими охрану правопорядка, и (или) сотрудниками органов внутренних дел (полиции) проверяют у участников ЕГЭ наличие запрещенных средств. По медицинским показаниям (при предъявлении подтверждающего документа) участник ЕГЭ может быть освобожден от проверки с использованием металлоискателя. При появлении сигнала металлоискателя предлагают участнику ЕГЭ показать предмет, вызывающий сигнал. Организаторы вне аудитории не прикасаются к участникам экзамена и его вещам, а просят добровольно показать предмет, вызывающий сигнал. Если этим предметом является запрещенное средство, в том числе средство связи, предлагают участнику ЕГЭ сдать данное средство в место хранения личных вешей участников ЕГЭ или сопровождающему.

В случае отказа участника ЕГЭ сдать запрещенное средство, вызывающее сигнал металлоискателя, повторно разъясняют ему, что в соответствии с пунктом 45 Порядка проведения ГИА в день проведения экзамена (в период с момента входа в ППЭ и до окончания экзамена) в ППЭ запрещается иметь при себе средства связи, электронно-вычислительную технику, фото-, аудио- и видеоаппаратуру, справочные материалы, письменные заметки и иные средства хранения и передачи информации. Таким образом, такой участник ЕГЭ не может быть допущен в ППЭ.

В этом случае необходимо пригласить руководителя ППЭ и члена ГЭК. Руководитель ППЭ в присутствии члена ГЭК составляет акт о недопуске участника ЕГЭ, отказавшегося от сдачи запрещенного средства. Указанный акт подписывают член ГЭК, руководитель ППЭ и участник ЕГЭ, отказавшийся от сдачи запрещенного средства. Акт составляется в двух экземплярах в свободной форме. Первый экземпляр член ГЭК оставляет себе для передачи председателю ГЭК, второй отдает участнику ЕГЭ. Повторно к участию в ЕГЭ по данному учебному предмету в дополнительные сроки указанный участник ЕГЭ может быть допущен только по решению председателя ГЭК.

В случае отсутствия по объективным причинам у обучающегося документа, удостоверяющего личность, он допускается в ППЭ после письменного подтверждения его личности сопровождающим (форма ППЭ-20 «Акт об идентификации личности участника ГИА»).

Если участник ЕГЭ опоздал на экзамен, он допускается к сдаче ЕГЭ в установленном Порядке проведения ГИА, при этом время окончания экзамена не продлевается, о чем сообщается участнику ЕГЭ. Рекомендуется составить акт в свободной форме. Указанный акт подписывает участник ЕГЭ, руководитель ППЭ и член ГЭК. Повторный общий инструктаж для опоздавших участников ЕГЭ не проводится. В этом случае организаторы предоставляют необходимую информацию для заполнения регистрационных полей бланков ЕГЭ.

В случае проведения ЕГЭ по иностранным языкам (письменная часть, раздел «Аудирование») допуск опоздавших участников в аудиторию после включения аудиозаписи не осуществляется (за исключением, если в аудитории нет других участников или, если участники в аудитории завершили прослушивание аудиозаписи). Персональное аудирование для опоздавших участников не проводится (за исключением, если в аудитории нет других участников экзамена).

При отсутствии участника ЕГЭ в списках распределения в данный ППЭ, участник ЕГЭ в ППЭ не допускается, член ГЭК фиксирует данный факт для дальнейшего принятия решения. В случае отсутствия документа, удостоверяющего личность, у выпускника прошлых лет он не допускается в ППЭ. Руководитель ППЭ в присутствии члена ГЭК составляет акт о недопуске такого участников ЕГЭ в ППЭ. Указанный акт подписывается членом ГЭК, руководителем ППЭ и участником ЕГЭ. Акт составляется в двух экземплярах в свободной форме. Первый экземпляр член ГЭК оставляет себе для передачи председателю ГЭК, второй предоставляется участнику ЕГЭ. Повторно к участию в ЕГЭ по данному учебному предмету в дополнительные сроки указанный участник ЕГЭ может быть допущен только по решению председателя ГЭК.

Организаторы вне аудитории оказывают содействие участникам ЕГЭ в перемещении по ППЭ. Организаторы сообщают участникам ЕГЭ номера аудиторий в соответствии с автоматизированным распределением и сопровождают участников экзамена до аудиторий или до организатора в аудитории, встречающего участников ЕГЭ у входа в ППЭ.

При входе в аудиторию организаторы в аудитории проверяют соответствие данных документа, удостоверяющего личность участника ЕГЭ, с данными в форме ППЭ-05-02 «Протокол проведения ГИА в аудитории» и направляют участника ЕГЭ на рабочее место согласно спискам автоматизированного распределения.

## 3.3. Действия лиц, привлекаемых к проведению ЕГЭ, до начала экзамена

Член ГЭК должен прибыть в ППЭ с токеном члена ГЭК не позднее 7.30 часов. В 9.30 часов в штабе ППЭ на рабочей станции, подключенной к информационно-телекоммуникационной сети «Интернет», член ГЭК, используя свой токен, с помощью станции авторизации получает ключ доступа к ЭМ, технический специалист ППЭ записывает его на обычный флеш-накопитель.

Получив ключ доступа к ЭМ, технический специалист и член ГЭК обходят все аудитории ППЭ, где выполняется печать ЭМ. В каждой аудитории ППЭ технический специалист выполняет загрузку ключа доступа к ЭМ в специализированное программное обеспечение печати ЭМ (далее -Станция печати ЭМ). После загрузки ключа доступа к ЭМ член ГЭК выполняет его активацию. Для этого он подключает к Станции печати ЭМ токен члена ГЭК и вводит пароль. После этого он отключает от компьютера токен члена ГЭК и направляется совместно с техническим специалистом в следующую аудиторию ППЭ.

Руководитель ППЭ должен предусмотреть необходимое количество листов формы ППЭ-12-04-МАШ на аудиторию и определить схему передачи в аудитории дополнительных листов формы ППЭ-12-04-МАШ (например, организовать выдачу по 2 листа указанной формы ППЭ перед экзаменом и организовать выдачу дополнительного листа по запросу организаторов в аудитории через организатора вне аудитории).

С 8.00 часов руководитель ППЭ обеспечивает вход работников ППЭ.

Не ранее 8.15 часов проводит инструктаж по процедуре проведения экзамена для работников ППЭ, выдает ответственному организатору вне аудитории формы ППЭ-06-01 «Список участников ГИА образовательной организации» и ППЭ-06-02 «Список участников ГИА в ППЭ по алфавиту» лля размещения на информационном стенде при входе в ППЭ.

Назначает ответственного организатора в каждой аудитории и направляет организаторов всех категорий на рабочие места в соответствии формой ППЭ-07 «Список работников ППЭ и общественных наблюдателей».

Выдает ответственным организаторам в аудитории:

форму ППЭ-05-01 «Список участников ГИА в аудитории ППЭ» (2 экземпляра);

форму ППЭ-05-02 «Протокол проведения ГИА в аудитории»;

форму ППЭ-12-02 «Ведомость коррекции персональных данных участников ГИА в аудитории»;

форму ППЭ-12-03 «Ведомость использования дополнительных бланков ответов №  $2$ »;

форму ППЭ-12-04-МАШ «Ведомость учета времени отсутствия участников ГИА в аудитории»;

форму ППЭ-16 «Расшифровка кодов образовательных организаций ППЭ»;

инструкцию для участников ЕГЭ, зачитываемую организатором в аудитории перед началом экзамена (одна инструкция на аудиторию);

ножницы для вскрытия сейф-пакета с электронными носителями;

таблички с номерами аудиторий;

черновики со штампом образовательной организации, на базе которой расположен ППЭ (в случае проведения ЕГЭ по иностранным языкам (раздел «Говорение») черновики не выдаются) (минимальное количество черновиков - два на одного участника ЕГЭ);

конверт для упаковки использованных черновиков (один конверт аудиторию).

Не ранее 9.00 часов обеспечивает допуск:

участников ЕГЭ согласно спискам распределения;

сопровождающих обучающихся (присутствуют в день экзамена в помещении, которое организуется до входа в ППЭ).

Не позднее 9.45 часов выдает по форме ППЭ-14-02 «Ведомость учета<br>енационных материалов» и по форме ППЭ-14-04 «Ведомость экзаменационных материалов» и по форме ППЭ-14-04 материалов доставочного сейф-пакета» в штабе ППЭ ответственным организаторам в аудиториях:

сейф-пакеты с электронными носителями с ЭМ;

ВДП для упаковки бланков ЕГЭ;

сейф-пакет для упаковки КИМ;

распечатанная форма ППЭ-11 «Сопроводительный бланк к материалам ЕГЭ» для сейф-пакета с КИМ;

ДБО № 2 (за исключением проведения ЕГЭ по математике базового уровня);

ВДП для упаковки испорченных ЭМ.

Организатор в аудитории:

не позднее 8.45 часов проходит в свою аудиторию, проверяет ее готовность к экзамену (в том числе готовность средств видеонаблюдения), при необходимости проветривает аудиторию и приступает к выполнению своих обязанностей;

размещает у входа в аудиторию один экземпляр формы ППЭ-05-01 «Список участников ГИА в аудитории ППЭ»;

раскладывает на рабочие места участников ЕГЭ черновики со штампом образовательной организации, на базе которой расположен ППЭ, на каждого участника ЕГЭ (минимальное количество - два листа);

оформляет на доске образец регистрационных полей бланка регистрации участника ЕГЭ (оформление на доске регистрационных полей бланка регистрации участника ЕГЭ может быть произведено за день до проведения экзамена), а также готовит необходимую информацию для заполнения бланков регистрации с использованием полученной у руководителя формы ППЭ-16 «Расшифровка кодов образовательных организаций ППЭ».

3.4. Требования к соблюдению Порядка проведения ЕГЭ в ППЭ

В день проведения экзамена (в период с момента входа в ППЭ и до окончания экзамена) запрещается:

участникам ЕГЭ - иметь при себе уведомление о регистрации на экзамены, средства связи, электронно-вычислительную технику, фото-, аудио- и видеоаппаратуру, справочные материалы, письменные заметки и иные средства хранения и передачи информации; выносить из аудиторий и ППЭ ЭМ на бумажном или электронном носителях (за исключением случая перехода из аудитории подготовки в аудиторию проведения при проведении экзамена по иностранным языкам раздел «Говорение»), фотографировать или переписывать задания ЭМ;

организаторам, медицинским работникам, ассистентам, оказывающим необходимую помощь участникам ЕГЭ с ОВЗ, детям-инвалидам и инвалидам, - иметь при себе средства связи и выносить из аудиторий и ППЭ ЭМ на бумажном или электронном носителях (за исключение случая перемещения ЭМ из аудитории подготовки в аудиторию проведения при проведении экзамена по иностранным языкам раздел «Говорение»), фотографировать или переписывать задания ЭМ;

всем лицам, находящимся в ППЭ - оказывать содействие участникам ЕГЭ, в том числе передавать им средства связи, электронно-вычислительную технику, фото-, аудио- и видеоаппаратуру, справочные материалы,

письменные заметки и иные средства хранения и передачи информации.

В день проведения экзамена в ППЭ вправе использовать средства связи только определенная категория лиц, привлекаемых к проведению ЕГЭ:

а) руководитель ППЭ;

б) члены ГЭК;

в) руководитель организации, в помещениях которой организован ППЭ, или уполномоченное им лицо;

г) технический специалист;

д) сотрудники, осуществляющие охрану правопорядка, и (или) сотрудники органов внутренних дел (полиции);

е) представители средств массовой информации;

ж) общественные наблюдатели, аккредитованные в установленном порядке;

з) должностные лица Рособрнадзора и Департамента.

Перечисленные выше лица имеют право использовать средства связи только в штабе ППЭ и только в связи со служебной необходимостью. Исключение составляет технический специалист, который имеет право воспользоваться мобильным телефоном в аудитории ППЭ в случае технического сбоя при проведении процедуры печати ЭМ в аудитории ППЭ. Техническому специалисту запрещается пользоваться мобильным телефоном в ППЭ после начала экзамена, мобильный телефон должен быть оставлен в штабе ППЭ.

Во время проведения экзамена участникам ЕГЭ запрещается выносить из аудиторий письменные принадлежности, письменные заметки и иные средства хранения и передачи информации.

Лица, допустившие нарушение указанных требований или иное нарушение Порядка проведения ГИА, удаляются из ППЭ. Члены ГЭК составляют акт об удалении лица, нарушившего Порядок проведения ГИА, в штабе ППЭ в зоне видимости камер видеонаблюдения.

Если участник ЕГЭ нарушил Порядок проведения ГИА, члены ГЭК составляют акт об удалении с экзамена участника ЕГЭ (форма ППЭ-21 «Акт об удалении участника ГИА») в штабе ППЭ в зоне видимости камер видеонаблюдения. Организатор ставит в бланке регистрации участника ЕГЭ и в форме 05-02 «Протокол проведения ГИА в аудитории» соответствующую отметку.

В случае если участник ЕГЭ по состоянию здоровья или другим объективным причинам не может завершить выполнение экзаменационной работы, он покидает аудиторию. Ответственный организатор должен пригласить организатора вне аудитории, который должен сопроводить такого участника ЕГЭ к медицинскому работнику и пригласить члена (членов) ГЭК в медицинский кабинет. В случае подтверждения медицинским работником ухудшения состояния здоровья участника ЕГЭ и при согласии участника ЕГЭ досрочно завершить экзамен заполняется форма ППЭ-22 «Акт о досрочном завершении экзамена по объективным причинам» в медицинском кабинете членом ГЭК и медицинским работником. Ответственный организатор

и руководитель ППЭ ставят свою подпись в указанном акте. Организатор ставит в бланке регистрации участника ЕГЭ и в форме 05-02 «Протокол проведения ГИА в аудитории» соответствующую отметку.

Указанные акты в тот же день направляются в ГЭК и ОРЦОКО для учета при обработке экзаменационных работ.

> 3.5. Проведение ЕГЭ в аудитории. Порядок печати полного комплекта ЭМ

Во время экзамена в каждой аудитории присутствуют два организатора. В случае необходимости временно покинуть аудиторию следует произвести замену из числа организаторов вне аудитории.

Не позднее 9.45 часов организаторы принимают у руководителя ППЭ в штабе ППЭ по форме ППЭ-14-02 «Ведомость выдачи и возврата экзаменационных материалов по аудиториям ППЭ» и ППЭ-14-04 «Ведомость материалов доставочного сейф-пакета» сейф-пакеты с электронными носителями с ЭМ.

До начала экзамена организаторы в аудиториях должны предупредить участников ЕГЭ о ведении видеонаблюдения и провести инструктаж участников ЕГЭ.

Первая часть инструктажа проводится с 9.50 часов и включает в себя информирование участников ЕГЭ о порядке проведения экзамена, правилах оформления экзаменационной работы, продолжительности выполнения экзаменационной работы по соответствующему учебному предмету, порядке подачи апелляций о нарушении установленного Порядка проведения ГИА и о несогласии с выставленными баллами, о случаях удаления с экзамена, о времени и месте ознакомления с результатами ЕГЭ, а также о том, что записи на КИМ, оборотной стороне бланков и черновиках не обрабатываются и не проверяются.

По окончании проведения первой части инструктажа необходимо продемонстрировать участникам ЕГЭ целостность упаковки сейф-пакета с электронным носителем и проинформировать о процедуре печати ЭМ аудитории.

Ответственный организатор распределяет роли организаторов на процедуру печати ЭМ: организатор, ответственный за печать ЭМ, и организатор, ответственный за проверку комплектности и качества распечатанных ЭМ.

Не ранее 10.00 часов организатор в аудитории, ответственный за печать ЭМ, извлекает из сейф-пакета электронный носитель с ЭМ, устанавливает его в CD (DVD)-привод. На Станции печати ЭМ вводит количество ЭМ (равное фактическому количеству участников ЕГЭ в данной аудитории) для печати и запускает процедуру расшифровки ЭМ (процедура расшифровки может быть инициирована, если техническим специалистом и членом ГЭК ранее был загружен и активирован ключ доступа к ЭМ),

фиксирует дату и время вскрытия в форме ППЭ-05-02 «Протокол проведения ГИА в аудитории».

Организатор в аудитории, ответственный за печать ЭМ, выполняет печать ЭМ с электронного носителя. Ориентировочное время выполнения данной операции (для 15 участников ЕГЭ) до 20 минут при скорости печати принтера не менее 25 страниц в минуту.

Организатор, ответственный за проверку ЭМ, проверяет качество печати контрольного листа, который распечатывается последним в комплекте ЭМ (отсутствие белых и темных полос, текст хорошо читаем и четко пропечатан, защитные знаки, расположенные по всей поверхности листа, четко видны); по окончании проверки сообщает результат организатору, ответственному за печать ЭМ, для подтверждения качества печати в программном обеспечении. Качественный комплект размещается на столе для выдачи участникам, некачественный откладывается. Далее организаторы распечатывают следующий комплект.

Первым в комплекте находится бланк регистрации, последним контрольный лист. Титульного листа комплект не имеет.

После завершения печати всех комплектов ЭМ напечатанные полные комплекты раздаются участникам ЕГЭ в аудитории в произвольном порядке.

В каждом напечатанном комплекте ЭМ участника ЕГЭ находятся:

черно-белый бланк регистрации;

черно-белый бланк ответов № 1;

черно-белый односторонний бланк ответов № 2 лист 1 (за исключением проведения ЕГЭ по математике базового уровня);

черно-белый односторонний бланк ответов № 2 лист 2 (за исключением проведения ЕГЭ по математике базового уровня);

КИМ;

контрольный лист с информацией о номере бланка регистрации, номере КИМ и инструкцией по проверке комплекта для участника.

По окончании процедуры печати полного комплекта ЭМ начинается вторая часть инструктажа, при проведении которой организатору необходимо:

дать указание участникам ЕГЭ взять контрольный лист и выполнить действия, указанные в листе в разделе «Участнику ЕГЭ», а именно:

сравнить уникальный номер КИМ на листах КИМ и номер КИМ, указанный на контрольном листе;

сравнить цифровое значение штрих-кода на бланке регистрации со значением, указанным на контрольном листе;

убедиться в совпадении значений в обеих парах чисел. В случае несовпадения сообщить об этом организаторам (которые произведут замену всего комплекта ЭМ);

дать указание участникам ЕГЭ проверить качество напечатанного комплекта (отсутствие белых и темных полос, текст хорошо читаем и четко пропечатан, защитные знаки, расположенные по всей поверхности листа КИМ, четко видны), а также проверить правильность кода региона и номера ППЭ в бланке регистрации ответов. При выявлении любого брака необходимо осуществить полную замену комплекта ЭМ;

дать указание участникам ЕГЭ приступить к заполнению бланков регистрации (участник ЕГЭ должен поставить свою подпись в соответствующем поле регистрационных полей бланков);

проверить правильность заполнения регистрационных полей на всех бланках ЕГЭ у каждого участника ЕГЭ и соответствие данных участника ЕГЭ (ФИО, серии и номера документа, удостоверяющего личность) в бланке регистрации и документе, удостоверяющем личность. В случае обнаружения ошибочного заполнения регистрационных полей бланков организаторы дают указание участнику ЕГЭ внести соответствующие исправления;

после заполнения всеми участниками ЕГЭ бланков регистрации и регистрационных полей бланков ответов  $N_2$  1 и бланков ответов  $N_2$  2 лист 1 и лист 2 (за исключением проведения ЕГЭ по математике базового уровня) объявить начало, продолжительность и время окончания выполнения экзаменационной работы и зафиксировать их на доске (информационном стенде).

После объявления начала экзамена организатор в аудитории, ответственный за печать ЭМ, сообщает организатору вне аудитории информацию о завершении печати ЭМ и успешном начале экзамена. Руководитель ППЭ после получения информации о завершении печати ЭМ во всех аудиториях дает указание техническому специалисту передать статус «Экзамены успешно начались» в систему мониторинга готовности ППЭ с помощью станции авторизации в штабе ППЭ. Контроль за процедурой использования Станции печати ЭМ (запуск и завершение работы, расшифровка и печать ЭМ), вскрытия сейф-пакета с электронным носителем и его последующего использования (подключение к станции печати и извлечение, использование резервного электронного носителя, возвращение в штаб ППЭ), дополнительно могут осуществлять общественные наблюдатели при их присутствии в аудитории во время экзамена.

В случае обнаружения участником ЕГЭ брака или некомплектности ЭМ организаторы распечатывают и выдают ему новый полный комплект ЭМ (со вставленного в Станцию печати электронного носителя, если в аудитории участников ЕГЭ меньше, чем комплектов ЭМ на электронном носителе, или с резервного электронного носителя, полученного у руководителя ППЭ, если на электронном носителе, подключенном к станции печати не осталось ЭМ).

В случае использования резервного электронного носителя ранее установленный электронный носитель извлекается из Станции печати ЭМ и на его место устанавливается резервный электронный носитель. Аналогичная замена комплекта ЭМ производится в случае порчи ЭМ участником экзамена или опозданием участника. Для печати дополнительного комплекта ЭМ необходимо пригласить члена ГЭК для активации процедуры печати дополнительного комплекта ЭМ

с помошью токена члена ГЭК. Замена комплекта производится полностью, включая КИМ. В случае брака электронного носителя (электронный носитель не открылся, работа с ним невозможна) в первую очередь используются резервные электронные носители того же объёма, что и бракованный электронный носитель, в случае брака печати или других причин порчи ЭМ используются резервные электронные носители по 5 ЭМ.

В случае сбоя работы Станции печати ЭМ член ГЭК или организатор технического специалиста для восстановления приглашают оборудования  $(MJ)$ системного программного работоспособности  $\overline{M}$ обеспечения. При необходимости рабочая Станция печати ЭМ заменяется на резервную, в этом случае используется резервный электронный носитель, полученный у руководителя ППЭ.

ЕГЭ организаторами инструктажа үчастники После проведения приступают к выполнению экзаменационной работы.

ЕГЭ должны соблюдать Порядок проведения ГИА Участники указаниям организаторов в аудитории, a организаторы И следовать обеспечивать Порядок проведения ГИА в аудитории и осуществлять контроль за Порядком проведения ГИА в аудитории и вне аудитории.

Во время экзамена на рабочем столе участника ЕГЭ, помимо ЭМ, могут находиться:

гелевая ручка с чернилами черного цвета;

документ, удостоверяющий личность;

лекарства и питание (при необходимости);

воспитания  $(\Pi 0)$ линейка: средства обучения  $\mathbf{M}$ математике по физике - линейка и непрограммируемый калькулятор; по химии непрограммируемый калькулятор; по географии - линейка, транспортир, непрограммируемый калькулятор);

специальные технические средства для участников ЕГЭ с ОВЗ, детейинвалидов, инвалидов;

черновики со штампом образовательной организации на базе, которой расположен ППЭ (в случае проведения ЕГЭ по иностранным языкам (раздел «Говорение») черновики не выдаются).

Во время экзамена участники ЕГЭ имеют право выходить из аудитории и перемещаться по ППЭ только в сопровождении одного из организаторов вне аудитории. При выходе из аудитории участники ЕГЭ оставляют документ, удостоверяющий личность, ЭМ, письменные принадлежности и черновики со штампом образовательной организации, на базе которой организован ППЭ, на рабочем столе, а организатор проверяет комплектность оставленных ЭМ.

үчастника **ЕГЭ H3** аудитории фиксируется Кажлый выход организаторами в ведомости учёта времени отсутствия участников ГИА в аудитории (форма ППЭ-12-04-МАШ). Если один и тот же участник ЕГЭ выходит несколько раз, то каждый его выход фиксируется в ведомости в новой строке. При нехватке места на одном листе записи продолжаются на следующем листе.

## 3.6. Завершение выполнения экзаменационной работы участниками ЕГЭ и организация сбора ЭМ

Участники ЕГЭ, досрочно завершившие выполнение экзаменационной работы, могут покинуть ППЭ, не дожидаясь времени окончания выполнения экзаменационной работы. Организаторы принимают от них все ЭМ, заполняют форму ППЭ-05-02 и получают подписи участников в указанной форме, после чего они покидают аудиторию и в сопровождении организатора вне аудитории покидают ППЭ.

За 30 минут и за 5 минут до окончания выполнения экзаменационной работы организаторы сообщают участникам ЕГЭ о скором завершении экзамена и напоминают о необходимости перенести ответы из черновиков и КИМ в бланки ЕГЭ.

По истечении установленного времени организаторы в центре видимости камер видеонаблюдения объявляют об окончании выполнения экзаменационной работы. Участники ЕГЭ откладывают ЭМ, включая КИМ и черновики, на край своего стола. Организаторы собирают ЭМ у участников ЕГЭ. Оформляют соответствующие формы ППЭ (включая сбор подписей участников ЕГЭ в форме ППЭ-05-02), осуществляют раскладку и последующую упаковку ЭМ в специально выделенном в аудитории месте (столе), находящемся в зоне видимости камер видеонаблюдения.

После окончания времени выполнения экзаменационной работы организатор извлекает электронный носитель с ЭМ из Станции печати ЭМ, убирает его в тот же сейф-пакет для передачи руководителю ППЭ в штабе ППЭ (вместе с остальными ЭМ) и ожидает технического специалиста. Запрещается извлекать электронный носитель после начала печати ЭМ до завершения времени выполнения экзаменационной работы (за исключением случаев использования резервного электронного носителя).

В течение всего времени работы Станции печати ЭМ формируется электронный журнал ее использования, включающий в себя информацию о времени начала и завершения работы с программным обеспечением, расшифрованных и отправленных на принтер ЭМ с указанием времени выполнения операций.

После завершения выполнения экзаменационной работы участниками экзамена технический специалист проходит по аудиториям, совместно с организаторами в аудитории печатает и подписывает протокол печати ЭМ в аудитории (форма ППЭ-23). Протоколы печати ЭМ также подписываются членом ГЭК и руководителем ППЭ и передаются на хранение в ОРЦОКО. На резервных станциях печати, не использованных в аудитории, а также в случае неявки участников технический специалист завершает экзамен, печатает, и совместно с руководителем ППЭ подписывает протокол использования станции печати ЭМ (форма ППЭ-23-01), протокол передается на хранение в ОРЦОКО. На каждой Станции печати ЭМ, включая резервные и замененные, технический специалист выполняет сохранение электронных журналов печати на обычный флеш-накопитель.

По завершении соответствующих процедур организаторы проходят в штаб ППЭ с ЭМ и передают ЭМ руководителю ППЭ в присутствии члена ГЭК по форме ППЭ-14-02 «Ведомость выдачи и возврата экзаменационных материалов по аудиториям ППЭ». Прием ЭМ должен проводиться за специально отведенным столом, находящимся в зоне видимости камер видеонаблюдения. Электронные носители руководитель ППЭ принимает по форме ППЭ-14-04 «Ведомость материалов доставочного сейф-пакета», получая подпись ответственного организатора. Время перехода организаторов с упакованными ЭМ из аудитории проведения экзамена в штаб ППЭ не должно превышать 5 минут.

ЭМ, которые организаторы передают руководителю ППЭ:

запечатанный ВДП с бланками регистрации, бланками ответов  $\mathbb{N}_2$  1, бланками ответов № 2 (лист 1 и лист 2), в том числе с ДБО № 2;

КИМ участников ЕГЭ, вложенные в сейф-пакет (стандартный);

использованный электронный носитель, вложенный в сейф-пакет, в котором он был выдан (принимается по форме ППЭ-14-04 «Ведомость материалов доставочного сейф-пакета» под подпись ответственного организатора);

запечатанный ВДП с испорченными комплектами ЭМ;

запечатанный конверт с использованными черновиками;

форму ППЭ-05-02 «Протокол проведения ГИА в аудитории»;

форму ППЭ-12-02 «Ведомость коррекции персональных данных участников ГИА в аудитории»;

форму ППЭ-12-03 «Ведомость использования дополнительных бланков ответов №  $2$ »;

форму ППЭ-12-04-МАШ «Ведомость учета времени отсутствия участников ГИА в аудитории»;

неиспользованные ДБО № 2;

неиспользованные черновики;

служебные записки (при наличии).

После сохранения электронных журналов печати со всех станций печати во всех аудиториях ППЭ на флеш-накопитель технический специалист при участии руководителя ППЭ передает журналы печати и статус о завершении экзамена в ППЭ в систему мониторинга готовности ППЭ с помощью станции авторизации в штабе ППЭ.

4. Завершение экзамена в ППЭ

#### 4.1. Порядок перевода бланков ответов участников ЕГЭ в электронный вид

Для осуществления перевода бланков ответов участников ЕГЭ в электронный вид в ППЭ необходимо осуществить техническую подготовку и контроль технической готовности в установленные сроки.

В день проведения экзамена член ГЭК должен прибыть в ППЭ с токеном члена ГЭК.

По окончании выполнения экзаменационной работы участниками ЕГЭ ответственный организатор в аудитории собирает и упаковывает бланки регистрации, бланки ответов № 1, бланки ответов № 2 лист 1, бланки ответов № 2 лист 2, ДБО № 2 (за исключением проведения ЕГЭ по математике базового уровня), в один ВДП и запечатывает его. На каждом ВДП напечатан «Сопроводительный бланк к материалам ЕГЭ», обязательный к заполнению.

Ответственный организатор в аудитории (вместе с другими материалами) передает запечатанный ВДП с бланками регистрации, бланками ответов № 1, бланками ответов № 2 лист 1, бланками ответов № 2 лист 2, ДБО № 2 (за исключением проведения ЕГЭ по математике базового уровня) вместе с другими материалами (формами ППЭ, служебными записками, и пр.) руководителю ППЭ в штабе ППЭ в зоне видимости камер видеонаблюдения.

В штабе ППЭ руководитель ППЭ в присутствии члена ГЭК по мере поступления ЭМ из аудиторий вскрывает полученные ВДП со всеми типами бланков, пересчитывает их и оформляет соответствующие формы ППЭ.

Ответственный организатор в аудитории после передачи всех ЭМ руководителю ППЭ в штабе ППЭ с разрешения руководителя ППЭ может покинуть ППЭ.

После завершения выполнения экзаменационной работы во всех аудиториях технический специалист при участии руководителя ППЭ передает статус о завершении экзамена в ППЭ в систему мониторинга готовности ППЭ с помощью станции авторизации в штабе ППЭ.

После заполнения формы ППЭ-13-02МАIII («Сводная ведомость учёта участников и использования экзаменационных материалов в ППЭ») все бланки ЕГЭ из аудитории вкладываются обратно в ВДП и передаются техническому специалисту для осуществления сканирования.

Технический специалист в соответствии с информацией, указанной на полученном ВДП с бланками ЕГЭ (заполненная форма «Сопроводительный бланк к материалам ЕГЭ»), вводит номер аудитории на станции сканирования в ППЭ.

Технический специалист извлекает бланки ЕГЭ из ВДП и выполняет сканирование бланков ЕГЭ с лицевой стороны в одностороннем режиме, проверяет качество отсканированных изображений, ориентацию и последовательность всех бланков, при этом:

за бланком ответов № 2 лист 1 должен идти бланк ответов № 2 лист 2; далее ДБО № 2;

при необходимости изменяет последовательность бланков, выполняет повторное сканирование.

После завершения сканирования всех бланков из аудитории в случае отсутствия особых ситуаций технический специалист сверяет количество отсканированных бланков, указанное на станции сканирования в ППЭ, с информацией, указанной на ВДП (заполненная форма «Сопроводительный

материалам ЕГЭ»), из которого были извлечены бланки. бланк к необходимости При выполняется повторное или дополнительное сканирование.

Технический специалист завершает сканирование бланков текущей аудитории на станции сканирования в ППЭ, помещает бланки в ВДП, из которого они были извлечены, и возвращает ВДП руководителю ППЭ.

Далее по аналогичной процедуре технический специалист выполняет сканирование бланков из всех аудиторий.

После завершения сканирования всех бланков технический специалист получает от руководителя ППЭ заполненные формы ППЭ:

ППЭ-05-02 «Протокол проведения ГИА в аудитории»;

ППЭ-07 «Список работников ППЭ и общественных наблюдателей»;

ППЭ-12-02 «Ведомость коррекции персональных данных участников ГИА в аудитории» (при наличии);

ППЭ-12-04-МАШ «Ведомость учета времени отсутствия участников ГИА в аудитории»;

ППЭ-14-01 «Акт приёмки-передачи экзаменационных материалов в  $\Pi\Pi\mathfrak{B}$ :

 $\Pi\Pi$  $\Im$ -13-02 $M$ AIII «Сводная ведомость учёта участников и использования экзаменационных материалов в ППЭ»;

ППЭ-18МАШ «Акт общественного наблюдения за проведением ГИА в ППЭ» (при наличии);

ППЭ-19 «Контроль изменения состава работников в день экзамена» (при наличии);

ППЭ-21 «Акт об удалении участника ГИА» (при наличии);

ППЭ-22 «Акт о досрочном завершении экзамена» (при наличии).

Также сканируются материалы апелляций о нарушении установленного Порядка проведения ГИА (формы ППЭ-02 «Апелляция о нарушении проведения ГИА» установленного порядка  $\mathbf{H}$  $\Pi\Pi$  $\Theta$ -03 «Протокол рассмотрения апелляции о нарушении установленного порядка проведения ГИА» (при наличии)).

полученные Технический сканирует ППЭ специалист формы и возвращает руководителю ППЭ.

Член ГЭК по приглашению технического специалиста проверяет, что экспортируемые данные не содержат особых ситуаций и сверяет данные количестве отсканированных бланков по аудиториям, указанные  $\mathbf{o}$ на Станции сканирования в ППЭ, с количеством бланков из формы ППЭ-13-02 MAIII «Сводная ведомость учёта участников и использования экзаменационных материалов в ППЭ». При необходимости любая аудитория выполнения дополнительного может быть заново открыта для или повторного сканирования.

ГЭК Технический специалист  $\mathbf{M}$ член несут ответственность за экспортируемые данные, в том числе за качество сканирования, и соответствие передаваемых материалов информации о рассадке. Для этого используются все технические и организационные методы контроля.

Для сокращения времени обработки бланков в ППЭ допускается использование нескольких станций сканирования (две и более).

Вторую (и более) станцию рекомендуется оборудовать, если прогнозируемое время сканирования на одной станции превышает 2 часа.

В этом случае каждой станции должен быть присвоен свой уникальный номер, предварительно проведена техническая подготовка и контроль технической готовности, распределение ЭМ для сканирования выполняется строго по аудиториям.

При необходимости повторного сканирования бланков аудитории на другой станции сканирования следует удалить отсканированные ранее бланки соответствующей аудитории.

## 4.2. Передача ЭМ из ППЭ в ОРЦОКО при использовании технологии перевода бланков участников в электронный вид в ППЭ

Если все данные по всем аудиториям корректны, член ГЭК и технический специалист убедились в качестве сканирования, член ГЭК подключает к станции сканирования в ППЭ токен члена ГЭК, и технический специалист выполняет экспорт электронных образов бланков и форм ППЭ. Пакет с электронными образами бланков и форм ППЭ зашифровывается для передачи в ОРЦОКО.

По решению члена ГЭК и по согласованию с ОРЦОКО может быть выполнена передача бланков для отдельной аудитории (аудиторий) до окончания сканирования всех бланков и форм ППЭ. В этом случае член ГЭК сверяет данные о количестве отсканированных бланков передаваемой аудитории (аудиторий), и, если данные корректны, выполняет экспорт электронных образов бланков.

Технический специалист сохраняет на флеш-накопитель пакет с электронными образами бланков и форм ППЭ и выполняет передачу пакета с электронными образами бланков и форм ППЭ на сервер ОРЦОКО с помощью станции авторизации в штабе ППЭ. После завершения передачи всех пакетов с электронными образами бланков и форм ППЭ в ОРЦОКО (статус пакета с электронными образами бланков и форм ППЭ принимает значение «Передан») технический специалист при участии руководителя ППЭ и члена ГЭК передает в ОРЦОКО статус о завершении передачи бланков в ОРЦОКО.

Член ГЭК и технический специалист ожидают в штабе ППЭ подтверждения от ОРЦОКО факта успешного получения и расшифровки переданного пакета с электронными образами бланков и форм ППЭ (статус пакета с электронными образами бланков и форм ППЭ принимает значение «Подтвержден»).

После получения от ОРЦОКО подтверждения по всем пакетам:

на станции сканирования в ППЭ технический специалист сохраняет протокол проведения процедуры сканирования бланков в ППЭ (форма ППЭ-15) и электронный журнал сканирования, протокол проведения процедуры сканирования распечатывается и подписывается техническим специалистом, руководителем ППЭ и членом ГЭК и остается на хранение ППЭ;

на резервной станции сканирования технический специалист завершает экзамен и сохраняет протокол использования станции сканирования в ППЭ (форма ППЭ-15-01) и электронный журнал сканирования, протокол использования станции сканирования распечатывается и подписывается техническим специалистом, руководителем ППЭ и членом ГЭК и остается на хранение в ППЭ;

на станции авторизации технический специалист выполняет передачу электронного журнала (журналов) сканирования и статуса «Бланки переданы в РЦОИ» в систему мониторинга готовности ППЭ.

Член ГЭК совместно с руководителем ППЭ ещё раз пересчитывают все бланки, помещают их в те же ВДП, в которых они были доставлены из аудиторий и упаковывают в сейф-пакет.

Все материалы упаковываются в сейф-пакеты и помещаются на хранение в соответствии со схемой, утверждённой Департаментом.

 $\Pi$ ри этом:

в сейф-пакет (большой) упаковываются ВДП с бланками ответов участников экзамена и формы ППЭ;

в один сейф-пакет (стандартный) упаковываются использованные электронные носители и ВДП с испорченными ЭМ. В этот же сейф-пакет вкладывается заполненная форма ППЭ-14-04 «Ведомость материалов доставочного сейф-пакета»;

во второй сейф-пакет (стандартный) упаковываются неиспользованные носители информации.

Также к материалам, принимаемым членом ГЭК от руководителя ППЭ, относятся сейф-пакеты (стандартные) с использованными КИМ (по числу аудиторий).

Упакованные ЭМ остаются на хранение в ППЭ, осуществляющих сканирование ЭМ, и направляются в ОРЦОКО до начала работы КК по данному учебному предмету.

Доступ к электронным образам бланков и форм ППЭ в последующие после проведения экзамена дни осуществляется в присутствии члена ГЭК с использованием токена члена ГЭК.

#### Приложение 1

к регламенту подготовки и проведени и единого государственного экзамена в пунктах проведения экзаменов, использующих технологию печати полного комплекта черно-белых экзаменационных материалов в 2018 году на территории Орловской области

#### Перечень часто используемых при проведении ЕГЭ документов, удостоверяющих личность

1. Документы, удостоверяющие личность граждан Российской Федерации:

паспорт гражданина Российской Федерации, удостоверяющий личность гражданина Российской Федерации на территории Российской Федерации (форма 2П «Временное удостоверение личности гражданина Российской Федерации»);

паспорт гражданина Российской Федерации для выезда из Российской Федерации и въезда в Российскую Федерацию, удостоверяющий личность гражданина Российской Федерации за пределами территории Российской Федерации (заграничный);

дипломатический паспорт;

служебный паспорт;

удостоверение личности военнослужащего;

временное удостоверение личности гражданина Российской Федерации, выдаваемое на период оформления паспорта.

2. Документы, удостоверяющие личность иностранных граждан:

паспорт иностранного гражданина либо иной документ, установленный федеральным законом или признаваемый в соответствии с международнь м договором Российской Федерации в качестве документа, удостоверяющего личность иностранного гражданина.

3. Документы, удостоверяющие личность лица без гражданства:

документ, выданный иностранным государством и признаваемний в соответствии с международным договором Российской Федерации в качестве документа, удостоверяющего личность лица без гражданства;

разрешение на временное проживание;

вид на жительство;

иные документы, предусмотренные федеральным законом или признаваемые в соответствии с международным договором Российск ий Федерации в качестве документов, удостоверяющих личность лица без гражданства.

4. Документы, удостоверяющие личность беженцев:

удостоверение беженца;

свидетельство о рассмотрении ходатайства о признании гражданина беженцем на территории Российской Федерации.

## Приложение 2

к регламенту подготовки и проведения единого государственного экзамена в пунктах проведения экзаменов, использующих технологию печати полного комплекта черно-белых экзаменационных материалов в 2018 году на территории Орловской области

Требования к техническому оснащению пунктов проведения экзаменов для печати полного комплекта экзаменационных материалов в аудиториях пунктов проведения экзаменов и перевода бланков ответов участников единого государственного экзамена в электронный вид

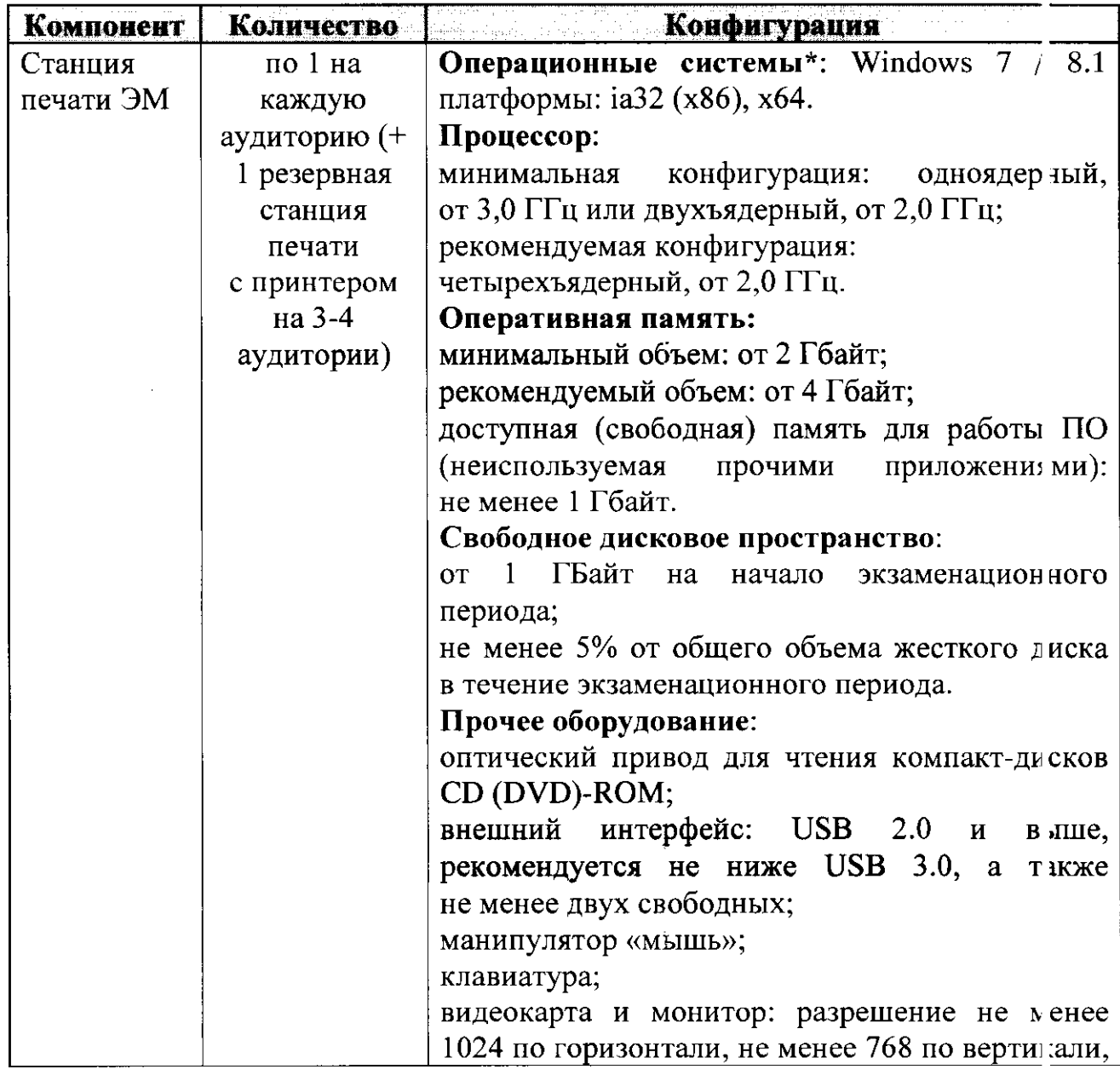

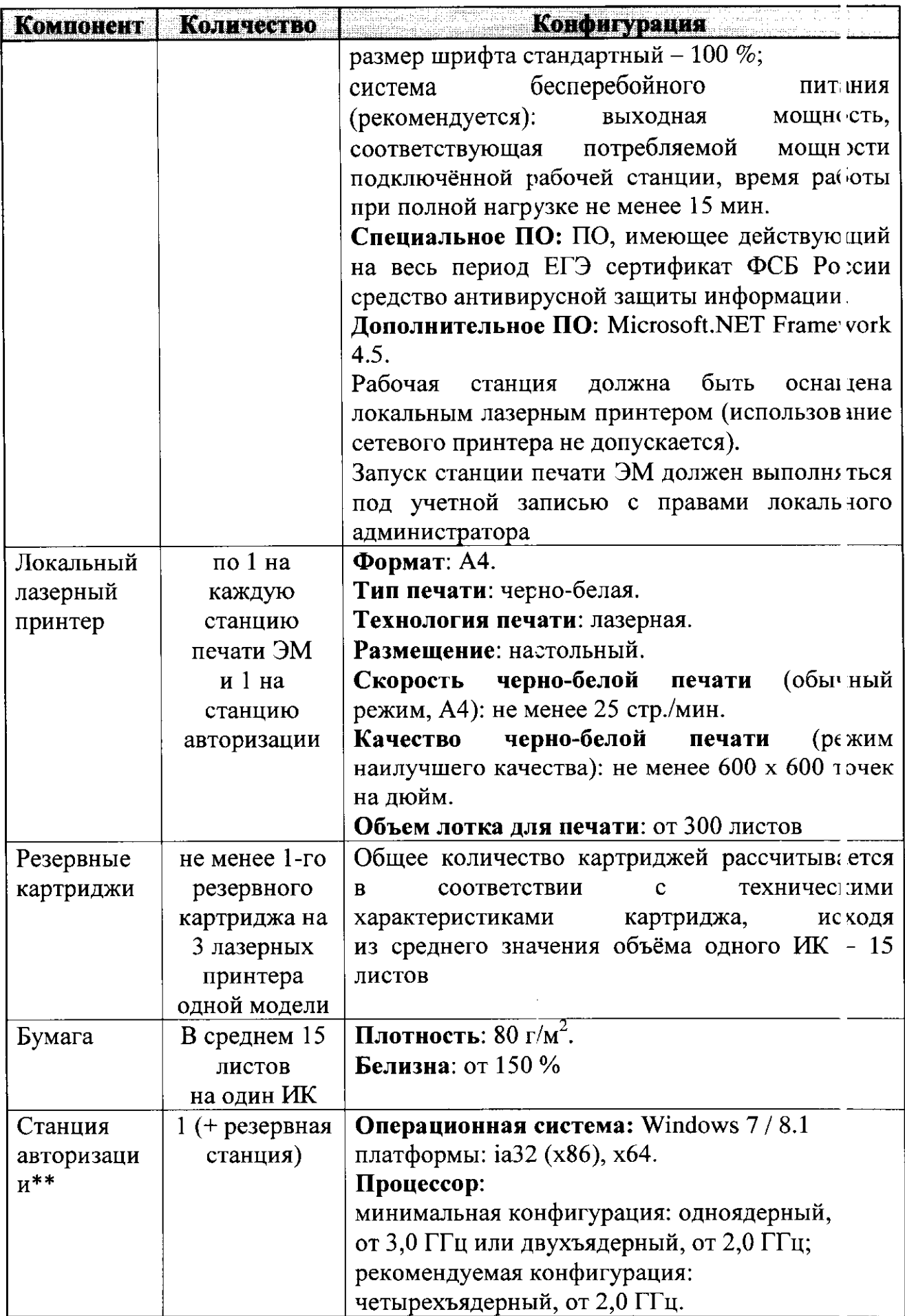
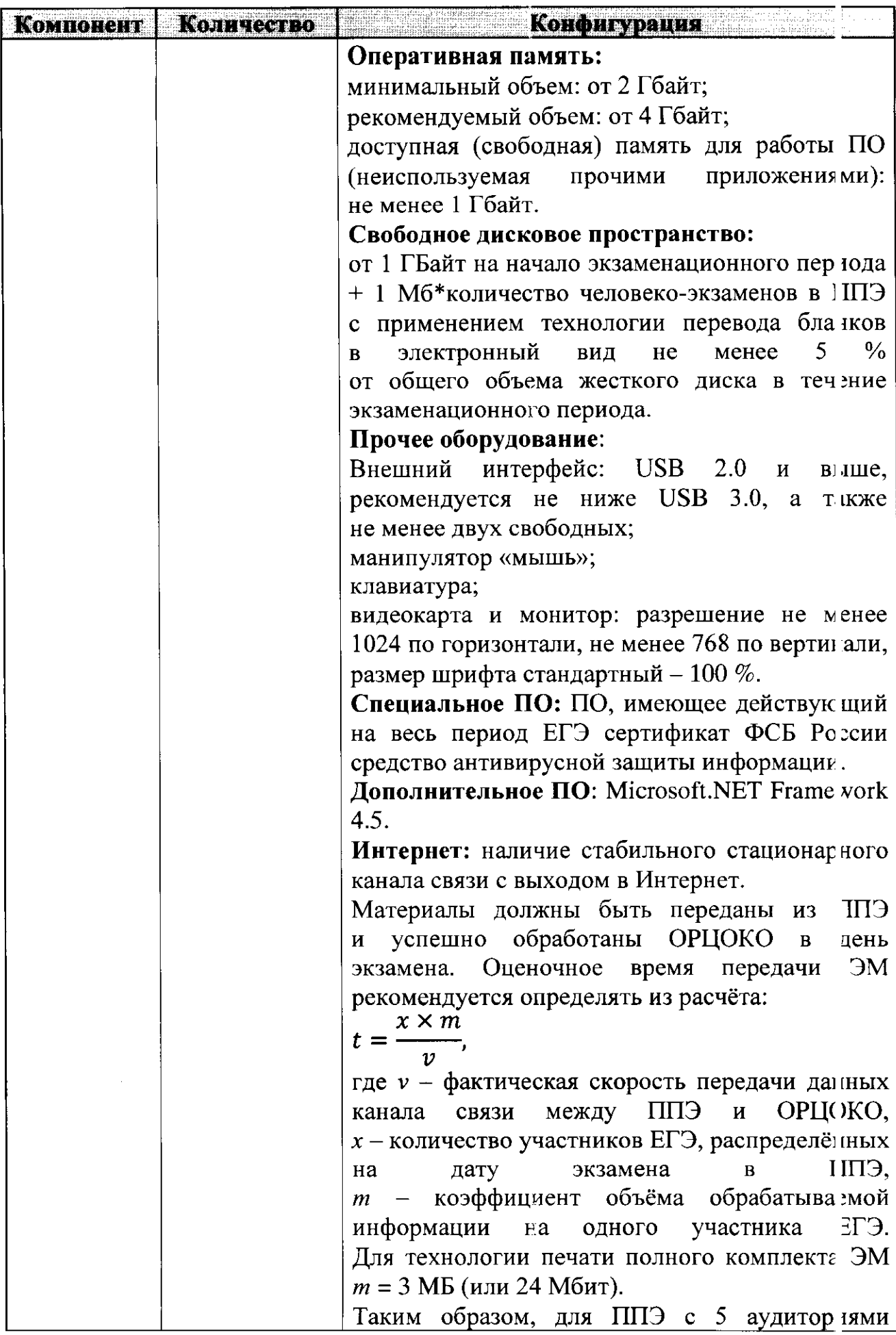

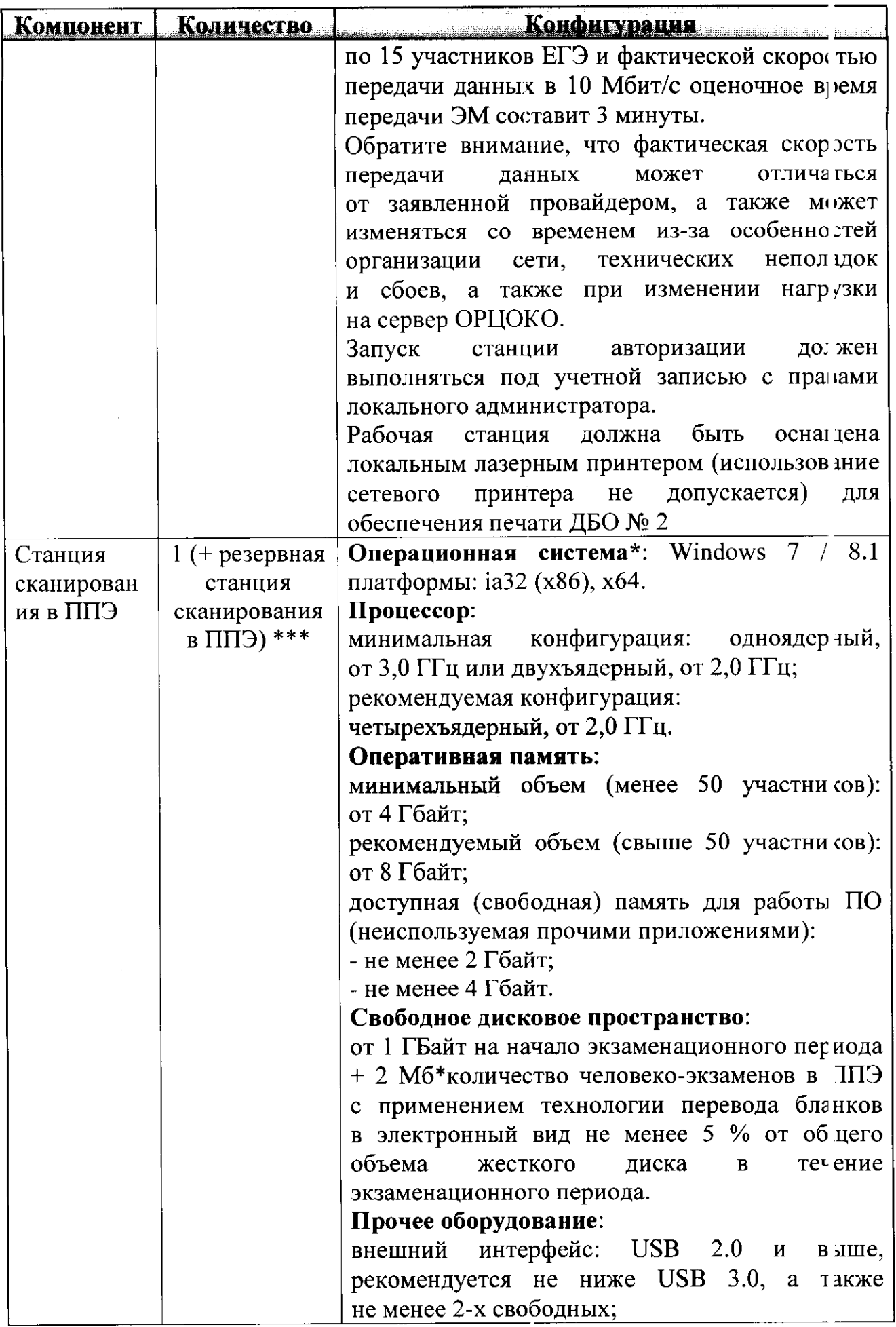

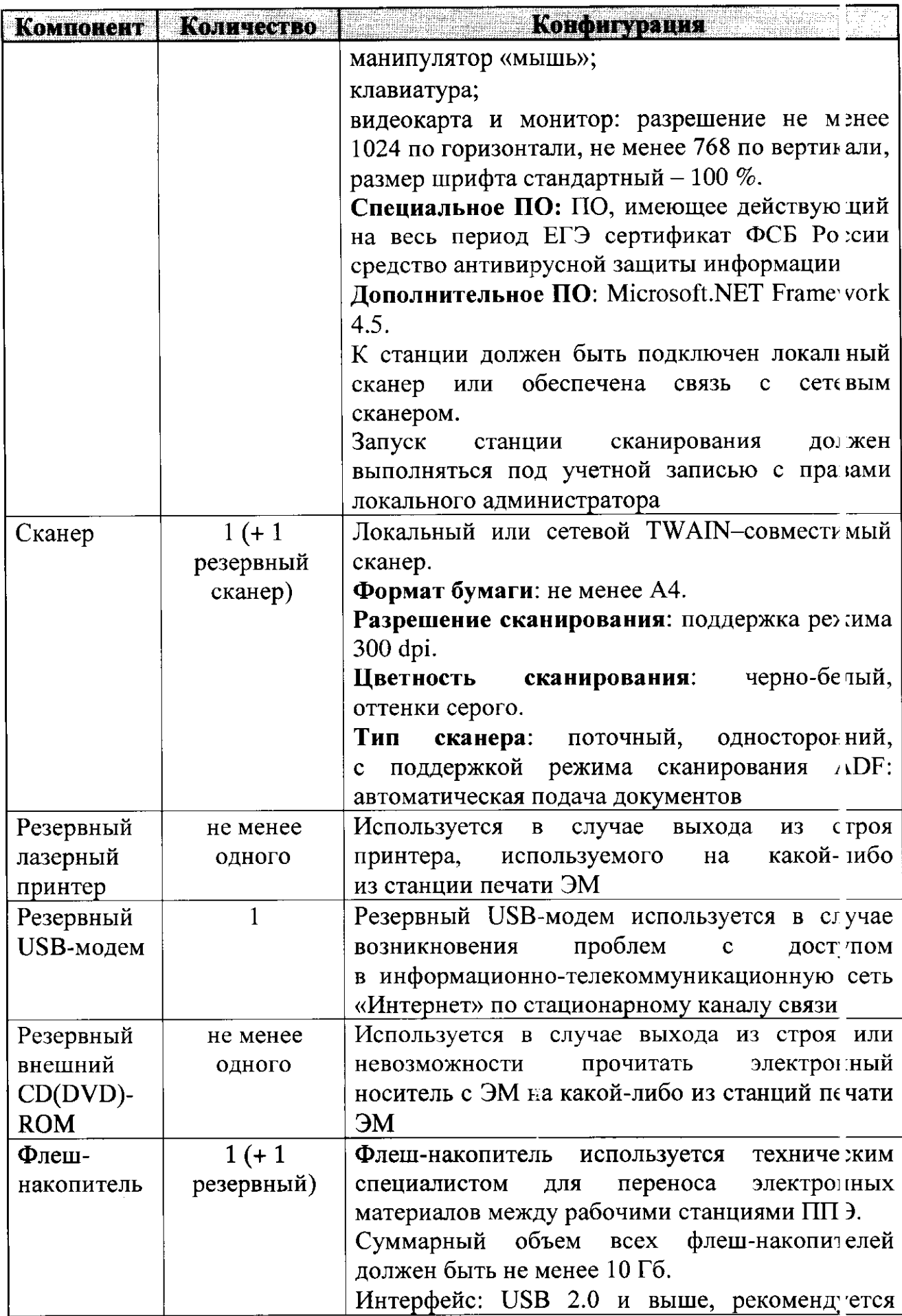

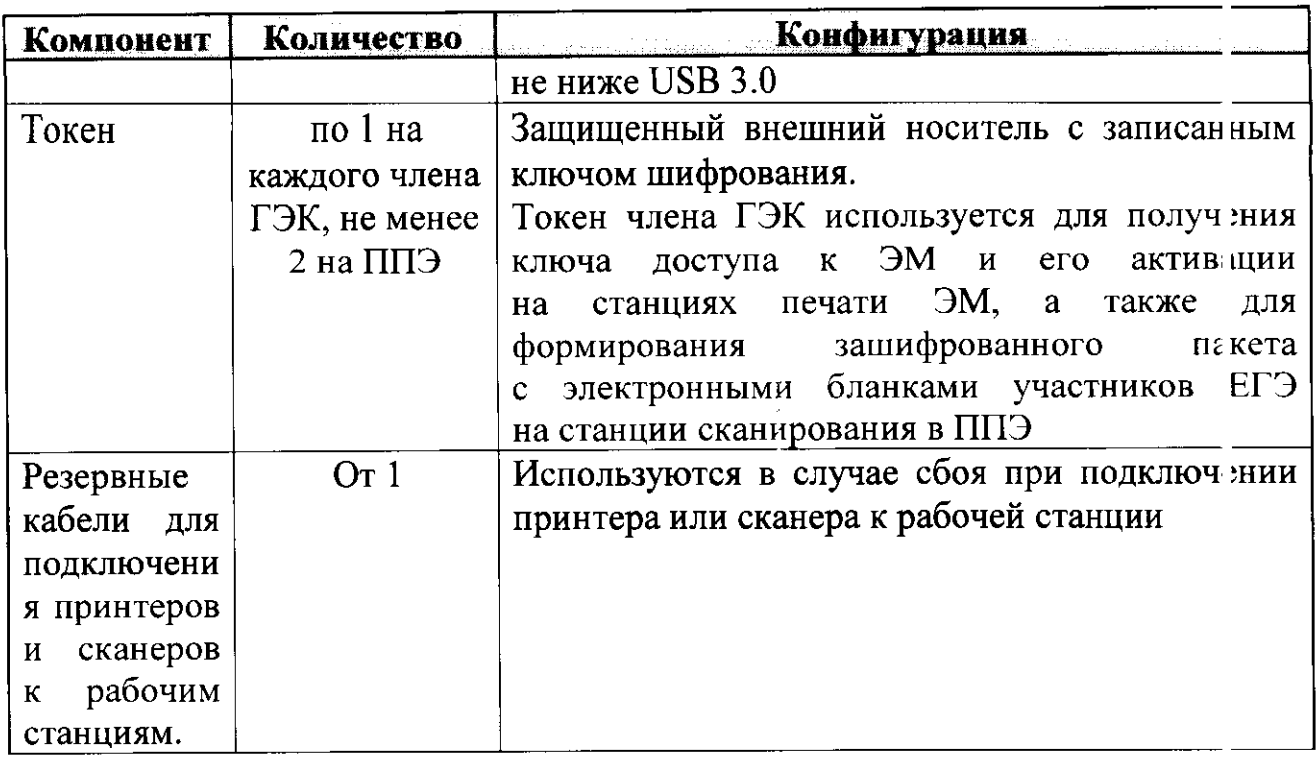

На рабочих станциях должна быть установлена «чиста I» операционная система (новая установка) и программное обеспечение, необходимое для работы Станции печати ЭМ, Станции сканирования в ПГ Э и Станции авторизации. Установка другого ПО до окончания использован ія рабочих станций при проведении ЕГЭ запрещается.

\*\* Станция авторизации используется при проведении экзаменов по технологии печати полного комплекта ЭМ в ППЭ, перевода бланк в участников ЕГЭ в электронный вид в ППЭ и раздела «Говорение» го иностранным языкам.

\*\*\* Для ускорения процесса обработки бланков в ППЭ может быгь использовано более одной Станции сканирования в ППЭ. Их количество ОРЦОКО определяет самостоятельно, исходя из числа участников ЕГЭ, распределённых в ППЭ на дату экзамена, скорости работы используемнх сканеров, а также навыков задействованных работников ППЭ. На обработ су бланков, включая их комплектацию, приёмку у организаторов и заполнен те соответствующих форм ППЭ отводится не более 2-х часов.

Приложение 2 к приказу Департамента **образования Орловской области** от 4 мая 2018 г. № 707

## Инструкция для члена государственной экзаменационной комиссии Орловской области в пункте проведения экзаменов

### 1. Общие положения

Член государственной экзаменационной комиссии Орловской облас и (далее – член ГЭК) обеспечивает соблюдение требований Поряд за проведения государственной итоговой аттестации по образовательнь м программам среднего общего образования, утвержденного приказ м Министерства образования и науки Российской Федерации от 26 декаб я 2013 года № 1400 (далее - Порядок проведения ГИА), в том числе:

по решению председателя ГЭК не позднее, чем за две недели до нача на экзаменов проводит проверку готовности пункта проведения экзаменив (далее - ППЭ), обеспечивает доставку экзаменационных материалов (далее -ЭМ) в ППЭ в день экзамена, осуществляет контроль за проведени м государственной итоговой аттестации (далее - ГИА) в ППЭ;

осуществляет взаимодействие с руководителем и организаторами ПП $\exists$ , общественными наблюдателями, должностными лицами Федеральной службы по надзору в сфере образования и науки (далее - Рособрнадзо)), Департамента образования Орловской области, присутствующими в ППЭ, по вопросам соблюдения установленного Порядка проведения ГИА;

в случае выявления нарушений установленного Порядка проведения ГИА принимает решение об удалении с экзамена участников едино о государственного экзамена (далее - ЕГЭ), а также иных лиц, находящих зя в ППЭ, по согласованию с председателем ГЭК принимает решен не об остановке экзамена в ППЭ или отдельных аудиториях ППЭ.

Член ГЭК имеет право:

удалить с экзамена участников ЕГЭ, организаторов ППЭ, общественных наблюдателей, представителей средств массовой информации и иных лиц, нарушающих Порядок проведения ГИА;

по согласованию с председателем ГЭК (заместителем председате и ГЭК) принять решение об остановке экзамена в ППЭ или в отдельно взят й аудитории в случае грубых нарушений, ведущих к массовому искажению результатов ЕГЭ.

Член ГЭК несет ответственность за:

целостность, полноту и сохранность сейф-пакетов с электронны и носителями и (или) индивидуальными комплектами (далее - ИК), возвратных доставочных пакетов при передаче их в ППЭ в день экзамена и из ПГЭ в бюджетное учреждение Орловской области «Региональный центр оцен си качества образования» (далее - ОРЦОКО) для последующей обработки. Если в ППЭ осуществляется сканирование бланков участников ЕГЭ и передача их в ОРЦОКО в электронном виде, член ГЭК несёт ответственносъ за полноту и качество отсканированных материалов;

своевременность проведения проверки фактов о нарушении Порядка проведения ГИА в ППЭ в случае подачи участником ЕГЭ апелляции о нарушении установленного Порядка проведения ГИА и предоставление всех материалов для рассмотрения апелляции в конфликтную комиссию Орловской области (далее - КК) в тот же день;

соблюдение информационной безопасности на всех этапах проведения ЕГЭ;

незамедлительное информирование председателя ГЭК о факе компрометации токена члена ГЭК.

На члена ГЭК возлагается обязанность по фиксированию всех случа в нарушения Порядка проведения ГИА в ППЭ.

На подготовительном этапе проведения ЕГЭ член ГЭК:

проходит подготовку по порядку исполнения своих обязанностей в период проведения ЕГЭ;

знакомится с нормативными правовыми документами;

проводит проверку готовности ППЭ не позднее чем за две недели до начала экзаменов (по решению председателя ГЭК);

получает информацию о месте расположения ППЭ, в который он направляется, не ранее чем за три рабочих дня до проведения экзаме на по соответствующему учебному предмету;

за один - два календарных дня до дня проведения экзамена совместно с руководителем ППЭ и техническим специалистом проводит контроль технической готовности ППЭ, в том числе обеспечивает распечат у дополнительных бланков ответов  $\mathbb{N}$  2 (далее - ДБО  $\mathbb{N}$  2) в штабе ППЭ.

Печать ДБО № 2 возможна после первой авторизации члена ГЭК на станции авторизации в штабе ППЭ.

Все члены ГЭК, назначенные на экзамен, должны пройти авторизацию в ППЭ, в который они назначены, не ранее 2 рабочих дней до дня проведен 1я экзамена и не позднее 15.00 часов календарного дня, предшествующего дню экзамена.

2. Проведение ЕГЭ

На этапе проведения ЕГЭ член ГЭК:

обеспечивает доставку ЭМ в ППЭ не позднее 7.30 часов в день проведения экзамена;

передает ЭМ руководителю ППЭ в штабе ППЭ по форме ППЭ-14-11 «Акт приема-передачи экзаменационных материалов в ППЭ», ППЭ-14-13 «Опись доставочного сейф-пакета».

Вместе с ЭМ член ГЭК доставляет в ППЭ:

возвратные доставочные пакеты (далее - ВДП) для упаковки бланков ЕГЭ после проведения экзамена (на ВДП напечатан «Сопроводительнь й бланк к материалам ЕГЭ», обязательный к заполнению);

сейф-пакеты (стандартные) и сейф-пакеты (большие) для упаковки ЭМ. хранения в местах, определённых Департаментом, и последующей доставь и в ОРЦОКО («Сопроводительный бланк к материалам ЕГЭ» вкладывает я в карман сейф-пакета).

Размер сейф-пакетов: сейф пакеты (стандартные) 296\*420; сейф пакеты (большие) 438\*575. Размер ВДП 229х324.

В ППЭ должны быть выданы:

ВДП для упаковки:

бланков ответов участников экзамена (по количеству аудиторий);

испорченных ЭМ (по количеству аудиторий);

сейф-пакеты (большие) для упаковки ВДП с бланками ответов и фогм ППЭ (один на ППЭ);

сейф-пакеты (стандартные) для упаковки:

использованных КИМ (по количеству аудиторий);

использованных электронных носителей и ВДП с испорченными ЭМ (один на ППЭ);

неиспользованных электронных носителей (один на ППЭ).

Для упаковки в сейф-пакеты КИМ в аудиториях ППЭ из Сборни са для проведения ГИА распечатываются формы  $\Pi\Pi$ Э- 1 форм «Сопроводительный бланк к материалам ЕГЭ». Для упаковки в сейф-пакеты ЭМ в штабе ППЭ распечатываются формы «Опись возвратного сейф-пакет и» (приложение  $\mathbf{3}$  $\mathbf K$ Регламенту подготовки  $\mathbf{M}$ проведения едино о государственного экзамена в пунктах проведения экзаменов, использующих технологию печати полного комплекта черно-белых экзаменационных материалов в 2018 году на территории Орловской области).

Член ГЭК присутствует:

при проведении руководителем ППЭ инструктажа организаторов ППЭ, который проводится не ранее 8.15 часов;

при организации входа участников ЕГЭ в ППЭ и осуществля эт выполнением требования запрете участникам  $ET$   $\lambda$ . контроль  $3a$  $\overline{\mathbf{o}}$ необходимую техническую организаторам, ассистентам, оказывающим помощь участникам ЕГЭ с ограниченными возможностями здоровья (далее детям-инвалидам  $\mathbf{M}$ инвалидам. техническим специалистам. OB3), медицинским работникам иметь при себе средства связи, в том числе осуществляет контроль за организацией сдачи иных вещей в специально выделенном до входа в ППЭ месте для личных вещей участников ЕГЭ. Вход стационарным металлоискателем. ЕШІ обозначается B случее  $\overline{B}$ использования переносных металлоискателей входом в ППЭ является место проведения уполномоченными лицами работ с использованием указанных металлоискателей;

 $\Pi\Pi$  $\Theta$ -20  $\kappa$ AIT формы при заполнении сопровождающим об идентификации личности участника ГИА» в случае отсутствия у обучающегося документа, удостоверяющего личность;

при составлении руководителем ППЭ акта о недопуске выпускнига прошлых лет в ППЭ в случае отсутствия у него документа, удостоверяюще о личность. Указанный акт подписывается членом ГЭК, руководителем ППЭ и участником ЕГЭ. Акт составляется в двух экземплярах в свободной форме. Один экземпляр член ГЭК передает председателю ГЭК, второй - участнин у ЕГЭ. Повторно к участию в ЕГЭ по данному учебному предмету в резервные сроки указанный участник ЕГЭ может быть допущен только по решени о председателя ГЭК.

В 9.30 часов в штабе ППЭ член ГЭК совместно с техническим специалистом скачивает ключ доступа к ЭМ с помощью станции авторизации с использованием токена члена ГЭК. При отсутствии доступа к специализированному федеральному порталу по основному и резервному каналу в 9.45 часов обращается на горячую линию сопровождения ПГЭ для оформления заявки на получение пароля доступа к ЭМ. Пароль достула к ЭМ выдается не ранее 10.00 часов, если доступ к специализированному федеральному порталу восстановить не удалось.

После получения ключа доступа к ЭМ вместе с техническим специалистом проходит по всем аудиториям, где будет выполняться печа гь ЭМ. После загрузки техническим специалистом в ПО Станция печати ЭМ ключа доступа к ЭМ выполняет его активацию.

В течение экзамена член ГЭК:

контролирует соблюдение Порядка проведения ГИА в ППЭ, в том числе не допускает наличие в ППЭ (аудиториях, коридорах, туалетных комнатах, медицинском кабинете и т.д.) у участников ЕГЭ, организатор в аудитории (вне аудиторий), медицинского работника, техническнх  $\overline{B}$ ассистентов электронно-вычислительной специалистов, средств связи, справочных материалсв, аудио- и видеоаппаратуры, техники,  $\phi$ ото-, письменных заметок и иных средств хранения и передачи информации;

не допускает выноса письменных заметок и иных средств хранен ия и передачи информации, ЭМ на бумажном или электронном носител их из аудиторий и ППЭ, а также фотографирования ЭМ;

оказывает содействие руководителю ППЭ в решении возникающих в процессе экзамена ситуаций, не регламентированных нормативны и правовыми актами и настоящей Инструкцией;

присутствует в штабе ППЭ при выдаче резервного сейф-паке га с электронным носителем в случае необходимости использования резервного электронного носителя (в случаях наличия брака печати, непреднамеренн )й порчи распечатанных комплектов);

обеспечивает печать дополнительного комплекта ЭМ в аудитории ПГ.Э. в случае выявления брака или порчи распечатанного комплекта. В случае наличия на электронном носителе, находящемся в Станции печати ЭИ, нераспечатанных комплектов ЭМ осуществляется дополнительная печать с имеющегося электронного носителя. В случает отсутствия на электронном носителе, находящемся в Станции печати ЭМ, нераспечатанных комплектов ЭМ необходимо использовать резервный электронный носитель.

В случае принятия решения об удалении с экзамена участника ЕГЭ совместно с руководителем ППЭ и ответственным организатор м в аудитории заполняет форму ППЭ-21 «Акт об удалении участника ЕГЭ с экзамена» в штабе ППЭ в зоне видимости камер видеонаблюдения.

В случае если участник ЕГЭ по состоянию здоровья или другим объективным причинам не может завершить выполнение экзаменационной работы, член ГЭК по приглашению организатора вне аудитории проходит в медицинский кабинет для контроля подтверждения (неподтверждения) медицинским работником ухудшения состояния здоровья участника ЕГЭ. В случае подтверждения медицинским работником ухудшения состояния здоровья участника ЕГЭ и при согласии участника ЕГЭ досрочно заверши сь экзамен совместно с медицинским работником заполняет соответствующне поля формы ППЭ-22 «Акт о досрочном завершении экзамена по объективным причинам» в медицинском кабинете. Ответственный организатор и руководитель ППЭ ставят свою подпись в указанном акте.

В случае заполнения форм ППЭ-21 «Акт об удалении участника ЕГЭ с экзамена» и (или) ППЭ-22 «Акт о досрочном завершении экзаме на по объективным причинам» член ГЭК осуществляет контроль наличня соответствующих отметок, поставленных ответственным организатор м в аудитории («Удален с экзамена в связи с нарушением порядка проведения ЕГЭ» и (или) «Не закончил экзамен по уважительной причине»), в бланк их регистрации таких участников ЕГЭ.

Член ГЭК принимает от участника ЕГЭ апелляцию о нарушении установленного Порядка проведения ГИА в двух экземплярах по форме ППЭ-02 в штабе ППЭ в зоне видимости камер видеонаблюдения (соответствующую информацию о поданной участником ЕГЭ апелляции о нарушении Порядка проведения ГИА также необходимо внести в формы 05-02 «Протокол проведения ГИА в аудитории», 05-02-У «Протокол проведения ЕГЭ в аудитории подготовки», 05-03-У «Протокол проведення ЕГЭ в аудитории проведения»). Организует проведение проверци изложенных в апелляции сведений о нарушении Порядка проведения ГИА при участии организаторов, не задействованных в аудитории, в которой сдавал экзамен участник ЕГЭ, технических специалистов, ассистент в, общественных наблюдателей (при наличии), сотрудников, осуществляющих охрану правопорядка, и (или) сотрудников органов внутренних д л (полиции), медицинских работников и заполняет форму ППЭ-03 «Проток) л рассмотрения апелляции о нарушении установленного Порядка проведения ГИА» в штабе ППЭ в зоне видимости камер видеонаблюдения.

В случае отсутствия средств видеонаблюдения, неисправно о состояния или отключения указанных средств во время проведения экзаме а, которое приравнивается к отсутствию видеозаписи экзамена, а также при форс-мажорных обстоятельствах член ГЭК по согласованию

с председателем ГЭК (заместителем председателя ГЭК) принимает решение об остановке экзамена в ППЭ или в отдельных аудиториях ППЭ с последующим составлением соответствующих актов в свободной форме.

В случае нехватки ДБО № 2 в ППЭ осуществляет контроль их печали техническим специалистом в присутствии руководителя ППЭ.

В случае неявки всех распределенных в ППЭ участников ЕГЭ по согласованию с председателем ГЭК (заместителем председателя ГЭК) член ГЭК принимает решение о завершении экзамена в данном ППЭ с оформлением соответствующих форм ППЭ. Технический специали т завершает экзамены на всех станция печати во всех аудиториях ППЭ, а также на резервных станциях печати, печатает протоколы печати ЭМ и сохраня эт на флеш-накопитель. электронные журналы работы станции печати Протоколы печати ЭМ подписываются техническим специалистом, член м ГЭК и руководителем ППЭ и остаются на хранение в ППЭ. Электронные журналы работы станции печати передаются в систему мониторин а готовности ППЭ. В случае отсутствия участников во всех аудиториях ПГЭ технический специалист при участии руководителя ППЭ передает в систему мониторинга статус «Экзамен не состоялся».

Члену ГЭК необходимо помнить, что экзамен проводится в спокойной и доброжелательной обстановке.

В день проведения экзамена члену ГЭК в ППЭ запрещается:

оказывать содействие участникам ЕГЭ, в том числе передавать им средства связи, электронно-вычислительную технику, фото-, аудири видеоаппаратуру, справочные материалы, письменные заметки и инге средства хранения и передачи информации;

связи вне штаба ППЭ (пользование пользоваться средствами средствами связи допускается только в штабе ППЭ в случае служебной необходимости).

3. Окончание проведения ЕГЭ

По окончании проведения ЕГЭ член ГЭК осуществляет контро в за получением ЭМ руководителем ППЭ от ответственных организатор в в штабе ППЭ за специально подготовленным столом, находящимся в зо не видимости камер видеонаблюдения (форма ППЭ-14-02 «Ведомость выдачи и возврата экзаменационных материалов по аудиториям ППЭ» и форта ППЭ-14-04 материалов доставочного сейф-пакета ). «Ведомость В присутствии члена ГЭК организаторы передают руководителю ППЭ:

запечатанный ВДП со всеми типами бланков;

запечатанный сейф-пакет (стандартный) с КИМ;

запечатанный ВДП с испорченными ЭМ;

использованный электронный носитель с ЭМ, вложенный в сейф-пакст, в котором он был выдан (ответственный организатор при этом расписывает зя в форме ППЭ-14-04 «Ведомость материалов доставочного сейф-пакета»);

запечатанные конверты с использованными черновиками (на каждом конверте должна быть указана следующая информация: код региона, номер ППЭ (наименование и адрес) и номер аудитории, код учебного предмета, название учебного предмета, по которому проводится ЕГЭ, количестно черновиков в конверте);

формы ППЭ-05-02 «Протокол проведения ГИА в аудитории»;

формы ППЭ-12-02 «Ведомость коррекции персональных данных участников ГИА в аудитории»;

«Ведомость использования формы  $\Pi\Pi$  $\Theta$ -12-03 дополнительных бланков ответов № 2»;

формы ППЭ-12-04-МАШ «Ведомость учета времени отсутствия участников ГИА в аудитории»;

неиспользованные ДБО № 2;

неиспользованные черновики;

служебные записки (при наличии).

При осуществлении сканирования бланков в ППЭ и передачи их в ОРЦОКО в электронном виде член ГЭК:

присутствует при вскрытии руководителем ППЭ ВДП с бланками, полученными от ответственных организаторов;

технического специалиста проверя (т, приглашению  $\overline{10}$ что экспортируемые данные не содержат особых ситуаций, и сверяет данные указанні іе количестве отсканированных бланков по аудиториям, на Станции сканирования в ППЭ, с количеством бланков из формы ППЭ-13-02МАШ «Сводная ведомость учёта участников и использован и экзаменационных материалов в ППЭ»;

специалистом проверяет техническим качество  $\mathbf{c}$ совместно сканирования ЭМ и несёт ответственность за экспортируемые даннье, в том числе за полноту и качество отсканированных ЭМ, а также соответствие передаваемых данных информации о рассадке;

при корректности данных по всем аудиториям подключает к станции сканирования в ППЭ токен члена ГЭК для выполнения техническим специалистом экспорта электронных образов бланков и форм ППЭ. Пакет с электронными образами бланков и форм ППЭ зашифровывается для передачи в ОРЦОКО;

принимает решение по согласованию с ОРЦОКО о передаче бланк ов для отдельной аудитории (аудиторий) до окончания сканирования всех бланков и форм ППЭ. В этом случае член ГЭК сверяет данные о количестве отсканированных бланков передаваемой аудитории (аудиторий), и, ести данные корректны, обеспечивает выполнение техническим специалистом экспорта электронных образов бланков.

После завершения передачи всех пакетов с электронными образа и бланков и форм ППЭ в ОРЦОКО (статус пакета с электронными образа ии бланков и форм ППЭ принимает значение статуса «Передан») член Г. Ж совместно с руководителем ППЭ участвует в передаче техническим специалистом статуса о завершении передачи бланков в ОРЦОКО.

Член ГЭК совместно с техническим специалистом ожидает в шта(е ППЭ подтверждения от ОРЦОКО факта успешного получения и расшифровки переданного пакета с электронными образами бланк в и форм ППЭ (статус пакета с электронными образами бланков и форм ППЭ принимает значение «Подтвержден»);

После получения от ОРЦОКО подтверждения по всем пакетам член ГЭК совместно с руководителем ППЭ и техническим специалистсм подписывает распечатанный протокол проведения процедуры сканировані я ППЭ;

совместно с руководителем ППЭ контролирует передачу электронного журнала сканирования и статуса «Бланки переданы в РЦОИ» в систем у мониторинга готовности ППЭ;

совместно с руководителем ППЭ ещё раз пересчитывают все бланк 1, помещают их в те же ВДП, в которых они были доставлены из аудитори і, и упаковывают в сейф-пакет.

Член ГЭК совместно с руководителем ППЭ оформляет необходимне документы по результатам проведения ЕГЭ в ППЭ по следующим формам:

форма ППЭ 13-01 «Протокол проведения ГИА в ППЭ»;

форма ППЭ 13-02 МАШ «Сводная ведомость учёта участников и использования экзаменационных материалов в ППЭ»;

форма ППЭ 14-01 «Акт приёмки-передачи экзаменационных материалов в ППЭ»;

форма ППЭ-14-02 «Ведомость выдачи и возврата экзаменационных материалов по аудиториям ППЭ».

После окончания экзамена член ГЭК упаковывает ЭМ в сейф-паке ы за специально подготовленным столом, находящимся в зоне видимос и камер видеонаблюдения:

в сейф-пакет (большой) упаковываются ВДП с бланками ответ в участников экзамена и формы ППЭ;

в один сейф-пакет (стандартный) упаковываются использованные электронные носители и ВДП с испорченными ЭМ. В этот же сейф-пакет вкладывается заполненная форма ППЭ-14-04 «Ведомость материал » доставочного сейф-пакета»;

во второй сейф-пакет (стандартный) упаковываются неиспользованные носители информации.

Также к материалам, принимаемым членом ГЭК от руководителя ППЭ, относятся сейф-пакеты (стандартные) с использованными КИМ (по числу аудиторий).

По завершении экзамена члены ГЭК составляют отчет о проведен и ЕГЭ в ППЭ (форма ППЭ-10), который в тот же день передается в ГЭК.

Если в ППЭ не применялась технология перевода бланков участник эв в электронный вид, то упакованные и запечатанные ЭМ в тот же день доставляются члена ГЭК из ППЭ в ОРЦОКО.

Приложение 3 к приказу Департамента образования Орловской области от 4 мая 2018 г. № 707

#### Инструкция для руководителя пункта проведения экзаменов

#### 1. Общие положения

При проведении единого государственного экзамена (далее -  $E\Gamma$ ) по учебному предмету не допускается привлекать в качестве руководителей пунктов проведения экзаменов (далее - ППЭ) педагогических работниксв, являющихся учителями обучающихся, сдающих экзамен в данном ПГЭ (за исключением ППЭ, организованных в труднодоступных и отдаленных местностях, в организациях, осуществляющих образовательную деятельнос гь за пределами территории Российской Федерации, загранучреждениях, а также в учреждениях уголовно-исполнительной системы).

Руководитель ППЭ должен заблаговременно пройти инструктаж по порядку и процедуре проведения ЕГЭ и ознакомиться с:

нормативными правовыми документами, регламентирующими проведение государственной итоговой аттестации по образовательным программам среднего общего образования (далее  $-$  ГИА);

инструкцией, определяющей порядок работы руководителя ППЭ, а также инструкциями, определяющими порядок работы лиц, привлекаемних к проведению ЕГЭ (организаторов в аудитории, организаторов вне аудитор) и т.д.);

правилами заполнения бланков ЕГЭ;

правилами оформления ведомостей, протоколов и актов, заполняемых при проведении ЕГЭ в аудиториях, ППЭ.

2. Подготовка к проведению ЕГЭ

Руководитель ППЭ информируется о месте расположения ППЭ, в который он направляется, не ранее чем за три рабочих дня до проведен ия экзамена по соответствующему учебному предмету.

Руководитель ППЭ контролирует проведение:

техническую подготовку, которая включает в себя организационнотехнологические действия по подготовке к предстоящим экзаменам. Техническая подготовка проводится техническим специалистом до контро тя технической готовности не ранее пяти и не позднее двух календарных дней до дня проведения экзамена. По завершении технической подготов си технический специалист передает статус в системе мониторинга готовности ППЭ на станции авторизации в штабе ППЭ;

контроля технической готовности ППЭ, который выполняет я совместно техническим специалистом, членом государственной экзаменационной комиссии Орловской области (далее - ГЭН) и руководителем ППЭ не позднее одного календарного дня до дня проведения экзамена. По завершению контроля технической готовности технический специалист передает статус о проведении контроля техническ й готовности в систему мониторинга готовности ППЭ с помощью станции авторизации в штабе ППЭ с приложением протоколов технический готовности со всех подготовленных станций, включая резервные.

Не позднее чем за один календарный день до проведения экзамена руководитель ППЭ и руководитель образовательной организации обязаны обеспечить и проверить наличие:

аудиторий, необходимых для проведения ЕГЭ, в том числе аудиторий, необходимых для проведения ЕГЭ для участников ЕГЭ с ОВЗ, дете іинвалидов и инвалидов. При этом Департамент образования Орловской области (далее - Департамент) (по согласованию с ГЭК) направля эт не позднее двух рабочих дней до проведения экзамена по соответствующему учебному предмету информацию о количестве таких участников ЕГЭ в ПГЭ и о необходимости организации проведения ЕГЭ в ППЭ, в том числе аудиториях ППЭ, в условиях, учитывающих состояние их здоровня, особенности психофизического развития;

рабочих мест (столы, стулья) для организаторов вне аудитории, сотрудников, осуществляющих охрану правопорядка, и (или) сотрудник в органов внутренних дел (полиции);

отдельного места для хранения личных вещей участников EIЭ до входа в ППЭ. Вход в ППЭ обозначается стационарным металлоискателем. В случае использования переносных металлоискателей входом в  $\Pi$ Э является место проведения уполномоченными лицами раб эт с использованием указанных металлоискателей. В случае организации крупного ППЭ рекомендуется оборудовать несколько входов в ПГЭ с присутствием организаторов вне аудитории, сотрудник в, осуществляющих охрану правопорядка, и (или) сотрудники орган в внутренних дел (полиции) и с наличием необходимого количества стационарных и (или) переносных металлоискателей;

отдельного места для хранения личных вещей организаторов  $\Pi\Pi$ Э, медицинского работника, технических специалистов, ассистент эв для участников ЕГЭ с ОВЗ, детей-инвалидов и инвалидов, котор эе расположено до входа в ППЭ;

аппаратно-программного комплекса для печати экзаменационных материалов (далее - ЭМ), расположенного в зоне видимости камер видеонаблюдения в каждой аудитории;

специально выделенного места в каждой аудитории ППЭ (стол), находящегося в зоне видимости камер видеонаблюдения, для оформления соответствующих форм ППЭ, осуществления раскладки и последующей упаковки организаторами ЭМ, собранных у участников ЕГЭ;

рабочих мест организаторов в аудитории и общественных наблюдателей;

помещения для руководителя ППЭ (далее - штаб ППС), соответствующего установленным требованиям;

помещения для медицинского работника;

журнала учета участников ЕГЭ, обратившихся к медицинском у работнику;

помещения для лиц, сопровождающих участников ЕГЭ, которое организуется до входа в ППЭ;

помещений, изолированных от аудиторий для проведения экзамена,<br>общественных наблюдателей, представителей средств массовой для общественных наблюдателей, представителей средств массовой информации и других лиц, имеющих право присутствовать в пптэ в день проведения ЕГЭ;

заметных обозначений номеров аудиторий для проведения ЕГЭ и наименований помещений, используемых для проведения экзамена;

заметных информационных плакатов о ведении видеонаблюдения в аудиториях и коридорах ППЭ;

не более 25 рабочих мест для участников ЕГЭ в аудиториях;

обозначения каждого рабочего места участника ЕГЭ в аудитории заметным номером;

часов, находящихся в поле зрения участников ЕГЭ, в каждой аудитории с проведением проверки их работоспособности.

Не позднее чем за один календарный день до начала проведения экзамена также необходимо:

убрать (закрыть) в аудиториях стенды, плакаты и иные материалы со справочно-познавательной информацией по соответствующим учебнь м предметам;

подготовить ножницы для вскрытия сейф-пакетов с электронными носителями для каждой аудитории;

подготовить черновики со штампом образовательной организации, на базе которой расположен ППЭ, на каждого участника ЕГЭ (минимальн эе количество - два листа), а также дополнительные черновики со штампом образовательной организации, на базе которой расположен ППЭ (в случ не проведения ЕГЭ по иностранным языкам с включенным разделом «Говорение» черновики не выдаются);

подготовить достаточное количество бумаги для печати полно о комплекта экзаменационных материалов в аудиториях;

обеспечить печать достаточного количества дополнительных бланк эв ответов № 2 (далее – ДБО № 2);

подготовить конверты для упаковки использованных черновик эв

(по одному конверту на аудиторию);<br>подготовить в достаточном подготовить в достаточном количестве формы пп1э-11 «Сопроводительный бланк к материалам ЕГЭ» для упаковки в сейф-паке ы использованные КИМ в аудиториях ППЭ (форму ППЭ-11 необходимо распечатать из Сборника форм для проведения ГИА в 2018 году). Лля упаковки в сейф-пакеты ЭМ в штабе ППЭ подготовить в необходимсм количестве формы «Опись возвратного сейф-пакета»;

подготовить в необходимом количестве инструкции для участников ЕГЭ, зачитываемые организаторами в аудитории перед началом экзамена (одна инструкция на одну аудиторию);

проверить пожарные выходы, наличие средств первичного пожаротушения;

запереть и опечатать помещения, не использующиеся для проведения экзамена;

провести проверку работоспособности средств видеонаблюдения

в ППЭ совместно с техническим специалистом;<br>заполнить форму ППЭ-01 «Акт готовности заполнить форму ППГЭ-01 «Акт готовности ППТЭ» совместно руководителем организации, на оазе которой организован пптэ.

Заблаговременно провести инструктаж под подпись со всеми работниками ППЭ по порядку и процедуре проведения ЕГЭ согласно приложению к настоящей Инструкции и ознакомить:<br>c нормативными правовыми документами,

с нормативными правовыми документами, регламентирующими проведение ГИА;

с инструкциями, определяющими порядок работы организатор в и других лиц, привлекаемых к проведению ЕГЭ в ППЭ;

с правилами заполнения бланков ЕГЭ;<br>с правилами оформления ведомостёй, с правилами оформления ведомостей, протоколов и актов, заполняемых при проведении ЕГЭ.

### 3. Проведение ЕГЭ в ППЭ

Руководителю ППЭ необходимо помнить, что экзамен проводит :я в спокойной и доброжелательной обстановке.

В день проведения экзамена (в период с момента входа в ПГЭ и до окончания экзамена) в ППЭ руководителю ППЭ запрещается:

пользоваться средствами связи за пределами штаба ППЭ;

оказывать содействие участникам ЕГЭ, в том числе передавать им средства связи, электронно-вычислительную технику, фото-, аудиои видеоаппаратуру, справочные материалы, письменные заметки и иные средства хранения и передачи информации.

В день проведения ЕГЭ руководитель ППЭ должен явиться в ПГЭ не позднее 7.00 часов.

Руководитель ППЭ несет персональную ответственность за соблюдение мер информационной безопасности и исполнение Порядка проведения ГИА в ППЭ на всех этапах проведения ЕГЭ в ППЭ.

До получения ЭМ от члена ГЭК руководитель ППЭ должен обеспечи гь включение в штабе режима видеонаблюдения, записи, трансляции.

Не позднее 7.30 часов получить от членов ГЭК ЭМ и вскрыть сейопакет с электронными носителями с ЭМ, возвратными доставочными пакетами (далее - ВДП) и сейф-пакетами (стандартными и большими).

Размер сейф-пакетов: сейф пакеты (стандартные) 296\*420; сейф пакеты (большие) 438\*575. Размер ВДП 229х324.

Руководитель ППЭ принимает от члена ГЭК вместе с ЭМ:

ВДП для упаковки:

бланков ответов участников экзамена (по количеству аудиторий);

испорченных ЭМ (по количеству аудиторий);

сейф-пакеты (большие) для упаковки ВДП с бланками ответов и фо{ м ППЭ (один на ППЭ);

сейф-пакеты (стандартные) для упаковки:

использованных КИМ (по количеству аудиторий);

использованных электронных носителей и ВДП с испорченными  $\Im M$ (один на ППЭ);

неиспользованных электронных носителей (один на ППЭ).

При приеме ЭМ руководитель ППЭ должен:

проверить комплектность и целостность упаковки ЭМ в соответствии с формой ППЭ-14-03 «Опись доставочного сейф-пакета»;

заполнить форму ППЭ-14-01 «Акт приемки-передачи экзаменационных материалов в ППЭ» при получении ЭМ от членов ГЭК;

разместить в сейфе, расположенном в штабе ППЭ в зоне видимости камер видеонаблюдения, сейф-пакеты с электронными носителями с ЭМ и обеспечить их надежное хранение до момента передачи ответственным организаторам в аудиториях. Вскрытие сейф-пакетов с электронными носителями с ЭМ категорически запрещены.

В случае нехватки ДБО № 2 в ППЭ они могут быть распечатаны в штабе ППЭ в присутствии члена ГЭК во время экзамена.

После получения ЭМ от члена ГЭК дать распоряжение техническо пу специалисту получить по защищённому каналу связи файл с результатами автоматизированного распределения и формами ППЭ. Из полученного фай на произвести распечатку протоколов (форм) ППЭ в необходимом количесть е. Руководитель ППЭ назначает ответственных организаторов по аудитори: м и фиксирует их назначение в форме ППЭ-07 «Список работников ПГЭ и общественных наблюдателей».

Не позднее 7.50 часов назначить ответственного за регистрацию лиц, привлекаемых к проведению ЕГЭ в ППЭ, в соответствии с формой ППЭ-17 «Список работников ППЭ и общественных наблюдателей» из чиста организаторов вне аудитории.

Руководитель ППЭ должен:

обеспечить контроль за регистрацией работников ППЭ в день экзаме на (в случае неявки распределенных в данный ППЭ работников ППЭ, произвести замену работников ППЭ по форме ППЭ-19);

проверить готовность аудиторий к проведению ЕГЭ;

специалистам, лать распоряжение техническим отвечающим за организацию видеонаблюдения в ППЭ, о начале видеонаблюдення (в штабе ППЭ - до получения ЭМ, в аудиториях ППЭ - с 8.00 часон), о сверке часов во всех аудиториях ППЭ, сверке времени на ПАК.

Не ранее 8.15 часов начать проведение инструктажа по процедуре проведения экзамена для работников ППЭ, выдать ответственному организатору вне аудитории формы ППЭ-06-01 «Список участников ГИА образовательной организации» и ППЭ-06-02 «Список участников ГИА в ППЭ по алфавиту» для размещения на информационном стенде при вхо (е в ППЭ. Направить организаторов всех категорий на рабочие места в соответствии с формой ППЭ-07 «Список работников ППЭ и общественных наблюдателей».

Выдать ответственным организаторам в аудитории:

форму ППЭ-05-01 «Список участников ГИА в аудитории ПП(b) (2 экземпляра);

форму ППЭ-05-02 «Протокол проведения ГИА в аудитории»;

форму ППЭ-12-02 «Ведомость коррекции персональных данных участников ГИА в аудитории»;

форму ППЭ-12-03 «Ведомость использования дополнительных бланк» ответов № 2»;

форму ППЭ-12-04-МАШ «Ведомость учета времени отсутствия участников ГИА в аудитории»;

форму ППЭ-16 «Расшифровка кодов образовательных организаций ППЭ»;

инструкцию для участников ЕГЭ, зачитываемую организатором в аудитории перед началом экзамена (одна инструкция на аудиторию);

ножницы для вскрытия сейф-пакета с электронными носителями;

таблички с номерами аудиторий;

черновики со штампом образовательной организации, на базе которой расположен ППЭ. В случае проведения ЕГЭ по иностранным языкам с включенным разделом «Говорение» черновики не выдаются (минимальн )е количество черновиков - два на одного участника ЕГЭ);

конверт для упаковки использованных черновиков (один конверт на аудиторию).

Руководитель ППЭ должен запланировать необходимое количество листов формы ППЭ-12-04-МАШ на аудиторию и продумать схему переда и в аудитории дополнительных листов формы ППЭ-12-04-МАШ (например, организовать выдачу по 2 листа указанной формы ППЭ и выдавать запросу организаторов аудитор и дополнительный лист  $\overline{a}$  $\, {\bf B}$ при необходимости через организатора вне аудитории).

Передать медицинскому работнику инструкцию, определяющую порядок его работы во время проведения ЕГЭ в ППЭ, журнал учета участников ЕГЭ, обратившихся к медицинскому работнику.

С 9.00 часов обеспечить допуск:

участников ЕГЭ согласно спискам распределения;

лиц, сопровождающих обучающихся (присутствуют в день экзамена в помещении, которое организуется до входа в ППЭ).

При отсутствии участника ЕГЭ в списках распределения в данньй ППЭ, участник ЕГЭ в ППЭ не допускается, член ГЭК фиксирует даннь й факт для дальнейшего принятия решения. В случае отсутствия по объективным причинам у обучающего документа. Удостоверяюще о личность, он допускается в ППЭ после письменного подтверждения его личности сопровождающим (форма ППЭ-20 «Акт об идентификации личности участника  $\Gamma$ ИА»).

В случае отсутствия документа, удостоверяющего личность, у выпускника прошлых лет, он не допускается в ППЭ. Руководитель ПГЭ в присутствии члена ГЭК составляет акт о недопуске указанного участни за ЕГЭ в ППЭ. Указанный акт подписывается членом ГЭК, руководителем ПГЭ и участником ЕГЭ. Акт составляется в двух экземплярах в свободной форме. Первый экземпляр оставляет член ГЭК для передачи председателю ГЭ $\zeta$ , второй - участнику ЕГЭ. Повторно к участию в ЕГЭ по данному учебному предмету в резервные сроки указанный участник ЕГЭ может быть допущ $\cdot$ н только по решению председателя ГЭК.

В случае отказа участником ЕГЭ от сдачи запрещенного средства (средства связи, электронно-вычислительная техника, фото-, ауди эи видеоаппаратура, справочные материалы, письменные заметки и инне средства хранения и передачи информации) составляет акт о недопуске указанного участника ЕГЭ в ППЭ. Указанный акт подписывают член ГЭК и участник ЕГЭ, отказавшийся от сдачи запрещенного средства. Акт составляется в двух экземплярах в свободной форме. Первый экземпл ip оставляет член ГЭК для передачи председателю ГЭК, второй - участнику ЕГЭ.

Если участник ЕГЭ опоздал на экзамен, он допускается к сдаче ЕГЭ в установленном порядке, при этом время окончания экзамена не продлевается, о чем сообщается участнику ЕГЭ. Рекомендуется состави гь акт в свободной форме. Указанный акт подписывает участник  $ET$ Э, руководитель ППЭ и член ГЭК. Повторный инструктаж для опоздавших участников не проводится.

В случае проведения ЕГЭ по иностранным языкам (письменная час ь, раздел «Аудирование») допуск опоздавших участников в аудиторию пос те включения аудиозаписи не осуществляется (за исключением, если в аудитории нет других участников или если участники в аудитор и завершили прослушивание аудиозаписи). Персональное аудирование для опоздавших участников не проводится (за исключением, если в аудитор и нет других участников экзамена).

Не позднее 9.45 часов выдать в штабе ППЭ ответственным организаторам в аудиториях сейф-пакеты с электронными носителями с ЭМ по форме ППЭ-14-04 «Ведомость материалов доставочного сейф-пакета», получив подпись ответственного организатора, ВДП для упаковки всех тип эв бланков ЕГЭ, стандартные сейф-пакеты для упаковки КИМ, ДБО № 2.

ВДП для упаковки испорченных ЭМ по форме ППЭ-14-02 «Ведомость уче а экзаменационных материалов». К сейф-пакету выдать соответствующу о форму ППЭ-11 «Сопроводительный бланк к материалам ЕГЭ».

До начала экзамена руководитель ППЭ должен выдать общественным наблюдателям форму ППЭ-18-МАШ «Акт общественного наблюдения за проведением ГИА в ППЭ» по мере их прибытия в ППЭ.

Во время экзамена руководитель ППЭ совместно с членами ГЭК должен осуществлять контроль за ходом проведения экзамена, проверя ъ помещения ППЭ на предмет присутствия посторонних лиц, решать вопросл, не предусмотренные настоящей Инструкцией, содействовать членам ГЭК в проведении проверки изложенных в поданной апелляции сведен й и в оформлении формы заключения комиссии.

После получения информации от организаторов из аудиторій об успешном начале экзаменов во всех аудиториях ППЭ руководитель ПГЭ должен дать указание техническому специалисту о необходимости передачи в систему мониторинга готовности ППЭ статуса «Экзамены успешно начались».

# 4. Завершение ЕГЭ в ППЭ

После проведения экзамена руководитель ППЭ должен в штабе ПГЭ за специально подготовленным столом, находящимся в зоне видимос и камер видеонаблюдения, в присутствии члена ГЭК получить от всех следующие ответственных организаторов  $\overline{B}$ аудитории материалы по форме ППЭ-14-02 «Ведомость выдачи и возврата экзаменационных материалов по аудиториям ППЭ»:

запечатанный ВДП с бланками регистрации, бланками ответов № 1, бланками ответов № 2 (лист 1 и лист 2), в том числе с ДБО № 2 (при наличии);

запечатанный стандартный сейф-пакет с вложенными в него КИМ участников ЕГЭ;

электронный носитель, вложенный в сейф-пакет, в котором он был форме  $\Pi$ IIIЭ-14-04 «Ведомость (принимается по материал ж вылан доставочного сейф-пакета» под подпись ответственного организатора);

запечатанный ВДП с испорченными комплектами ЭМ;

запечатанный конверт с использованными черновиками;

неиспользованные черновики;

неиспользованные ДБО № 2;

форму ППЭ-05-02 «Протокол проведения ГИА в аудитории»;

форму ППЭ-12-02 «Ведомость коррекции персональных данных участников ГИА в аудитории»;

форму ППЭ-12-03 «Ведомость использования дополнительных бланк эв ответов №  $2$ »;

форму ППЭ-12-04-МАШ «Ведомость учета времени отсутствия участников ГИА в аудитории»;

служебные записки (при наличии).

После завершения выполнения экзаменационной работы во всех аудиториях проконтролировать передачу техническим специалистом стату :а о завершении экзамена в ППЭ в систему мониторинга готовности ПГЭ с помощью станции авторизации в штабе ППЭ.

В случае неявки всех распределенных в ППЭ участников ЕГЭ по согласованию с председателем ГЭК (заместителем председателя ГЭ.) член ГЭК принимает решение о завершении экзамена в данном ПГЭ с оформлением соответствующих форм ППЭ. Технический специали эт завершает экзамены на всех станция печати во всех аудиториях ППЭ, а также на резервных станциях печати, печатает протоколы печати ЭМ и сохраня эт электронные журналы работы станции печати на флеш-накопитель. Протоколы печати ЭМ подписываются техническим специалистом, член м ГЭК и руководителем ППЭ и остаются на хранение в ППЭ. Электронные журналы работы станции печати передаются в систему мониторинга готовности ППЭ. В случае отсутствия участников во всех аудиториях ПГЭ технический специалист при участии руководителя ППЭ передает в систену мониторинга статус «Экзамен не состоялся».

5. Сканирование бланков в ППЭ и передача бланков в бюджетное учреждение Орловской области «Региональный центр оценки качества образования» в электронном виде

При получении от ответственного организатора ЭМ из аудиторни руководитель ППЭ должен вскрыть ВДП с бланками и после заполнен и  $\Pi\Pi$  $\Theta$ -13-02 $M$ AIII («Сводная формы ведомость учёта участник в и использования экзаменационных материалов в ППЭ») все бланки ЕГЭ из аудитории вложить обратно в ВДП и передать техническому специалисту для осуществления сканирования;

после сканирования бланков техническим специалистом принягь их обратно;

заполнить формы:

ППЭ 14-01 «Акт приёмки-передачи экзаменационных материал » в ППЭ»:

ППЭ 13-01 «Протокол проведения ГИА в ППЭ»;

 $\Pi\Pi$ 3-14-02 «Ведомость выдачи возврата  $\mathbf{M}$ экзаменационных материалов по аудиториям ППЭ»;

принять у общественного (-ых) наблюдателя  $(-e\breve{H})$  $\left( \mathbf{B} \right)$ случе присутствия его в ППЭ в день проведения экзамена) заполненную фортту 18-МАШ «Акт общественного наблюдения за проведением ГИА в ПП')» (в случае неявки общественного наблюдателя  $\mathbf{B}$ форме 18-МА П «Акт общественного наблюдения за проведением ГИА в ППЭ» поставить соответствующую отметку в разделе «Общественный наблюдатель не явил :я в ППЭ»).

После завершения сканирования всех бланков передает техническом у специалисту заполненные формы ППЭ:

ППЭ-05-02 «Протокол проведения ГИА в аудитории»;

ППЭ-07 «Список работников ППЭ и общественных наблюдателей»;

ППЭ-12-02 «Ведомость коррекции персональных данных участников ГИА в аудитории» (при наличии);

ППЭ-12-04-МАШ «Ведомость учета времени отсутствия участников ГИА в аудитории»;

ППЭ-14-01 «Акт приёмки-передачи экзаменационных материалов в ППЭ»;

ППЭ-13-02МАШ «Сводная ведомость учёта участников и использования экзаменационных материалов в ППЭ»;

ППЭ-18МАШ «Акт общественного наблюдения за проведением ГИА в ППЭ» (при наличии);

ППЭ-19 «Контроль изменения состава работников в день экзамен» (при наличии);

ППЭ-21 «Акт об удалении участника ГИА» (при наличии);

ППЭ-22 «Акт о досрочном завершении экзамена» (при наличии).

Также сканируются материалы апелляций о нарушении установленно о Порядка проведения ГИА (формы ППЭ-02 «Апелляция о нарушении проведения установленного порядка ГИА»  $\mathbf{M}$ ППЭ-03 «Протокил рассмотрения апелляции о нарушении установленного порядка проведен и ГИА» (при наличии).

Технический специалист сканирует полученные формы Е Ш и возвращает руководителю ППЭ.

После сканирования всех материалов совместно с членом ГЭК еще раз пересчитывает все бланки, упаковывает в ВДП, в котором материалы бы и доставлены из аудитории в штаб ППЭ.

Совместно с членом ГЭК упаковывает  $\bf{B}$ сейф-пакеты  $\partial M$ за специально подготовленным столом, находящимся в зоне видимости камер видеонаблюдения.

По окончании соответствующего экзамена в ППЭ неиспользованные ДБО № 2 остаются в сейфе в штабе ППЭ на хранение. Указанние ДБО № 2 должны быть использованы на следующем экзамене. По окончании проведения всех запланированных в ППЭ экзаменов неиспользованноге ДБО № 2 направляются в бюджетное учреждение Орловской облас и «Региональный центр оценки качества образования» вместе с другими неиспользованными ЭМ (упаковываются в большой сейф-пакет вместе с ВДП и формами ППЭ).

Все материалы упаковываются в сейф-пакеты и помещают :я на хранение в соответствии со схемой, утверждённой Департаментом.

При этом:

в сейф-пакет (большой) упаковываются ВДП с бланками ответ в участников экзамена и формы ППЭ;

в один сейф-пакет (стандартный) упаковываются использованные электронные носители и ВДП с испорченными ЭМ. В этот же пакт вкладывается заполненная форма ППЭ-14-04 «Ведомость материалов доставочного сейф-пакета»;

во второй сейф-пакет (стандартный) упаковываются неиспользованные электронные носители информации.

Также к материалам, принимаемым членом ГЭК от руководителя ППЭ, относятся сейф-пакеты (стандартные) с использованными КИМ (по числу аудиторий).

# Приложение к Инструкции для руководителя пункта проведения экзаменов

# Инструктаж для организаторов, проводимый руководителем ППЭ перед началом экзамена

Инструктаж должен начинаться не ранее 8.15 часов. Ниже привед *ін текст инструктажа. Текст, выделенный курсивом, не читается, он содержит справочную и/или уточняющую информацию для руководите гя ППЭ.* 

Здравствуйте, уважаемые коллеги!

Сегодня, «  $\_\_\_$   $\_\_\_\_$  2018 года в ППЭ № проводится экзамен по

Экзамен проходит в форме ЕГЭ, в аудиториях № № произведе на спецрассадка (аудиторий со спецрассадкой нет).

Все категории сотрудников действуют в соответствии со свои ши инструкциями. Сейчас мы проговорим основные моменты подготов и и проведения экзамена.

*1. Подготовка аудиторий ППЭ.* 

До начала экзамена в аудитории необходимо проверить:

- что номера аудиторий заметно обозначены и находятся в зо не видимости камер видеонаблюдения;

- что каждое рабочее место участника экзамена обозначено заметным номером;

в аудитории есть табличка, оповещающая о веденни  $\sim$   $^{-1}$ видеонаблюдения в ППЭ;

- в аудитории есть часы, находящиеся в поле зрения участников ГИА, и что они показывают правильное время;

- наличие черновиков со штампом образовательной организации, на базе которой расположен ППЭ (за исключением иностранных язык )в с включенным разделом «Говорение»), их необходимо разложить на столы участников экзамена;

- наличие ножниц для вскрытия сейф-пакетов с ЭМ;

- что компьютер и принтер для печати ЭМ находится в зоне видимости камер видеонаблюдения;

- наличие достаточного количества бумаги для печати ЭМ;

- что специально выделенное место в аудитории (стол) для расклад си и упаковки ЭМ участников экзамена находится в зоне видимости камер видеонаблюдения;

- что все рабочие места участников расположены в зоне видимости камер видеонаблюдения.

Организатору вне аудитории необходимо проверить на месте дежурства таблички, оповещающей о ведении видеонаблюдения в ППЭ.

2. *Требования к соблюдению порядка проведения экзамена в ППЭ.*  Напоминаю, что во время экзамена запрещается:

участникам ГИА - иметь при себе средства связи, электронновычислительную технику, фото, аудио и видеоаппаратуру, справочные материалы, письменные заметки и иные средства хранения и передачи информации, а также выносить из аудиторий и ППЭ ЭМ на бумажном или электронном носителях, фотографировать ЭМ;

организаторам, медицинским работникам, ассистентам, оказывающ м необходимую помощь участникам ГИА с ОВЗ, техническим специалистам иметь при себе средства связи и выносить из аудиторий и ППЭ ЭМ на бумажном или электронном носителях, фотографировать ЭМ;

всем находящимся лицам в ППЭ - оказывать содействие участник; м ГИА, в том числе передавать им средства связи, электронно-вычислительную технику, фото, аудио и видеоаппаратуру, справочные материалы, письменные заметки и иные средства хранения и передачи информации.

Лица, допустившие нарушение указанных требований или ин е нарушение порядка проведения экзамена, удаляются из ППЭ.

*3. Допуск участников в ППЭ.* 

С 9.00 часов начинается допуск участников ГИА в ППЭ. Участни и ГИА допускаются в ППЭ при наличии у них документов, удостоверяющ их их личность, и при наличии их в списках распределения в ППЭ.

Нужно напомнить участникам ГИА о требованиях порядка проведен 1я экзамена, в том числе:

- о запрете иметь при себе средства связи, электронно-вычислительную технику, фото, аудио и видеоаппаратуру;

- о необходимости оставить личные вещи в специально выделенном месте до входа в ППЭ;

- о последствиях выявления у участников ГИА запрещенных средств.

Если участник ГИА отказывается сдать запрещенные средства или участник ГИА отсутствует в списках распределения в ППЭ, следует сообщить руководителю ППЭ.

Если у обучающегося нет документа, удостоверяющего личность, он допускается в ППЭ после письменного подтверждения его личности сопровождающим (для этого оформляется Акт об идентификации личнос ги участника ГИА).

Если у выпускника прошлых лет нет документа, удостоверяющего личность, он не допускается в ППЭ.

Если участник ГИА опоздал на экзамен, он допускается к сдаче экзамена, при этом время окончания экзамена не продлевается, и об этом сообщается участнику ГИА. Повторный общий инструктаж для опоздавш их участников ГИА не проводится.

*Читается при проведении письменной части экзаме ш по иностранным языкам:* В случае проведения ЕГЭ по иностранным язык; м (письменная часть, раздел «Аудирование») допуск опоздавших участник в в аудиторию после включения аудиозаписи не осуществляет ся

(за исключением, если в аудитории нет других участников или, если участники в аудитории завершили прослушивание аудиозаписи). Персональное аудирование для опоздавших участников не проводит *я* (за исключением, если в аудитории нет других участников экзамена).

*4. Проведение экзамена.* 

Непосредственно перед началом экзамена (не позднее 9.45 часов) ответственный организатор должен в штабе ППЭ получи ь у руководителя ППЭ (под подпись) экзаменационные материалы, ДБО  $\mathbb{N}_2$  2, упаковочную тару.

Второй организатор при этом остается в аудитории. Второй организатор в 9.00 часов проходит к входу в ППЭ с табличкой с номер м аудитории и формой ППЭ-05-01 «Список участников ГИА в аудитории ППЭ» и встречает участников ЕГЭ.

В 9.50 часов начать проведение первой части инструктах са для участников ГИА.

Ответственный организатор распределяет роли организатор в на процедуру печати ЭМ: организатор, ответственный за печать ЭИ, и организатор, ответственный за проверку комплектности и качества распечатанных ЭМ.

Не ранее  $10.00$  часов нужно продемонстрировать участникам ГИА целостность упаковки сейф-пакета с электронными носителями с  $\Im A$ , вскрыть сейф-пакет и начать печать полных комплектов экзаменационных материалов в соответствии с инструкцией организатора в аудитории.

После окончания печати нужно раздать участникам экзаме на комплекты экзаменационных материалов в произвольном порядке и провес ги вторую часть инструктажа для участников ГИА.

Объявить время начала и окончания экзамена, зафиксировагь их на доске (информационном стенде).

По просьбе участника ГИА необходимо выдавать ДБО № 2 в соответствии с инструкцией организатора в аудитории.

Если участник ГИА по состоянию здоровья или другим объективным причинам не может завершить выполнение экзаменационной работы, то он может досрочно покинуть аудиторию. Организатор в аудитории должен сообщить о плохом самочувствии участника ГИА медицинско ту работнику, члену ГЭК и руководителю ППЭ.

Если участник ГИА хочет подать апелляцию о нарушении порядка проведения экзамена, организатор в аудитории должен пригласить чле на ГЭК.

Во время экзамена участники ГИА имеют право выходи гь из аудитории и перемещаться по ППЭ только в сопровождении организато за вне аудитории. Каждый выход участника ЕГЭ из аудитории фиксируется организаторами в ведомости учёта времени отсутствия участников ГИА в аудитории (форма ППЭ-12-04-МАШ) в соответствии с инструкци ей организатора в аудитории. При нехватке места на одном листе запи и продолжаются на следующем листе *(следующие листы выдаются в шта бе*  *ППЭ через организатора вне аудитории).* 

Участники ЕГЭ, досрочно завершившие выполнение экзаменационной работы, могут сдать ее организаторам и покинуть ППЭ, не дожидая в окончания экзамена. Организатору необходимо принять у них все ЭМ.

*5. Завершение экзамена.* 

- за 30 минут и за 5 минут до окончания экзамена необходимо сообщить участникам ГИА о скором завершении экзамена и необходимос и переноса ответов из черновиков и КИМ в экзаменационную работу;

- по истечении установленного времени объявить участникам Г $VA$ в центре видимости камер(ы) видеонаблюдения об окончании времени выполнения заданий и попросить положить все экзаменационные материалы на край стола, собрать все работы, оформить протокол ППЭ-05-02.

После завершения выполнения экзаменационной работы участниками экзамена технический специалист проходит по аудиториям, совместно с организаторами в аудитории печатает и подписывает протокол печати ЭМ в аудитории (форма ППЭ-23).

По завершении этих процедур организаторы проходят в штаб  $\Pi$  Э с ЭМ и передают ЭМ руководителю ППЭ в соответствии с инструкци й организатора в аудитории. Время перехода организаторов с упакованными ЭМ из аудитории проведения экзамена в штаб ППЭ не должно превышать 5 минут.

*6. Направление работников ППЭ на рабочие места и выда ia документов.* 

 *конце инструктажа руководитель ППЭ должен обьявш гь ответственных организаторов в аудитории (для сокращения време ш проведения инструктажа руководить ППЭ должен провести назначен ie ответственных организаторов заранее) и направить организатор эв на рабочие места в соответствии с распределением (форма ППЭ-17 «Список работников ППЭ и общественных наблюдателей»), выдав им материалы:* 

*форму ППЭ-05-01 «Список участников ГИА в аудитории ППЭ» (2 экземпляра);* 

*форму ППЭ-05-02 «Протокол проведения ГИА в аудитории»;* 

*форму ППЭ-12-02 «Ведомость коррекции персональных данных участников ГИА в аудитории»;* 

форму ППЭ-12-03 «Ведомость использования дополнительных бланк ж *ответов № 2»;* 

*форму ППЭ-12-04-МАШ «Ведомость учета времени отсутств гя участников ГИА в аудитории»;* 

*форму ППЭ-16 «Расшифровка кодов образовательных организац ш ППЭ»;* 

*инструкцию для участников ЕГЭ, зачитываемую организатор< ш аудитории перед началом экзамена (одна инструкция на аудиторию);* 

*ножницы для вскрытия сейф-пакета с электронными носителя] iu ЭМ;* 

*таблички с номерами аудиторий;* 

*черновики со штампом образовательной организации, на базе котор эй расположен ППЭ (в случае проведения ЕГЭ по иностранным языкам включенным разделом «Говорение») черновики не выдаются) (минимальн ie количество черновиков — два на одного участника ЕГЭ);* 

*конверт для упаковки использованных черновиков (один Koneej т на аудиторию).* 

Приложение 4 к приказу Департамента образования Орловской области от 4 мая 2018 г. № 707

#### Инструкция для технического специалиста пункта проведения экзаменов

1. Не позднее чем за 5 календарных дней до проведения первого экзамена этапа в пункте проведения экзаменов (далее - ППЭ) технический специалист должен провести организационно-технологические мероприятия по полготовке ППЭ:

получить из бюджетного учреждения Орловской области «Региональный центр оценки качества образования» (далее - ОРЦОКО) дистрибутивы ПО:

станция печати экзаменационных материалов (далее - ЭМ);

станция авторизации;

станция сканирования в ППЭ (в случае, если в ППЭ проводится сканирование бланков участников единого государственного экзамена  $(\text{gance} - \text{E}\Gamma\Theta)$ );

проверить соответствие технических характеристик компьютеров (ноутбуков) в аудиториях и штабе ППЭ, а также резервных компьютеров (ноутбуков) (далее - рабочие станции), предъявляемым соответствующим требованиям;

проверить соответствие технических характеристик лазерных принтеров и сканеров (в случае, если в ППЭ проводится сканирование бланков участников ЕГЭ), включая резервных, предъявляемым соответствующим требованиям;

установить полученное программное обеспечение на все рабочие станции, предназначенные для использования при проведении экзаменов, включая резервные, и подключить необходимое оборудование: для станции печати ЭМ - локальный лазерный принтер в каждой аудитории проведения, для станции сканирования - сканер(ы) в штабе ППЭ, для станции авторизации - локальный лазерный принтер в штабе ППЭ.

До проведения технической подготовки технический специалист должен получить из ОРЦОКО информацию о номерах аудиторий и учебных предметах, назначенных на предстоящий экзамен.

2. Не ранее чем за 5 календарных дней, но не позднее чем за 2 календарных дня до проведения экзамена технический специалист должен завершить техническую подготовку ППЭ к экзамену.

На каждой станции печати ЭМ в каждой аудитории, назначенной на экзамен, и резервных станциях печати:

внести и проверить настройки экзамена по соответствующему предмету: код региона, код ППЭ (впечатываются в бланки участников ЕГЭ), код аудитории (для резервных станций код аудитории не указывается), номер станции печати ЭМ (индивидуальный номер для каждой станции ППЭ), учебный предмет;

проверить настройки системного времени;

проверить работоспособность CD (DVD)-ROM;

оценить достаточность ресурса картриджа для проведения экзамена (в дальнейшем проводится в рамках контроля технической готовности);

выполнить тестовую печать границ и тестового комплекта ЭМ, убедиться в качестве печати: все напечатанные границы видны, на тестовых бланках и КИМ отсутствуют белые и темные полосы; черные квадраты (реперы), штрих-коды и QR-код, текст, рисунки и схемы хорошо читаемы и четко пропечатаны; знакоместа на бланках и защитные знаки, расположенные по всей поверхности листа КИМ, четко видны. Напечатанные тестовые комплекты ЭМ со всех станций печати ЭМ, включая резервные, предъявляются члену ГЭК при проведении контроля технической готовности;

принять меры по настройке необходимого качества печати и, при необходимости, замене картриджа принтера;

получить от руководителя ППЭ или руководителя образовательной организации, на базе которой организован ППЭ, достаточное количество бумаги для печати ЭМ в каждой аудитории ППЭ.

На станции авторизации, установленной на отдельной рабочей станции в штабе ППЭ, включая резервную:

внести при первоначальной настройке и проверить настройки ППЭ: код региона, код ППЭ;

проверить наличие соединения со специализированным федеральным порталом по основному и резервному каналу доступа в информационнотелекоммуникационную сеть «Интернет»;

выбрать принтер на станции авторизации и выполнить тестовую печать дополнительных бланков ответов № 2 (далее - ДБО № 2), убедиться в качестве печати: на тестовом бланке отсутствуют белые и темные полосы; черные квадраты (реперы) напечатаны целиком, штрих-коды и QR-код хорошо читаемы и четко пропечатаны;

принять меры по настройке необходимого качества печати и, при необходимости, замене картриджа принтера.

Подготовить и проверить дополнительное (резервное) оборудование, необходимое для проведения экзамена:

основной и резервный флеш-накопитель для переноса электронных материалов между рабочими станциями печати ЭМ, станциями сканирования в ППЭ и станцией авторизации;

USB-модем для обеспечения резервного канала доступа в информационно-телекоммуникационную сеть «Интернет». USB-модем

используется в случае возникновения проблем с доступом в информационнотелекоммуникационную сеть «Интернет» по стационарному каналу связи;

резервные картриджи для принтеров;

резервные рабочие станции для замены рабочей станции печати ЭМ; резервную рабочую станцию для замены станции авторизации;

резервные лазерные принтеры;

резервные внешние CD (DVD)-приводы;

резервные кабели для подключения принтеров к рабочим станциям.

По окончании технической подготовки в аудиториях и штабе ППЭ технический специалист должен передать статус «Техническая подготовка завершена» в систему мониторинга готовности ППЭ с помощью станции авторизации в штабе ППЭ.

При осуществлении перевода бланков ответов участников ЕГЭ в электронный вид в ППЭ (сканирования в штабе ППЭ) выполнить техническую подготовку к процедуре сканирования:

внести и проверить настройки экзамена по соответствующему учебному предмету: код региона, код ППЭ;

проверить настройки системного времени;

выполнить тестовое сканирование всех тестовых комплектов бланков, напечатанных на станциях печати ЭМ, включая резервные, и тестовый ДБО № 2, напечатанный на станции авторизации, оценить качество сканирования напечатанных бланков: все бланки успешно распознаны и не отмечены как некачественные; черные квадраты (реперы), штрих-коды и QR-код хорошо читаемы, знакоместа на бланках не слишком яркие;

принять меры по настройке параметров сканирования для обеспечения получения качественного изображения или повторить настройку принтера на станции печати или станции сканирования, на которые напечатаны тестовые бланки недостаточного качества;

сохранить пакет с результатами тестового сканирования для передачи в ОРЦОКО.

На станции авторизации, установленной на отдельной рабочей станции в штабе ППЭ, включая резервную:

получить настройки сервера ОРЦОКО;

проверить наличие соединения с сервером ОРЦОКО по основному и резервному каналу доступа в информационно-телекоммуникационную сеть «Интернет»:

выполнить передачу в ОРЦОКО пакета с результатами тестового сканирования тестовых бланков, напечатанных на всех станциях печати ЭМ, включая резервные, и ДБО № 2, напечатанного на станции авторизации;

получить подтверждение от ОРЦОКО (статус пакетов принимает значение «Подтвержден»).

Подготовить и проверить дополнительное (резервное) оборудование, необходимое для проведения экзамена:

резервную рабочую станцию для замены станции сканирования в ППЭ (может использоваться резервная станция авторизации);

резервный сканер;

резервные кабели для подключения сканеров к рабочим станциям.

По окончании технической подготовки в аудиториях и штабе ППЭ технический специалист должен передать статус «Техническая подготовка завершена» в систему мониторинга готовности ППЭ с помощью станции авторизации в штабе ППЭ.

С целью проверки качества печати тестовых ЭМ при проведении технической подготовки в ППЭ проводится сканирование экзаменационных материалов с использованием станции сканирования в ППЭ и станции авторизации, включая:

тестовое сканирование всех тестовых комплектов бланков, напечатанных на всех станциях печати ЭМ, включая резервные, и тестового ДБО  $\mathbb{N}$  2, напечатанного на станции авторизации в ППЭ;

сохранение пакета с результатами тестового сканирования для передачи в ОРЦОКО;

передачу в ОРЦОКО пакета с результатами тестового сканирования тестовых бланков, напечатанных на всех станциях печати ЭМ, включая резервные, и тестового ДБО № 2, напечатанного на станции авторизации ППЭ;

получение подтверждения от ОРЦОКО (статус пакетов принимает значение «Подтвержден»).

В случае использования станции сканирования в ППЭ только для сканирования тестовых бланков допускается ее установка на рабочую станцию авторизации.

3. Не позднее чем за 1 календарный день до проведения экзамена совместно с членами ГЭК и руководителем ППЭ провести контроль технической готовности ППЭ к проведению экзамена.

На станции авторизации в штабе ППЭ необходимо:

проверить настройки ППЭ: код региона, код ППЭ;

проверить настройки системного времени:

проверить наличие соединения со специализированным федеральным порталом по основному и резервному каналу доступа в информационнотелекоммуникационную сеть «Интернет»;

предложить всем членам ГЭК, назначенным на экзамен, выполнить авторизацию с помощью токена члена ГЭК (авторизация проводится не ранее 2 рабочих дней и не позднее 15.00 часов календарного дня, предшествующего экзамену);

по результатам авторизации убедиться, что все члены ГЭК имеют назначение на экзамен, а также настройки ППЭ станции авторизации подтверждены;

выполнить и оценить качество тестовой печати ДБО № 2: на тестовом бланке отсутствуют белые и темные полосы; черные квадраты (реперы) напечатаны целиком, штрих-коды и QR-код хорошо читаемы и четко пропечатаны.

На каждой станции печати ЭМ в каждой аудитории, назначенной на экзамен, и резервных станциях печати ЭМ:

проверить настройки экзамена по соответствующему учебному предмету: код региона, код ППЭ, код аудитории (для резервных станций код аудитории допускается не указывать);

проверить настройки системного времени;

выполнить тестовую печать границ в присутствии члена государственной экзаменационной комиссии Орловской области (далее -ГЭК);

предоставить члену ГЭК напечатанный во время технической подготовки тестовый комплект ЭМ. Член ГЭК оценивает качество печати границ и тестового комплекта ЭМ: все напечатанные границы видны, на тестовых бланках и КИМ отсутствуют белые и темные полосы; черные квадраты (реперы), штрих-коды и QR-код, текст, рисунки и схемы хорошо читаемы и четко пропечатаны; знакоместа на бланках и защитные знаки, расположенные по всей поверхности листа КИМ, четко видны. По усмотрению члена ГЭК тестовый комплект ЭМ может быть напечатан в его присутствии;

проверить работоспособность средств криптозащиты с использованием токена члена ГЭК: предложить члену ГЭК подключить к рабочей станции токен члена ГЭК и ввести пароль доступа к нему;

проверить наличие достаточного количества бумаги для печати полных комплектов ЭМ;

напечатать протокол технической готовности аудитории для печати (форма ППЭ-01-01);

сохранить на флеш-накопитель акт технической готовности каждой аудитории для последующей передачи в систему мониторинга готовности ППЭ. Запрещено перемещать станцию печати с подключенным принтером, отключать принтер от рабочей станции после завершения контроля технической готовности.

Проверить дополнительное (резервное) оборудование, необходимое для проведения экзамена:

основной и резервный флеш-накопитель для переноса электронных материалов между рабочими станциями ППЭ;

USB-модем для обеспечения резервного канала доступа в информационно-телекоммуникационную сеть «Интернет». USB-модем используется в случае возникновения проблем с доступом в информационнотелекоммуникационную сеть «Интернет» по стационарному каналу связи;

резервные картриджи для принтеров;

резервные рабочие станции для замены рабочей станции печати ЭМ; резервную рабочую станцию для замены станции авторизации; резервные лазерные принтеры;

резервные внешние CD (DVD)-приводы;

резервные кабели для подключения принтеров к рабочим станциям.

По окончании контроля технической готовности ППЭ к экзамену необходимо:

подписать протокол (протоколы) технической готовности аудиторий, напечатанные тестовые комплекты ЭМ являются приложением к соответствующему протоколу (форма ППЭ-01-01 «Протокол технической готовности аудитории для печати ЭМ в аудитории ППЭ»);

передать сформированные по окончании контроля технической готовности электронные акты технической готовности со всех станций печати ЭМ, включая резервные, в раздел «Акты и журналы» на станции авторизации;

передать акт технической готовности станции авторизации и статус «Контроль технической готовности завершён» в систему мониторинга готовности ППЭ в раздел «Акты и журналы» на станции авторизации, если в ППЭ не проводится сканирование бланков участников ЕГЭ.

4. При осуществлении перевода бланков ответов участников ЕГЭ в электронный вид в ППЭ (сканирования в штабе ППЭ) выполнить контроль технической готовности к процедуре сканирования.

На станции авторизации в штабе ППЭ необходимо:

проверить наличие соединения с сервером ОРЦОКО по основному и резервному каналу доступа в информационно-телекоммуникационную сеть «Интернет»;

скачать пакет с сертификатами специалистов ОРЦОКО для загрузки на станцию сканирования в ППЭ;

проверить наличие подтверждения от ОРЦОКО по переданному при проведении технической подготовки пакету с результатами тестового сканирования тестовых бланков, напечатанных на всех станциях печати ЭМ. включая резервные (статус пакетов с электронными образами бланков и форм ППЭ принимает значение «Подтвержден»). В случае изменения настроек печати или настроек сканирования при проведении контроля технической готовности по согласованию с ОРЦОКО и по усмотрению члена ГЭК может быть выполнена повторная передача обновленного тестового пакета отсканированных материалов в ОРЦОКО и получение подтверждения ОРЦОКО.

На станции сканирования в ППЭ, установленной на отдельной рабочей станции в штабе ППЭ, включая резервную:

проверить настройки экзамена по соответствующему предмету: код региона, код ППЭ;

проверить настройки системного времени;

выполнить тестовое сканирование не менее одного из предоставленных тестовых комплектов ЭМ повторно, тестового ДБО № 2, распечатанного на станции авторизации в штабе ППЭ, а также (при наличии) напечатанных по решению члена ГЭК тестовых комплектов ЭМ;

оценить качество сканирования бланков: все бланки успешно распознаны и не отмечены как некачественные; черные квадраты (реперы), штрих-коды и QR-код хорошо читаемы, знакоместа на бланках не слишком яркие;

загрузить пакет с сертификатами специалистов ОРЦОКО;

проверить работоспособность средств криптозащиты с использованием токена члена ГЭК: предложить члену ГЭК подключить к рабочей станции токен члена ГЭК и ввести пароль доступа к нему;

сохранить на флеш-накопитель протокол технической готовности штаба ППЭ для сканирования бланков в ППЭ (форма ППЭ-01-02) и акт технической готовности для последующей передачи в систему мониторинга готовности ППЭ.

Проверить дополнительное (резервное) оборудование, необходимое для проведения экзамена:

резервную рабочую станцию для замены станции сканирования в ППЭ (может использоваться резервная станция авторизации);

резервный сканер;

резервные кабели для подключения сканеров к рабочим станциям.

По окончании контроля технической готовности ППЭ к экзамену необходимо:

напечатать и подписать протокол (протоколы) технической готовности (ППЭ-01-02 «Протокол технической готовности ППЭ для сканирования бланков в ППЭ») и направить отсканированные протоколы готовности ППЭ со всех станций печати и сканирования (формы ППЭ-01-01 и ППЭ-01-02) на 57 monitoring@orcoko.ru;

передать сформированные по окончании контроля технической готовности электронные акты технической готовности со всех станций сканирования, включая резервные, в раздел «Акты и журналы» на станции авторизации;

передать акт технической готовности станции авторизации и статус «Контроль технической готовности завершён» в систему мониторинга готовности ППЭ с помощью станции авторизации в штабе ППЭ.

5. Для обеспечения печати ДБО № 2 технический специалист ППЭ обязан:

при проведении технической подготовки подключить локальный принтер к станции авторизации, выполнить печать тестовой страницы, убедиться, что печать выполнена качественно: на тестовом бланке отсутствуют белые и темные полосы; черные квадраты (реперы) напечатаны целиком, штрих-коды и QR-код хорошо читаемы и четко пропечатаны;

до начала печати проконтролировать правильность указанных в настройках станции авторизации кода региона и кода ППЭ;

получить от руководителя ППЭ информацию о необходимом количестве бланков для печати;

оценить достаточность ресурса картриджа для печати заданного количества бланков;

запустить печать дополнительных бланков ответов № 2 пакетами от 1 до 20 экземпляров. Печать ДБО №2 возможна после первой авторизации члена ГЭК на станции авторизации;

по окончании печати каждого пакета оценить качество напечатанных бланков: отсутствуют белые и темные полосы; черные квадраты (реперы) напечатаны целиком, штрих-коды и QR-код хорошо читаемы и четко пропечатаны.

Повторная печать ДБО №2 с выделенным номером, в том числе по причине технического сбоя, не предусмотрена. Недостающее количество бланков следует указать при печати следующего пакета.

6. На этапе проведения ЕГЭ технический специалист обязан:

до получения руководителем ППЭ ЭМ от члена ГЭК включить режим видеозаписи в штабе ППЭ;

не позднее 8.00 часов включить режим записи на камерах видеонаблюдения в аудиториях ППЭ;

не менее чем за час до экзамена запустить программное обеспечение (далее - ПО) Станция печати ЭМ во всех аудиториях, включить подключённый к ним принтер, проверить печать на выбранный принтер средствами ПО Станция печати ЭМ;

не менее чем за час до экзамена запустить ПО Станция авторизации в штабе ППЭ и проверить доступ к специализированному федеральному порталу;

в 9.30 часов в штабе ППЭ с помощью станции авторизации скачать ключ доступа к ЭМ при участии члена ГЭК, с использованием токена члена ГЭК;

записать ключ доступа к ЭМ на флеш-накопитель;

загрузить ключ доступа к ЭМ на Станции печати ЭМ во всех аудиториях, в которых будет выполняться печать ЭМ.

После загрузки ключа доступа к ЭМ член ГЭК выполняет его активацию: подключает к станции печати ЭМ токен члена ГЭК и вводит пароль доступа к нему. После сообщения о завершении работы с токеном извлекает из компьютера токен члена ГЭК и направляется совместно с техническим специалистом в следующую аудиторию ППЭ.

Технический специалист и член ГЭК могут ходить по аудиториям раздельно: сначала технический специалист загружает ключ доступа к ЭМ, после чего член ГЭК самостоятельно, без участия технического специалиста, выполняет процедуру активации ключа доступа к ЭМ.

При отсутствии доступа к специализированному федеральному порталу по основному и резервному каналу в 9.45 часов технический специалист информирует члена ГЭК о наличии нештатной ситуации, член ГЭК обращается на «горячую линию» сопровождения ППЭ для оформления заявки на получения пароля доступа к ЭМ. Технический специалист обязан продолжить работы по восстановлению доступа к специализированному федеральному порталу. Пароль доступа к ЭМ выдается не ранее 10.00 часов,
если доступ к специализированному федеральному порталу восстановить не удалось.

После получения от руководителя ППЭ информации о завершении печати ЭМ во всех аудиториях технический специалист передает статус «Экзамены успешно начались» в систему мониторинга готовности ППЭ с помощью станции авторизации в штабе ППЭ.

7. После завершения выполнения экзаменационной работы участниками экзамена технический специалист проходит по аудиториям, совместно с организаторами в аудитории печатает и подписывает протокол печати ЭМ в аудитории (форма ППЭ-23 «Протокол печати ЭМ в аудитории»), сохраняет на обычный флеш-накопитель электронные журналы работы станции печати ЭМ.

Печать протокола печати ЭМ, сохранение электронных журналов работы станции печати выполняется также на станциях печати ЭМ, замененных в ходе экзамена на резервные, и на резервных станциях печати ЭМ, не использованных на экзамене.

После сохранения электронных журналов работы станции печати со всех станций печати ЭМ во всех аудиториях ППЭ, включая замененные и резервные, на флеш-накопитель технический специалист при участии руководителя ППЭ передает электронные журналы работы станции печати и статус «Экзамены завершены» в систему мониторинга готовности ППЭ с помощью станции авторизации в штабе ППЭ.

В случае неявки всех распределенных в ППЭ участников ЕГЭ по согласованию с председателем ГЭК (заместителем председателя ГЭК) член ГЭК принимает решение о завершении экзамена в данном ППЭ с оформлением соответствующих форм ППЭ. Технический специалист завершает экзамены на всех станция печати во всех аудиториях ППЭ, а также на резервных станциях печати, печатает протоколы печати ЭМ и сохраняет электронные журналы работы станции печати на флеш-накопитель. Протоколы печати ЭМ подписываются техническим специалистом, членом ГЭК и руководителем ППЭ и остаются на хранение в ППЭ. Электронные журналы работы станции печати передаются в систему мониторинга готовности ППЭ. В случае отсутствия участников во всех аудиториях ППЭ технический специалист при участии руководителя ППЭ передает в систему мониторинга статус «Экзамен не состоялся».

8. При осуществлении перевода бланков ответов участников ЕГЭ в электронный вид в ППЭ (сканирования в штабе ППЭ) по мере поступления ЭМ из аудиторий после заполнения формы ППЭ-13-02МАШ («Сводная ведомость учёта участников и использования экзаменационных материалов в ППЭ») руководитель ППЭ передает техническому специалисту для сканирования вскрытый возвратный доставочный пакет (далее - ВДП) из аудитории, предварительно пересчитав бланки.

Технический специалист в соответствии с информацией, указанной на полученном ВДП с бланками ЕГЭ (заполненная форма «Сопроводительный бланк к материалам ЕГЭ»), вводит номер аудитории на станции сканирования в ППЭ.

Технический специалист извлекает бланки ЕГЭ из ВДП и выполняет сканирование бланков ЕГЭ с лицевой стороны в одностороннем режиме, проверяет отсканированных изображений. качество ориентацию и последовательность всех бланков, при этом:

за бланком ответов  $\mathcal{N}$ е 2 лист 1 должен идти бланк ответов  $\mathcal{N}$ е 2 лист 2; далее ДБО № 2 (при наличии);

при необходимости изменяет последовательность бланков, выполняет повторное сканирование.

После завершения сканирования всех бланков из аудитории в случае отсутствия особых ситуаций технический специалист сверяет количество отсканированных бланков, указанное на станции сканирования в ППЭ, с информацией, указанной на ВДП (заполненная форма «Сопроводительный бланк к материалам ЕГЭ»), из которого были извлечены бланки. выполняется При необходимости повторное или дополнительное сканирование.

Технический специалист завершает сканирование бланков текущей аудитории на станции сканирования в ППЭ, помещает бланки в ВДП, из которого они были извлечены, ставит свою подпись в соответствующем поле на сопроводительном бланке и возвращает ВДП руководителю ППЭ.

Далее по аналогичной процедуре технический специалист выполняет сканирование бланков из всех аудиторий.

После завершения сканирования всех бланков из всех аудиторий технический специалист получает от руководителя ППЭ заполненные формы ППЭ:

ППЭ-05-02 «Протокол проведения ГИА в аудитории»;

ППЭ-07 «Список работников ППЭ и общественных наблюдателей»;

ППЭ-12-02 «Ведомость коррекции персональных данных участников ГИА в аудитории» (при наличии);

ППЭ-12-04-МАШ «Ведомость учета времени отсутствия участников ГИА в аудитории»:

ППЭ-14-01 «Акт приёмки-передачи экзаменационных материалов в ППЭ»;

ППЭ-13-02МАШ «Сводная ведомость учёта участников и использования экзаменационных материалов в ППЭ»;

ППЭ-18МАШ «Акт общественного наблюдения за проведением ГИА в ППЭ»;

ППЭ-19 «Контроль изменения состава работников в день экзамена» (при наличии);

ППЭ-21 «Акт об удалении участника ГИА» (при наличии);

ППЭ-22 «Акт о досрочном завершении экзамена» (при наличии).

Также сканируются материалы апелляций о нарушении установленного порядка проведения ГИА (формы ППЭ-02 «Апелляция о нарушении установленного проведения  $\Gamma$ *HA* $\lambda$  $\Pi\Pi$ 3-03 порядка  $\overline{M}$ «Протокол рассмотрения апелляции о нарушении установленного порядка проведения ГИА» (при наличии).

Технический специалист сканирует полученные формы ППЭ и после сканирования возвращает их руководителю ППЭ.

Член ГЭК по приглашению технического специалиста проверяет, что экспортируемые данные не содержат особых ситуаций и сверяет данные количестве отсканированных бланков  $\overline{O}$  $\overline{a}$ аудиториям. указанные на Станции сканирования в ППЭ с количеством бланков из формы ППЭ-13-02МАШ («Сводная ведомость учёта участников и использования экзаменационных материалов в ППЭ»).

ГЭК Член несет ответственность  $3a$ качество, полноту отсканированных ЭМ и соответствие передаваемых данных информации о рассадке.

При необходимости любой ВДП с бланками может быть заново открыт для выполнения дополнительного или повторного сканирования бланков данной аудитории.

Если все данные по всем аудиториям корректны, член ГЭК подключает к станции сканирования в ППЭ токен члена ГЭК и технический специалист выполняет экспорт электронных образов бланков и форм ППЭ: пакет электронными образами бланков и форм ППЭ зашифровывается для передачи в ОРЦОКО.

По решению члена ГЭК и по согласованию с ОРЦОКО может быть выполнена передача бланков для отдельной аудитории (аудиторий) до окончания сканирования всех бланков и форм ППЭ. В этом случае член ГЭК сверяет данные о количестве отсканированных бланков передаваемой аудитории (аудиторий), и, если данные корректны, выполняет экспорт электронных образов бланков.

Технический специалист сохраняет на флеш-накопитель пакет с электронными образами бланков и форм ППЭ и выполняет передачу пакета с электронными образами бланков и форм ППЭ на сервер ОРЦОКО с помощью станции авторизации в штабе ППЭ. После завершения передачи всех пакетов с электронными образами бланков и форм ППЭ в ОРЦОКО (статус пакета с электронными образами бланков и форм ППЭ принимает значение «Передан») технический специалист при участии руководителя ППЭ и члена ГЭК передает в ОРЦОКО статус о завершении передачи бланков.

Член ГЭК и технический специалист ожидают в штабе ППЭ подтверждения от ОРЦОКО факта успешного получения и расшифровки переданного пакета с электронными образами бланков и форм ППЭ (статус пакета с электронными образами бланков и форм ППЭ принимает значение «подтвержден»).

При необходимости (по запросу ОРЦОКО), перед повторным экспортом технический специалист загружает на Станцию сканирования в ППЭ новый пакет с сертификатами ОРЦОКО, полученный на станции авторизации.

После получения от ОРЦОКО подтверждения по всем пакетам:

на станции сканирования в ППЭ технический специалист сохраняет протокол проведения процедуры сканирования бланков в ППЭ (форма ППЭ-15) и электронный журнал сканирования, протокол проведения процедуры сканирования распечатывается и подписывается техническим специалистом, руководителем ППЭ и членом ГЭК и остается на хранение в ППЭ:

на резервной станции сканирования технический специалист завершает экзамен и сохраняет протокол использования станции сканирования в ППЭ (форма ППЭ-15-01) и электронный журнал сканирования, протокол использования станции сканирования распечатывается и подписывается техническим специалистом, руководителем ППЭ и членом ГЭК и остается на хранение в ППЭ;

на станции авторизации технический специалист выполняет передачу электронного журнала (журналов) сканирования и статуса «Бланки переданы в РЦОИ» в систему мониторинга готовности ППЭ.

9. Член ГЭК совместно с руководителем ППЭ ещё раз пересчитывают все бланки, упаковывают в те же возвратные доставочные пакеты на каждую аудиторию.

Бумажные ЭМ ЕГЭ после направления отсканированных изображений ЭМ хранятся в ППЭ до начала работы конфликтной комиссии Орловской области по данному учебному предмету.

10. Действия в случае нештатной ситуации:

В случае сбоя в работе станции печати ЭМ член ГЭК или организатор приглашают технического специалиста для восстановления работоспособности оборудования  $(MJ)$  $\overline{M}$ системного ПО. При необходимости рабочая станция печати ЭМ заменяется на резервную, этом случае используется электронный носитель **ИЗ** резервного доставочного пакета, полученного у руководителя ППЭ.

В случае невозможности самостоятельного разрешения возникшей нештатной ситуации на станции печати ЭМ, в том числе путем замены оборудования из числа резервного, технический специалист должен записать информационное сообщение, код ошибки (если есть), название экрана и описание последнего действия, выполненного на станции печати ЭМ. и обратиться по телефону «горячей линии» службы сопровождения ППЭ. При обращении необходимо сообщить: код и наименование субъекта, код ППЭ, контактный телефон и адрес электронной почты, перечисленную выше информацию о возникшей нештатной ситуации.

В случае невозможности самостоятельного разрешения возникшей нештатной ситуации на станции сканирования в ППЭ, в том числе путем замены станции на резервную, технический специалист должен записать информационное сообщение, название экрана и описание последнего действия, выполненного на станции сканирования в ППЭ, и обратиться по телефону «горячей линии» службы сопровождения ППЭ. При обращении необходимо сообщить: код и наименование субъекта, код ППЭ, контактный

телефон и адрес электронной почты, перечисленную выше информацию возникшей нештатной ситуации.  $\sim 10^{-1}$ 

 $\bar{\mathcal{A}}$ 

 $\mathcal{A}^{(1)}$ 

Приложение 5 к приказу Департамента образования Орловской области от 4 мая 2018 г. № 707

#### Инструкция для организатора в аудитории пункта проведения экзаменов

### 1. Общие сведения

В качестве организаторов в аудитории пункта проведения экзамена (далее - ППЭ) привлекаются лица, прошедшие соответствующую подготовку и удовлетворяющие требованиям, предъявляемым к работникам ППЭ.

При проведении единого государственного экзамена (далее - ЕГЭ) по учебному предмету в состав организаторов не входят специалисты по этому учебному предмету.

### 2. Подготовка к проведению ЕГЭ

Организатор в аудитории заблаговременно должен пройти инструктаж по порядку и процедуре проведения ЕГЭ и ознакомиться с:

нормативным правовым документами, регламентирующими проведение государственной итоговой аттестации по образовательным программам среднего общего образования (далее - ГИА);

инструкциями, определяющими порядок работы организаторов аудитории;

правилами заполнения бланков ЕГЭ;

правилами оформления ведомостей, протоколов и актов, заполняемых при проведении ЕГЭ в аудиториях;

порядком работы с ПО Станция печати экзаменационных материалов (далее  $-$  ЭМ).

В день проведения ЕГЭ организатор в аудитории ППЭ должен:

явиться в ППЭ в 8.00 часов и зарегистрироваться у ответственного организатора вне аудитории, уполномоченного руководителем ППЭ;

оставить личные вещи в месте для хранения личных вещей организаторов, которое расположено до входа в ППЭ;

пройти инструктаж у руководителя ППЭ по процедуре проведения экзамена. Инструктаж проводится не ранее 8.15 часов;

получить у руководителя ППЭ информацию о назначении ответственных организаторов в аудитории и распределении по аудиториям ППЭ согласно форме ППЭ-07 «Список работников ППЭ и общественных наблюдателей».

Получить у руководителя ППЭ:

форму ППЭ-05-01 «Список участников ГИА в аудитории ППЭ» (2 экземпляра);

форму ППЭ-05-02 «Протокол проведения ГИА в аудитории»;

форму ППЭ-12-02 «Ведомость коррекции персональных данных участников ГИА в аудитории»;

форму ППЭ-12-03 «Ведомость использования дополнительных бланков ответов  $\mathcal{N}_2$  2»;

форму ППЭ-12-04-МАШ «Ведомость учета времени отсутствия участников ГИА в аудитории»;

форму ППЭ-16 «Расшифровка кодов образовательных организаций ППЭ»;

инструкцию для участника ЕГЭ, зачитываемую организатором в аудитории перед началом экзамена;

ножницы для вскрытия сейф-пакета с электронными носителями;

таблички с номерами аудиторий;

черновики со штампом образовательной организации, на базе которой расположен ППЭ (в случае проведения ЕГЭ по иностранным языкам с включенным разделом «Говорение» черновики не выдаются);

конверт для упаковки использованных черновиков (один конверт аудиторию).

Не позднее 8.45 часов пройти в свою аудиторию, проверить ее готовность к экзамену (в том числе готовность средств видеонаблюдения), проветрить аудиторию (при необходимости) и приступить к выполнению своих обязанностей.

Вывесить у входа в аудиторию один экземпляр формы ППЭ-05-01 «Список участников ГИА в аудитории ППЭ».

Раздать на рабочие места участников ЕГЭ черновики со штампом образовательной организации, на базе которой расположен ППЭ, на каждого участника ЕГЭ (минимальное количество - два листа).

Оформить на доске образец регистрационных полей бланка регистрации участника ЕГЭ (оформление на доске регистрационных полей бланка регистрации участника ЕГЭ может быть произведено за день до проведения экзамена), а также подготовить необходимую информацию для заполнения бланков регистрации с использованием полученной у руководителя формы ППЭ-16 «Расшифровка кодов образовательных организаций ППЭ».

# 3. Проведение ЕГЭ

Организатору необходимо помнить, что экзамен проводится в спокойной и доброжелательной обстановке.

В день проведения экзамена (в период с момента входа в ППЭ и до окончания экзамена) в ППЭ организатору в аудитории запрещается:

иметь при себе средства связи, электронно-вычислительную технику, фото-, аудио- и видеоаппаратуру, справочные материалы, письменные заметки и иные средства хранения и передачи информации, художественную литературу и т.д.;

оказывать содействие участникам ЕГЭ, в том числе передавать им средства связи, электронно-вычислительную технику, фото-, аудиои видеоаппаратуру, справочные материалы, письменные заметки и иные средства хранения и передачи информации;

выносить из аудиторий и ППЭ экзаменационные материалы (далее -ЭМ) на бумажном или электронном носителях, фотографировать ЭМ.

## 4. Вход участников ЕГЭ в аудиторию

Второй организатор в 9.00 часов идет к входу ППЭ с табличкой с номером аудитории и формой ППЭ-05-01 «Список участников ГИА в аудитории ППЭ», встречает и сопровождает участников ЕГЭ до аудитории.

Ответственный организатор при входе участников ЕГЭ в аудиторию должен:

сверить данные документа, удостоверяющего личность участника ЕГЭ, с данными в форме ППЭ-05-02 «Протокол проведения ГИА в аудитории». В случае расхождения персональных данных участника ЕГЭ в документе, удостоверяющем личность, с данными в форме ППЭ-05-02 «Протокол проведения ГИА в аудитории» ответственный организатор заполняет форму ППЭ 12-02 «Ведомость коррекции персональных данных участников ГИА аудитории»;

сообщить участнику ЕГЭ номер его места в аудитории.

Участники ЕГЭ могут взять с собой в аудиторию только документ, удостоверяющий личность, гелевую, капиллярную ручку с чернилами черного цвета, при необходимости - лекарства и питание, а также средства обучения и воспитания (далее - дополнительные материалы, которые можно использовать на ЕГЭ по отдельным учебным предметам).

На ЕГЭ разрешается пользоваться следующими дополнительными материалами: по математике - линейка; по физике – линейка и непрограммируемый калькулятор; по химии - непрограммируемый калькулятор; по географии - линейка, транспортир, непрограммируемый калькулятор.

Непрограммируемые калькуляторы:

обеспечивают выполнение арифметических вычислений (сложение, вычитание, умножение, деление, извлечение корня) и вычисление тригонометрических функций (sin, cos, tg, ctg, arcsin, arcos, arctg);

не осуществляют функции средств связи, хранилища базы данных и не имеют доступ к сетям передачи данных (в том числе к информационнотелекоммуникационной сети «Интернет»).

Организатор должен:

проследить, чтобы участник ЕГЭ занял отведенное ему место строго в соответствии с формой ППЭ-05-01 «Список участников ГИА в аудитории ППЭ»;

следить, чтобы участники ЕГЭ не менялись местами;

напомнить участникам ЕГЭ о ведении видеонаблюдения в ППЭ и о запрете иметь при себе уведомление о регистрации на экзамен, средства связи, электронно-вычислительную технику, фото-, аудиои видеоаппаратуру, справочные материалы, письменные заметки и иные средства хранения и передачи информации.

Не позднее 9.45 часов ответственный организатор в штабе ППЭ получает у руководителя ППЭ ЭМ:

сейф-пакеты с электронными носителями с ЭМ по форме ППЭ-14-02 «Ведомость выдачи и возврата экзаменационных материалов по аудиториям ППЭ» и форме ППЭ-14-04 «Ведомость материалов доставочного сейф-пакета» (расписывается в формах);

возвратный доставочный пакет (далее - ВДП) для упаковки бланков ЕГЭ;

ВДП для испорченных/бракованных ЭМ;

сейф-пакет для упаковки использованных контрольных измерительных материалов (далее - КИМ);

дополнительные бланки ответов  $\mathbb{N}^2$  2 (далее - ДБО  $\mathbb{N}^2$  2).

До начала экзамена организатор в аудитории должен:

предупредить участников ЕГЭ о ведении видеонаблюдения;

провести инструктаж участников ЕГЭ (приложение к настоящей Инструкции).

Инструктаж состоит из двух частей. Первая часть инструктажа проводится с 9.50 часов и включает в себя информирование участников ЕГЭ о порядке проведения экзамена, правилах оформления экзаменационной работы, продолжительности выполнения экзаменационной работы по соответствующему учебному предмету, порядке подачи апелляций о нарушении установленного Порядка и о несогласии с выставленными баллами, о случаях удаления с экзамена, о времени и месте ознакомления с результатами ЕГЭ, а также о том, что записи на КИМ, оборотных сторонах бланков и черновиках не обрабатываются и не проверяются. По окончании первой части инструктажа участникам ЕГЭ демонстрируется целостность упаковки доставочного (-ых) спецпакета (-ов) с индивидуальными комплектами (далее - ИК) на электронном носителе, а также проводится информирование о процедуре печати полных комплектов ЭМ в аудитории.

Не ранее 10.00 часов организатор в аудитории, ответственный за печать ЭМ, извлекает из сейф-пакета электронный носитель с ЭМ, устанавливает его в CD (DVD)-привод станции печати ЭМ, вводит количество ЭМ для печати, равное количеству участников ЕГЭ, фактически присутствующих в данной аудитории, и запускает процедуру расшифровки ЭМ (процедура расшифровки может быть инициирована, если техническим специалистом и членом государственной экзаменационной комиссии Орловской области (далее – ГЭК) ранее был загружен и активирован ключ доступа к ЭМ), выполняет печать ЭМ, фиксирует дату и время вскрытия в форме ППЭ-05-02 «Протокол проведения ЕГЭ в аудитории».

В случае необходимости использования дополнительного электронного носителя с ЭМ печать со следующего электронного носителя с ЭМ на той же станции печати ЭМ может быть произведена без участия технического специалиста и члена ГЭК, поскольку ранее ключ доступа к ЭМ был загружен и активирован техническим специалистом на данной станции печати ЭМ.

Организатор в аудитории, ответственный за печать ЭМ, выполняет печать полных комплектов ЭМ с электронного носителя. Ориентировочное время выполнения данной операции (для 15 участников ЕГЭ) до 20 минут при скорости печати принтера не менее 25 страниц в минуту.

Организатор, ответственный за проверку ЭМ, проверяет качество печати контрольного листа, который распечатывается последним в комплекте ЭМ: отсутствие белых и темных полос, текст хорошо читаем и четко пропечатан, защитные знаки, расположенные по всей поверхности листа, четко видны; по окончании проверки сообщает результат организатору, ответственному за печать, для подтверждения качества печати в программном обеспечении.

Качественный комплект размещается на столе в зоне видимости камер видеонаблюдения для выдачи участникам, некачественный откладывается.

После завершения печати всех комплектов ЭМ напечатанные полные комплекты раздаются участникам ЕГЭ в аудитории в произвольном порядке (в каждом напечатанном комплекте участника ЕГЭ находятся: черно-белый бланк регистрации, черно-белый бланк ответов № 1, черно-белые односторонние бланк ответов № 2 лист 1, бланк ответов № 2 лист 2 (за исключением проведения ЕГЭ по математике базового уровня), КИМ, контрольный лист с информацией о номере бланка регистрации, номере КИМ и инструкцией по проверке комплекта для участника.

Далее начинается вторая часть инструктажа, при проведении которой организатору необходимо:

дать указание участникам ЕГЭ проверить комплектность и качество напечатанного комплекта (отсутствие белых и темных полос, текст хорошо читаем и четко пропечатан, защитные знаки, расположенные по всей поверхности листа, четко видны), соответствия номеров бланка регистрации и номера КИМ на контрольном листе с соответствующими номерами на бланке регистрации и КИМ, кода региона и номера ППЭ в бланке регистрации ответов;

дать указание участникам ЕГЭ приступить к заполнению бланков регистрации (участник ЕГЭ должен поставить свою подпись в соответствующем поле регистрационных полей бланков);

проверить правильность заполнения регистрационных полей на всех бланках ЕГЭ у каждого участника ЕГЭ и соответствие данных участника ЕГЭ (ФИО, серии и номера документа, удостоверяющего личность) в бланке регистрации и документе, удостоверяющем личность. В случае обнаружения ошибочного заполнения регистрационных полей бланков организаторы дают указание участнику ЕГЭ внести соответствующие исправления;

после заполнения всеми участниками ЕГЭ бланков регистрации и регистрационных полей бланков ответов № 1 и бланков ответов № 2 лист 1 и лист 2 (за исключением проведения ЕГЭ по математике базового уровня) объявить начало, продолжительность и время окончания выполнения экзаменационной работы и зафиксировать их на доске (информационном стенде).

После объявления начала экзамена организатор  $\mathbf{B}$ аудитории, ответственный за печать ЭМ, сообщает организатору вне аудитории информацию о завершении печати ЭМ и успешном начале экзамена.

В случае обнаружения участником ЕГЭ брака или некомплектности ЭМ организаторы печатают и выдают ему новый полный комплект ЭМ (из имеющегося электронного носителя с ЭМ, если в аудитории участников ЕГЭ меньше, чем комплектов  $M_{\odot}$ электронном на носителе. или из резервного доставочного пакета, полученного у руководителя ППЭ, если на имеющемся электронном носителе нет неиспользованных ЭМ).

случае использования резервного доставочного пакета ранее  $\mathbf{B}$ установленный электронный носитель извлекается из CD (DVD)-привода станции печати ЭМ и на его место устанавливается электронный носитель из резервного доставочного пакета. Аналогичная замена производится в случае порчи ЭМ участником экзамена или опозданием участника. Для печати дополнительного экземпляра полного комплекта необходимо пригласить члена ГЭК для активации процедуры дополнительной печати с помощью токена члена ГЭК. Замена комплекта ЭМ производится полностью, включая КИМ.

В случае сбоя в работе станции печати ЭМ член ГЭК или организатор приглашают технического специалиста ЛЛЯ восстановления работоспособности оборудования  $\mathbf{M}$  $(MJ)$ системного  $\Pi$ O. При необходимости рабочая станция печати ЭМ заменяется на резервную,  $\mathbf{B}$ этом случае используется электронный носитель **ИЗ** резервного доставочного пакета, полученного у руководителя ППЭ.

5. Начало выполнения экзаменационной работы

Участники ЕГЭ приступают к выполнению экзаменационной работы.

Во время экзамена в каждой аудитории присутствует не менее двух организаторов. В случае необходимости временно покинуть аудиторию следует произвести замену из числа организаторов вне аудитории.

Во время выполнения экзаменационной работы участниками ЕГЭ организатор в аудитории должен:

следить за порядком в аудитории и не допускать:

разговоров участников ЕГЭ между собой;

обмена любыми материалами и предметами между участниками ЕГЭ;

наличия уведомления о регистрации на экзамены (при наличии необходимо изъять), средств связи, электронно-вычислительной техники.  $\phi$  oroаудио-И видеоаппаратуры, справочных материалов, кроме

разрешенных, которые содержатся в КИМ, письменных заметок и иных средств хранения и передачи информации;

переписывания участниками заданий **KMM** ЕГЭ  $\mathbf{B}$ черновики со штампом образовательной организации;

произвольного выхода участника ЕГЭ из аудитории и перемещения по ППЭ без сопровождения организатора вне аудитории;

содействия участникам ЕГЭ, в том числе в передаче им средств связи, электронно-вычислительной техники, фото-, аудио- и видеоаппаратуры, справочных материалов, письменных заметок и иных средств хранения и передачи информации;

выноса из аудиторий черновиков со штампом образовательной организации, на базе которой расположен ППЭ, ЭМ на бумажном или электронном носителях, письменных принадлежностей, письменных заметок и иных средств хранения и передачи информации, фотографирования ЭМ участниками ЕГЭ. организаторами также ИЛИ техническими a специалистами;

участников ЕГЭ следить состоянием  $3a$ И при ухудшении самочувствия направлять участников ЕГЭ ИХ  $\, {\bf B}$ сопровождении организаторов вне аудиторий в медицинский кабинет. В этом случае следует напомнить участнику ЕГЭ о возможности досрочно завершить экзамен и прийти на пересдачу;

следить за работой средств видеонаблюдения и сообщать обо всех случаях неполадок руководителю ППЭ и членам ГЭК.

В случае если участник ЕГЭ предъявил претензию по содержанию задания своего КИМ, необходимо зафиксировать в свободной форме суть претензии в служебной записке и передать ее руководителю ППЭ (служебная записка должна содержать информацию об уникальном номере КИМ, задании и содержании замечания).

При выходе участника ЕГЭ из аудитории необходимо проверить комплектность оставленных им на рабочем столе ЭМ и черновиков.

6. Случаи удаления с экзамена

При установлении факта наличия у участников ЕГЭ средств связи и электронно-вычислительной техники, фото-, аудио- и видеоаппаратуры, справочных материалов, письменных заметок и иных средств хранения и передачи информации во время проведения ЕГЭ или иного нарушения ими установленного Порядка проведения ГИА такие участники удаляются с экзамена.

В этом случае ответственный организатор совместно с членом (членами) ГЭК, руководителем ППЭ должен:

заполнить форму ППЭ-21 «Акт об удалении участника ГИА» в штабе ППЭ в зоне видимости камер видеонаблюдения;

в аудитории ППЭ внести соответствующую запись в форму ППЭ-05-02 «Протокол проведения ГИА в аудитории»;

в аудитории поставить в бланке регистрации в поле «Удален с экзамена в связи с нарушением порядка проведения ЕГЭ» соответствующую отметку и поставить свою подпись в соответствующем поле.

Рекомендуется продемонстрировать на камеру видеонаблюдения средство связи, электронно-вычислительную технику, фото-, аудиои видеоаппаратуру, справочные материалы, письменные заметки и иные средства хранения и передачи информации, обнаруженные у участника ЕГЭ. На камеру проговорить, какой именно предмет обнаружен, и его содержание (в случае обнаружения письменных заметок).

### 7. Случаи досрочного завершения экзамена

В случае если участник ЕГЭ по состоянию здоровья или другим объективным причинам не может завершить выполнение экзаменационной работы, он может покинуть аудиторию. Ответственный организатор должен пригласить организатора вне аудитории, который сопроводит такого участника ЕГЭ к медицинскому работнику и пригласит члена (членов) ГЭК в медицинский кабинет. В случае подтверждения медицинским работником ухудшения состояния здоровья участника ЕГЭ и при согласии участника ЕГЭ досрочно завершить экзамен заполняется форма ППЭ-22 «Акт о досрочном завершении экзамена по объективным причинам» в медицинском кабинете членом ГЭК и медицинским работником. Ответственный организатор и руководитель ППЭ ставят свою подпись в указанном акте. Ответственный организатор должен:

в аудитории внести соответствующую запись в форму ППЭ-05-02 «Протокол проведения ГИА в аудитории»;

аудитории поставить соответствующую отметку в бланке регистрации участника ЕГЭ в поле «Не закончил экзамен по уважительной причине» и поставить свою подпись в соответствующем поле.

# 8. Выдача дополнительных бланков ответов (за исключением проведения ЕГЭ по математике базового уровня)

В случае если участник ЕГЭ полностью заполнил бланк ответов № 2 лист 1, бланк ответов № 2 лист 2, организатор должен:

убедиться, чтобы оба листа бланка ответов № 2 полностью заполнены. в противном случае ответы, внесенные в дополнительный бланк ответов  $N_2$  2, оцениваться не будут;

выдать по просьбе участника ЕГЭ ДБО № 2;

в поле «Следующий дополнительный бланк ответов № 2» бланка ответов  $\mathbb{N}_{2}$  2 листа 2 внести цифровое значение штрих-кода ДБО  $\mathbb{N}_{2}$  2 (расположен под штрих-кодом бланка), который выдается участнику ЕГЭ для заполнения;

в поле «Лист №» при выдаче ДБО № 2 внести порядковый номер листа работы участника ЕГЭ (при этом листами № 1 и № 2 являются основные бланки ответов № 2 лист 1 и лист 2 соответственно);

зафиксировать количество выданных ДБО  $\text{Ne}$  2 в форме ППЭ-05-02 «Протокол проведения ГИА в аудитории» и прописать номера выданных дополнительных бланков ответов  $\mathbb{N}^{\circ}$  2 в форме ППЭ-12-03 «Ведомость использования дополнительных бланков ответов № 2».

ДБО № 2 копировать и выдавать копии категорически запрещено. При нехватке ДБО № 2 необходимо обратиться в штаб ППЭ.

# 9. Работа с формой ППЭ-12-04-МАШ «Ведомость учета времени отсутствия участников ГИА в аудитории»

Каждый выход участника ЕГЭ из аудитории фиксируется организаторами в ведомости учета времени отсутствия участников ГИА в аудитории (форма ППЭ-12-04-МАШ). Если один и тот же участник ЕГЭ выходит несколько раз, то каждый его выход фиксируется в ведомости в новой строке. При нехватке места на одном листе записи продолжает на следующем листе (выдается в штабе ППЭ через организатора вне аудитории (дежурного на этаже)), указывая при этом номер страницы в соответствующем поле.

### 10. Завершение выполнения экзаменационной работы участниками ЕГЭ и организация сбора ЭМ

Участники ЕГЭ, досрочно завершившие выполнение экзаменационной работы, могут покинуть ППЭ. Организатору необходимо принять у них все ЭМ и получить их подпись в форме ППЭ-05-02.

За 30 минут и за 5 минут до окончания выполнения экзаменационной работы сообщить участникам ЕГЭ о скором завершении выполнения экзаменационной работы и напомнить о необходимости перенести ответы из черновиков и КИМ в бланки ЕГЭ.

За 15 минут до окончания выполнения экзаменационной работы:

пересчитать ИК в аудитории (неиспользованные, испорченные и (или) имеющие полиграфические дефекты);

неиспользованные черновики;

отметить в форме ППЭ-05-02 «Протокол проведения ГИА в аудитории» факты неявки на экзамен участников ЕГЭ, а также проверить отметки фактов (в случае если такие факты имели место) удаления с экзамена, незавершения выполнения экзаменационной работы, ошибок документах.

По окончании выполнения экзаменационной работы участниками ЕГЭ организатор должен:

в центре видимости камер видеонаблюдения объявить, что выполнение экзаменационной работы окончено;

ЭМ на край стола (включая КИМ попросить положить **BCC** и черновики);

собрать у участников ЕГЭ:

бланки регистрации, бланки ответов № 1, бланки ответов № 2 лист 1 и лист 2, ДБО № 2 (при наличии);

КИМ, включая контрольный лист;

черновики со штампом образовательной организации, на базе которой расположен ППЭ, (в случае проведения ЕГЭ по иностранным языкам (раздел «Говорение») черновики не используются);

в случае если бланки ответов № 2, предназначенные для записи ответов на задания с развернутым ответом, и ДБО № 2 содержат незаполненные области (за исключением регистрационных полей), то необходимо погасить их следующим образом: «Z».

Ответственный организатор в аудитории также должен проверить бланк ответов № 1 участника ЕГЭ на наличие замены ошибочных ответов на задания с кратким ответом. В случае если участник экзамена осуществлял во время выполнения экзаменационной работы замену ошибочных ответов, организатору необходимо посчитать количество замен ошибочных ответов, в поле «Количество заполненных полей «Замена ошибочных ответов» поставить соответствующее цифровое значение, а также поставить подпись в специально отведенном месте.

В случае если участник экзамена не использовал поле «Замена ошибочных ответов на задания с кратким ответом» организатор в поле «Количество заполненных полей «Замена ошибочных ответов» ставит «0» и подпись в специально отведенном месте.

ППЭ-05-02 Заполнить  $\phi$ ODMV «Протокол проведения ГИА в аудитории», получив подписи у участников ЕГЭ.

времени  $\Pi$ <sub>o</sub> окончании выполнения экзаменационной работы участниками экзамена организатор извлекает электронный носитель с ЭМ из CD (DVD)-привода, убирает его в тот же сейф-пакет для передачи руководителю ППЭ и ожидает технического специалиста. Извлечение электронного носителя после начала печати ЭМ до завершения времени выполнения экзаменационной работы запрещается, за исключением случаев использования резервного электронного носителя.

После печати техническим специалистом протокола печати ЭМ в аудитории (форма ППЭ-23) организаторы в аудитории подписывают его и передают в штаб ППЭ вместе с остальными формами ППЭ.

Пересчитать все типы бланков ЕГЭ и запечатать их в ВДП. Заполнить «Сопроводительный бланк к материалам ЕГЭ».

Оформление соответствующих форм ППЭ, осуществление раскладки и последующей упаковки организаторами ЭМ, собранных у участников ЕГЭ, осуществляется в специально выделенном в аудитории месте (столе), находящемся в зоне видимости камер видеонаблюдения.

Обратить внимание, что в ВДП упаковываются только использованные участниками ЕГЭ бланки ЕГЭ.

При этом запрещается:

использовать какие-либо иные пакеты (конверты и т.д.) вместо выданных ВДП;

вкладывать вместе с бланками ЕГЭ какие-либо другие материалы:

скреплять бланки ЕГЭ (скрепками, степлерами и т.п.);

менять ориентацию бланков ЕГЭ в ВДП (верх-низ, лицевая-оборотная сторона).

В другой ВДП упаковываются испорченные/бракованные комплекты ЭM.

Комплект распечатанных КИМ упаковать в сейф-пакет и запечатать, обязательно приложив к каждому комплекту КИМ контрольный лист, заполнить сопроводительный бланк к материалам ЕГЭ  $\mathbf{M}$ вложить его в карман сейф-пакета.

Использованные  $\mathbf H$ неиспользованные черновики необходимо пересчитать. Использованные черновики необходимо упаковать в конверт и запечатать. На конверте необходимо указать: код региона, номер ППЭ (наименование и адрес) и номер аудитории, код учебного предмета, название учебного предмета, по которому проводится ЕГЭ, количество черновиков в конверте.

По завершении сбора и упаковки ЭМ в аудитории ответственный зоне видимости камеры видеонаблюдения организатор в объявляет об окончании экзамена. После проведения сбора ЭМ и подписания протокола проведении экзамена в аудитории (форма ППЭ-05-02  $\mathbf{O}$ «Протокол проведения ГИА в аудитории») ответственный организатор на камеру видеонаблюдения громко объявляет все данные протокола, в том числе наименование предмета, количество участников ЕГЭ в данной аудитории и количество ЭМ (использованных и неиспользованных), а также время протокола. Ответственный подписания организатор также должен продемонстрировать на камеру видеонаблюдения запечатанный ВДП с ЭМ участников ЕГЭ. Совместно с техническим специалистом подписывает протокол печати ЭМ в аудитории (форма ППЭ-23 «Протокол печати ЭМ в аудитории»).

По окончании сбора ЭМ организаторы передают руководителю ППЭ в штабе ППЭ за специально отведенным столом, находящимся в зоне видимости камер видеонаблюдения, следующие материалы:

запечатанный ВДП с бланками регистрации, бланками ответов № 1. бланками ответов № 2 (лист 1 и лист 2), в том числе с использованными ДБО № 2;

запечатанный стандартный сейф-пакет с использованными участниками КИМ с контрольными листами;

электронный носитель в сейф-пакете, в котором он был выдан (принимается по форме ППЭ-14-04 «Ведомость материалов доставочного сейф-пакета» под подпись ответственного организатора;

запечатанный ВДП с испорченными/ бракованными комплектами ЭМ; запечатанный конверт с использованными черновиками;

неиспользованные черновики;

неиспользованные ДБО № 2;

форму ППЭ-05-02 «Протокол проведения ГИА в аудитории»;

форму ППЭ-12-02 «Ведомость коррекции персональных данных участников ГИА в аудитории»;

форму ППЭ-12-03 «Ведомость использования дополнительных бланков ответов № 2»;

форму ППЭ-12-04-МАШ «Ведомость учета времени отсутствия участников ГИА в аудитории»;

служебные записки (при наличии).

 $\bar{z}$ 

Организаторы покидают ППЭ после передачи всех ЭМ руководителю ППЭ и с разрешения руководителя ППЭ.

# Приложение к инструкции для организатора в аудитории пункта проведения **экзаменов**

## Инструкция для участника единого государственного экзамена, зачитываемая организатором в аудитории перед началом экзамена с использованием технологии печати полного комплекта экзаменационных материалов в аудиториях пунктов проведения **экзаменов**

Текст, который выделен жирным шрифтом, должен быть прочитан участникам единого государственного экзамена слово в слово. Это делается для стандартизации процедуры проведения единого государственного экзамена. *Комментарии, отмеченные курсивом, не читаются участникам.*  Они даны в помощь организатору. Инструктаж и экзамен проводятся в спокойной и доброжелательной обстановке.

*Подготовительные мероприятия:* 

*Не позднее 8.45 часов оформить на доске в аудитории образец регистрационных полей бланка регистрации участника единого государственного экзамена (далее - ЕГЭ). Код региона, код пункта*  проведения экзамена (далее - ППЭ), код предмета и его название, дата *проведения ЕГЭ заполняются в бланках участника ЕГЭ автоматически. На доске необходимо оформить номер аудитории, код образовательной организации заполняется в соответствии с формой ППЭ-16, класс участники ЕГЭ заполняют самостоятельно, ФИО, данные паспорта участники ЕГЭ заполняют, используя свои данные из документа, удостоверяющего личность. Номер аудитории следует писать, начиная первой позиции, прописывая предшествующие нули в случае, если код аудитории составляет менее 4-х знаков.* 

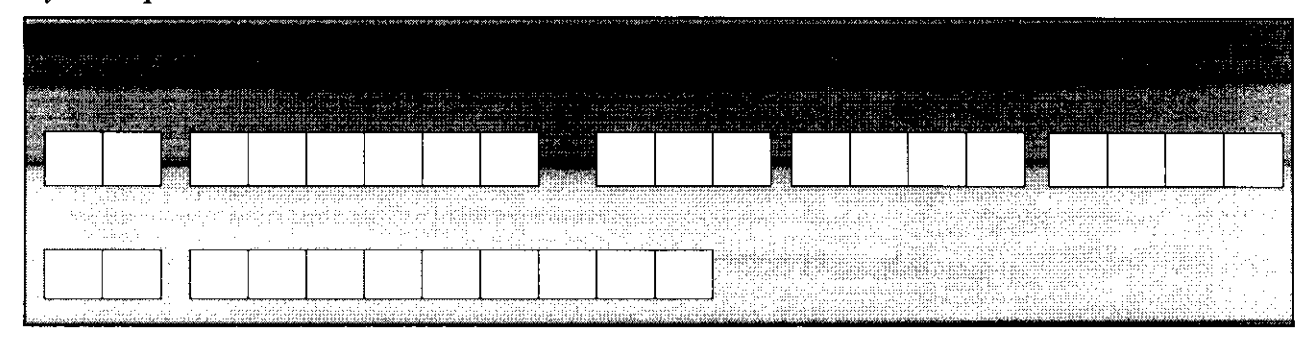

*Во время экзамена на рабочем столе участника ЕГЭ; помимо экзаменационных материалов, могут находиться:* 

*гелевая ручка с чернилами черного цвета; документ, удостоверяющий личность;* 

*лекарства и питание (при необходимости);* 

*дополнительные материалы, которые можно использовать на ЕГЭ по отдельным учебным предметам (по математике - линейка; по физике линейка и непрограммируемый калькулятор; по химии - непрограммируемый калькулятор; по географии - линейка, транспортир, непрограммируемый калькулятор);* 

*специальные технические средства (для лиц с ограниченными возможностями здоровья (далее - ОВЗ), детей-инвалидов, инвалидов);* 

*черновики со штампом образовательной организации, на базе которой расположен ППЭ (в случае проведения ЕГЭ по иностранным языкам включенным разделом «Говорение» не выдаются и не используются).* 

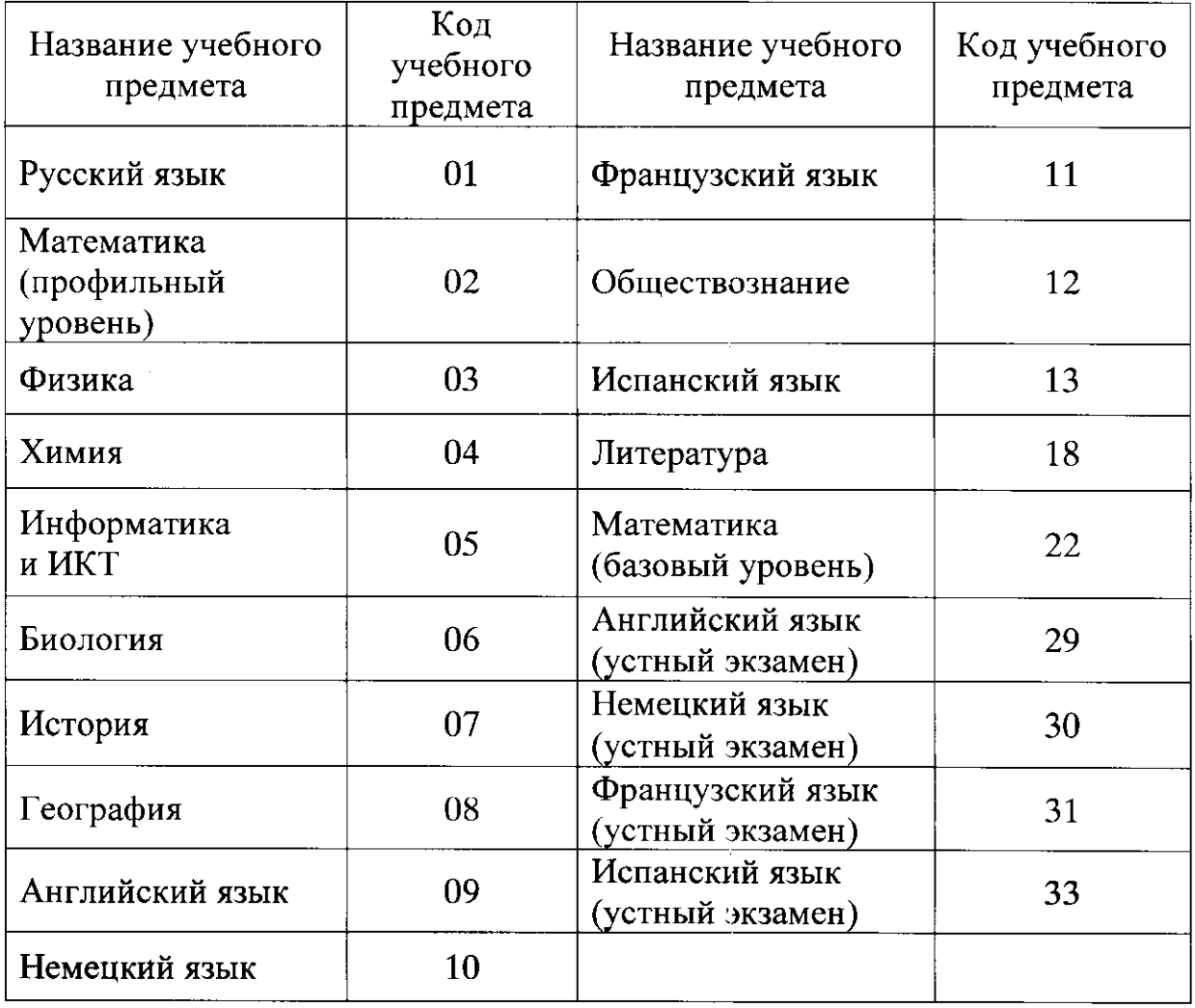

#### *Кодировка учебных предметов:*

#### Продолжительность выполнения экзаменационной работы

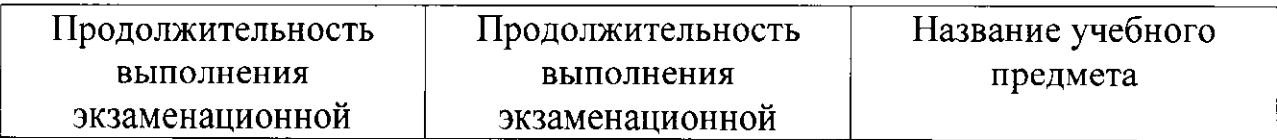

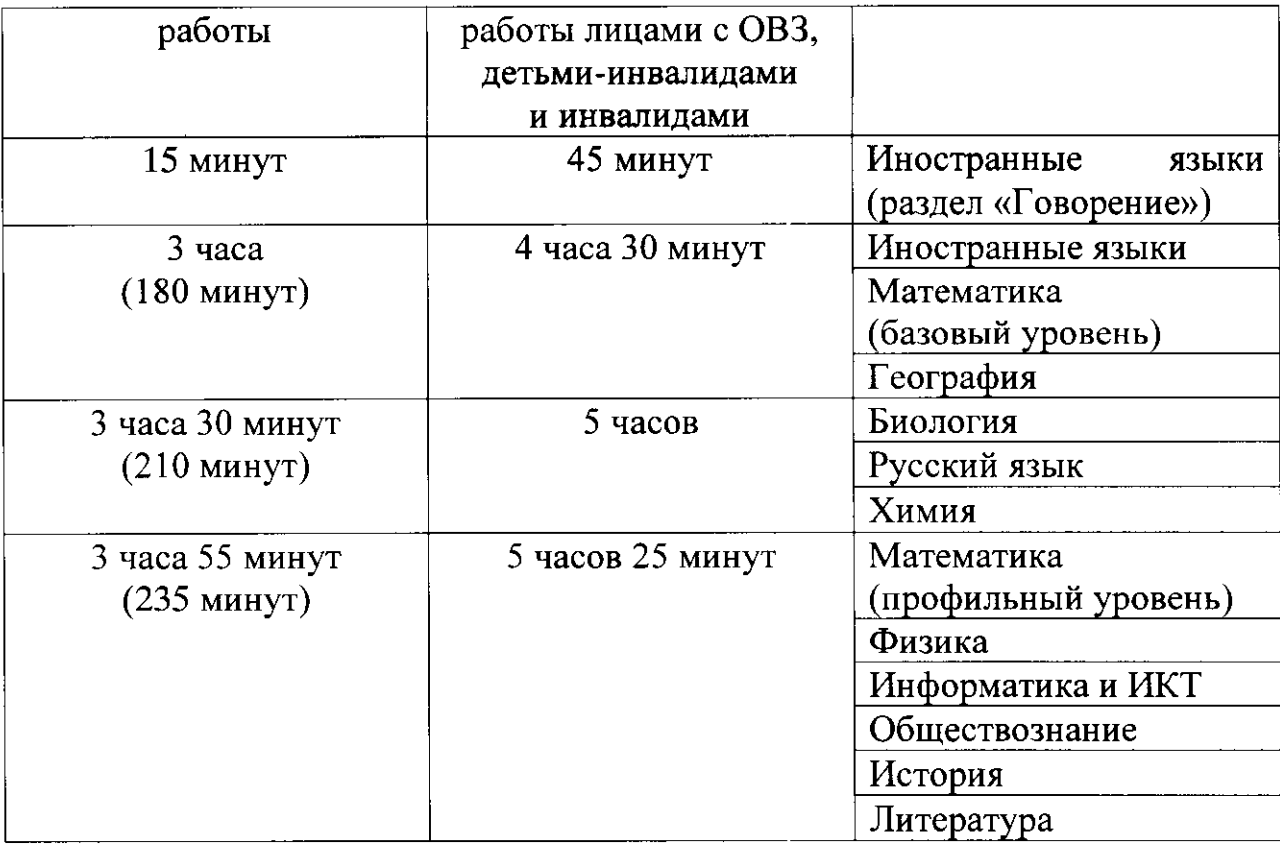

*Инструкция зачитывается участникам после их рассадки аудитории, получения экзаменационных материалов.* 

#### **Инструкция для участников ЕГЭ**

*Первая часть инструктажа (начало проведения с 9.50 часов):* 

Уважаемые участники экзамена! Сегодня вы сдаете экзамен *по (iназовите соответствующий учебный предмет)*  **в форме ЕГЭ с использованием технологии печати полного комплекта** экзаменационных материалов в аудиториях ППЭ.

**ЕГЭ** - лишь одно из жизненных испытаний, которое вам предстоит пройти. Будьте уверены: каждому, кто учился в школе, по силам сдать ЕГЭ. Все задания составлены на основе школьной программы. Поэтому каждый из вас может успешно сдать экзамен.

Вместе с тем напоминаем, что в целях предупреждения нарушений порядка проведения ЕГЭ в аудиториях ППЭ ведется видеонаблюдение.

Во время проведения экзамена вы должны соблюдать Порядок.

В день проведения экзамена (в период с момента входа в ППЭ и до окончания экзамена) запрещается:

иметь при себе средства связи, электронно-вычислительную технику, фото-, аудио- и видеоаппаратуру, справочные материалы, письменные заметки и иные средства хранения и передачи информации;

иметь при себе уведомление о регистрации на экзамене (при наличии - необходимо сдать его нам);

выносить из аудиторий и ППЭ черновики, экзаменационные материалы на бумажном и (или) электронном носителях, фотографировать экзаменационные материалы;

пользоваться справочными материалами, кроме тех, которые указаны в тексте **КИМ**;

переписывать задания из КИМ в черновики (при необходимости можно делать заметки в КИМ);

перемещаться по ППЭ во время экзамена без сопровождения **организатора.** 

Во время проведения экзамена запрещается:

разговаривать, пересаживаться, обмениваться любыми материалами и предметами.

В случае нарушения порядка проведения ЕГЭ вы будете удалены  **экзамена.** 

В случае нарушения порядка проведения экзамена работниками ППЭ или другими участниками экзамена вы имеете право подать апелляцию о нарушении порядка проведения ЕГЭ. Апелляция **о нарушении порядка проведения ЕГЭ подается в день проведения** экзамена члену ГЭК до выхода из ППЭ.

Ознакомиться с результатами ЕГЭ вы сможете в школе или в местах, в которых вы были зарегистрированы на сдачу ЕГЭ.

Плановая дата ознакомления с результатами: *(назвать дату).* 

После получения результатов ЕГЭ вы можете подать апелляцию **о несогласии с выставленными баллами. Апелляция подается в течение** двух рабочих дней после официального дня объявления результатов **ЕГЭ.** 

Апелляцию вы можете подать в своей школе или в месте, где вы были зарегистрированы на сдачу ЕГЭ.

Апелляция по вопросам содержания и структуры заданий по учебным предметам, а также по вопросам, связанным с оцениванием результатов выполнения заданий экзаменационной работы с кратким ответом и с нарушением участником ЕГЭ требований Порядка и неправильным оформлением экзаменационной работы.  **рассматривается.** 

Обращаем ваше внимание, что во время экзамена на вашем рабочем столе, помимо экзаменационных материалов, могут находиться **только:** 

гелевая ручка с чернилами черного цвета;

**документ, удостоверяющи личность;** 

лекарства и питание (при необходимости);

черновики со штампом образовательной организации, в которой расположен ППЭ;

дополнительные материалы, которые можно использовать на ЕГЭ по отдельным учебным предметам (по математике - линейка; по физике - линейка и непрограммируемый калькулятор; по химии непрограммируемый калькулятор; по географии - линейка, **транспортир, непрограммируемы калькулятор).** 

По всем вопросам, связанным с проведением экзамена (за исключением вопросов по содержанию КИМ), вы можете обращаться к нам. В случае необходимости выхода из аудитории оставьте ваши экзаменационные материалы на своем рабочем столе, а также удостоверение личности, черновики, дополнительные материалы (при наличии) и письменные принадлежности. На территории пункта вас будет сопровождать организатор.

В случае плохого самочувствия незамедлительно обращайтесь к нам. В пункте присутствует медицинский работник. Напоминаем, что по состоянию здоровья и заключению медицинского работника, присутствующего в данном пункте, вы можете досрочно завершить выполнение экзаменационной работы и прийти на пересдачу. **Инструктаж закончен.** 

*Организатор обращает внимание участников ЕГЭ на сейф-пакет (ы) ЭМ.* 

Экзаменационные материалы в аудиторию поступили в сейфпакете. Упаковка сейф-пакета не нарушена. В нем находятся электронный носители с экзаменационными материалами.

*(Продемонстрировать целостность упаковки сейф-пакета(ов) электронным носителем с ЭМ)* 

В вашем присутствии будет выполнена печать полного комплекта экзаменационных материалов, после чего экзаменационные материалы будут выданы вам для сдачи экзамена.

*Не ранее 10.00 часов организатор вскрывает сейф-пакет электронным носителем. Далее организаторам необходимо извлечь электронный носитель.* 

*Организатор, ответственный за печать ЭМ, устанавливает CD (DVD)-npueod электронный носитель на станцию печати, вводит количество ЭМ для печати и запускает процедуру расшифровки ЭМ (процедура расшифровки может быть инициирована, если техническим специалистом и членом ГЭК ранее был загружен и активирован ключ доступа к ЭМ).* 

*Выполняется печать ЭМ и проверка качества печати контрольного листа полного комплекта (контрольный лист является последним комплекте, первый - это бланк регистрации, никаких титульных листов не предусмотрено): отсутствие белых и темных полос, текст хорошо читаем и четко пропечатан, защитные знаки, расположенные по всей поверхности листа, четко видны; результат проверки сообщается организатору, ответственному за печать, для подтверждения качества печати в станции печати. Качественный комплект размещается на столе для выдачи участникам, некачественный откладывается.* 

*Далее начинается вторая часть инструктажа.* 

Вам выдаются напечатанные в ППЭ индивидуальные комплекты. *Организатор раздает участникам распечатанные комплекты ЭМ.* 

До начала работы с бланками ЕГЭ проверьте комплектацию выданных экзаменационных материалов. В индивидуальном комплекте: бланк регистрации,

бланк ответов № 1,

**односторонний бланк ответов № 2 лист 1** (за исключением ЕГЭ *по математике базового уровня),* 

**односторонний бланк ответов № 2 лист 2** (за исключением ЕГЭ *по математике базового уровня);* 

**КИМ;** 

контрольный лист с информацией о номере бланка регистрации **и номере КИМ.** 

Ознакомьтесь с информацией в средней части бланка регистрации по работе с индивидуальным комплектом и убедитесь в правильной **комплектации.** 

Проверьте, совпадает ли цифровое значение штрих-кода на первом и последнем листе КИМ со штрих-кодом на контрольном листе. Цифровое значение штрих-кода КИМ находится в средней части контрольного листа с подписью КИМ.

Проверьте, совпадает ли цифровое значение штрих-кода на бланке регистрации со штрих-кодом на контрольном листе. Номер бланка регистрации находится в средней части контрольного листа с подписью **БР.** 

Внимательно просмотрите текст КИМ, проверьте качество текста на полиграфические дефекты, количество страниц КИМ.

Внимательно просмотрите бланки, проверьте качество печати штрих-кодов и **QR-кода, черных квадратов** (реперов) на полиграфические дефекты.

*При обнаружении несовпадений штрих-кодов, наличия лишних (нехватки) бланков, дефектов печати необходимо заменить полностью индивидуальный комплект, выполнив дополнительную печать полного комплекта ЭМ.* 

*Сделать паузу для проверки участниками комплектации выданных ЭМ.*  Приступаем к заполнению бланка регистрации.

Записывайте буквы и цифры в соответствии с образцом на бланке. Каждая цифра, символ записывается в отдельную клетку.

Заполните регистрационные поля в соответствии с информацией **на доске (информационном стенде).** 

*Обратите внимание участников на доску.* 

Код региона, код ППЭ, код предмета и его название, дата проведения ЕГЭ заполнены автоматически.

Заполняем код образовательной организации, класс, номер аудитории. Поля «служебная отметка» и «резерв-1» не заполняются.

Заполняем сведения об участнике ЕГЭ, поля: фамилия, имя, отчество (при наличии), данные документа, удостоверяющего личность.

*Сделать паузу для заполнения участниками бланков регистрации.* 

Поставьте вашу подпись в поле «подпись участника ЕГЭ», расположенном в нижней части бланка регистрации.

 *случае если участник ЕГЭ отказывается ставить личную подпись бланке регистрации, организатор в аудитории ставит в бланке регистрации свою подпись и пишет служебную записку на имя руководителя ППЭ, в которой отражает данный факт.* 

Приступаем к заполнению регистрационных полей бланков **ответов.** 

Код региона, код предмета и его название на бланке ответов №1 заполнены автоматически. Поставьте вашу подпись в поле «подпись участника ЕГЭ», расположенном в верхней части бланка ответов № 1. Служебное поле «Резерв-4» не заполняйте.

Код региона, код предмета и его название, бланк ответов № 2 (лист 2) на бланке ответов № 2 лист 1 заполнены автоматически. Служебное поле «Резерв-5» не заполняйте.

Код региона, код предмета и его название на бланк ответов № 2 листа 2 заполнены автоматически. Служебное поле «Резерв-6»  **заполняйте.** 

*Организаторы проверяют правильность заполнения регистрационных полей на всех бланках ЕГЭ у каждого участника ЕГЭ и соответствие данных участника ЕГЭ в документе, удостоверяющем личность, и в бланке регистрации.* 

Напоминаем основные правила по заполнению бланков ответов.

При выполнении заданий внимательно читайте инструкции к заданиям, указанные у вас в КИМ. Записывайте ответы **В соответствии с этими инструкциями.** 

При выполнении заданий с кратким ответом ответ записывайте справа от номера задания в бланке ответов № 1.

Не разрешается использовать при записи ответа на задания с кратким ответом никаких иных символов, кроме символов кириллицы, латиницы, арабских цифр, запятой и знака «дефис» **(«минус»).** 

Вы можете заменить ошибочный ответ.

Для этого в соответствующее поле области замены ошибочных ответов на задания с кратким ответом следует внести номер задания. ответ на который следует исправить, а в строку клеточек записать новое значение верного ответа на указанное задание.

Обращаем ваше внимание, что на бланках ответов № 1 и № 2 запрещается делать какие-либо записи и пометки, не относящиеся к ответам на задания, в том числе содержащие информацию о личности участника ЕГЭ. Вы можете делать пометки в черновиках и КИМ. Также обращаем ваше внимание на то, что ответы, записанные в черновиках **и КИМ, не проверяются.** 

В случае нехватки места в бланке ответов № 2 лист 1 и бланке ответов № 2 лист 2 Вы можете обратиться к нам за следующим дополнительным бланком ответов № 2. Оборотные стороны бланка ответов № 2 и дополнительных бланков ответов № 2 не заполняются и не проверяются. Апелляции по вопросам проверки записей на оборотной стороне рассматриваться также не будут.

Начало выполнения экзаменационной работы: (объявить время *начала экзамена).* 

Окончание выполнения экзаменационной работы: *(указать время)*.

*Запишите на доске время начала и окончания выполнения экзаменационной работы.* 

*Время, отведенное на инструктаж и заполнение регистрационных частей бланков ЕГЭ, в общее время выполнения экзаменационной работы не включается.* 

### Не забывайте переносить ответы из черновика в бланк ответов. Инструктаж закончен. Вы можете приступать к выполнению заданий. Желаем удачи!

*За 30 минут до окончания выполнения экзаменационной работы необходимо объявить:* 

До окончания выполнения экзаменационной работы осталось **30 минут.** 

Не забывайте переносить ответы из текста работы и черновика **в бланки ответов.** 

*За 5 минут до окончания выполнения экзаменационной работы необходимо объявить:* 

До окончания выполнения экзаменационной работы осталось 5 минут. Проверьте, все ли ответы вы перенесли из КИМ и черновиков **в бланки ответов.** 

*По окончании выполнения экзаменационной работы (экзамена) объявить:* 

Выполнение экзаменационной работы окончено. Положите экзаменационные материалы на край стола. Мы пройдем и соберем ваши экзаменационные материалы.

*Организаторы осуществляют сбор экзаменационных материалов рабочих мест участников ЕГЭ в организованном порядке.* 

Инструкция для дежурного на этаже в пункте проведения экзаменов

#### 1. Общие положения

Дежурный на этаже в пункте проведения экзамена (далее -  $\Pi\Pi$ Э) является организатором вне аудитории, и сведения о нем вносятся региональную информационную систему обеспечения проведения государственной итоговой аттестации обучающихся, освоивших образовательные программы среднего общего образования (далее - ГИА).

В качестве организаторов вне аудитории ППЭ привлекаются лица, прошедшие соответствующую подготовку и удовлетворяющие требованиям, предъявляемым к работникам ППЭ.

При проведении единого государственного экзамена (далее - ЕГЭ) по учебному предмету в состав организаторов не входят специалисты по этому учебному предмету.

Не допускается привлекать в качестве организаторов  $\Pi\Pi$ Э педагогических работников, являющихся учителями обучающихся, сдающих экзамен в данном ППЭ (за исключением ППЭ, организованных в учреждениях уголовно-исполнительной системы).

2. Подготовка к проведению ЕГЭ

Организатор вне аудитории должен заблаговременно пройти инструктаж по порядку и процедуре проведения ЕГЭ и ознакомиться:

с нормативными правовыми документами, регламентирующими проведение ГИА;

с инструкциями, определяющими порядок работы организаторов вне аудитории.

В день проведения ЕГЭ организатор вне аудитории ППЭ должен:

в 8.00 часов явиться в ППЭ и зарегистрироваться у ответственного организатора вне аудитории, уполномоченного руководителем ППЭ;

оставить личные вещи в месте для хранения личных вещей лиц, привлекаемых к проведению ЕГЭ, которое расположено до входа в ППЭ. Вход в ППЭ обозначается стационарным металлоискателем. В случае использования переносных металлоискателей входом в ППЭ является место проведения уполномоченными лицами работ с использованием указанных металлоискателей;

пройти инструктаж у руководителя ППЭ по процедуре проведения экзамена. Инструктаж проводится не ранее 8.15 часов;

СПП получить  $\mathbf{V}$ руководителя информацию  $\Omega$ назначении организаторов и распределении на места дежурства согласно форме ППЭ-07 «Список работников ППЭ и общественных наблюдателей»;

пройти на свое место дежурства и приступить к выполнению своих обязанностей.

3. Проведение экзамена

необходимо **Организатору** помнить, **ЧТО** экзамен проводится в спокойной и доброжелательной обстановке.

В день проведения экзамена (в период с момента входа в ППЭ и до окончания экзамена) в ППЭ запрещается:

иметь при себе средства связи, электронно-вычислительную технику, фото-, аудио- и видеоаппаратуру, справочные материалы, письменные заметки и иные средства хранения и передачи информации, художественную литературу и т.д.;

оказывать содействие обучающимся, выпускникам прошлых лет, в том числе передавать им средства связи, электронно-вычислительную  $\phi$  oro-. аудио- и видеоаппаратуру, справочные технику, материалы. письменные заметки и иные средства хранения и передачи информации;

выносить из аудиторий и ППЭ экзаменационные материалы (далее -ЭМ) на бумажном или электронном носителях, фотографировать ЭМ.

На этапе проведения ЕГЭ дежурный на этаже должен:

помогать участникам ЕГЭ ориентироваться в помещениях ППЭ, указывать местонахождение нужной аудитории, а также осуществлять контроль за перемещением по ППЭ лиц, имеющих право присутствовать в ППЭ в день проведения экзамена;

следить за соблюдением тишины и порядка в ППЭ;

соблюдением порядка проведения ЕГЭ **СПП** следить  $3a$  $\mathbf{B}$ следующих нарушений порядка участниками и не допускать ЕГЭ. организаторами в аудитории (вне аудиторий), в том числе в коридорах, туалетных комнатах, медицинском пункте и т.д.:

сопровождать участников ЕГЭ при выходе из аудитории во время экзамена;

передать полученную от организатора в аудитории информацию о завершении печати ЭМ руководителю ППЭ;

контролировать вынос из аудиторий и ППЭ ЭМ на бумажном или электронном носителях, фотографирования ЭМ.

Если в аудитории находится 2 (два) организатора, но при этом 1 (один) из них должен покинуть аудиторию по уважительной причине, дежурный на этаже должен заменить вышедшего из аудитории организатора.

В случае сопровождения участника ЕГЭ к медицинскому работнику пригласить члена государственной экзаменационной комиссии Орловской области (далее – ГЭК) в медицинский кабинет.

В случае выявления нарушений порядка проведения ЕГЭ следует незамедлительно обратиться к члену ГЭК (руководителю ППЭ).

На этапе завершения ЕГЭ дежурный на этаже должен выполнять все указания руководителя ППЭ и членов ГЭК, оказывать содействие в решении ситуаций, не предусмотренных настоящей Инструкцией.

После завершения экзамена организаторы вне аудитории покидают ППЭ только по указанию руководителя ППЭ.

Приложение 7 к приказу Департамента образования Орловской области от 4 мая 2018 г. № 707

#### Инструкция для дежурного на входе в пункте проведения экзаменов

#### 1. Общие сведения

Дежурный на входе в пункте проведения экзаменов (далее - ППЭ) является организатором вне аудитории, и сведения о нем вносятся в региональную информационную систему обеспечения проведения государственной итоговой аттестации обучающихся, освоивших образовательные программы среднего общего образования (далее - ГИА).

В качестве организаторов вне аудитории ППЭ привлекаются лица, прошедшие соответствующую подготовку и удовлетворяющие требованиям, предъявляемым к работникам ППЭ.

При проведении единого государственного экзамена (далее - ЕГЭ) по учебному предмету в состав организаторов не входят специалисты по этому учебному предмету.

Не допускается привлекать в качестве организаторов ППЭ педагогических работников, являющихся учителями обучающихся, сдающих экзамен в данном ППЭ (за исключением ППЭ, организованных в учреждениях уголовно-исполнительной системы).

2. Подготовка к проведению ЕГЭ

Организатор вне аудитории должен заблаговременно пройти инструктаж по порядку и процедуре проведения ЕГЭ и ознакомиться:

с нормативными правовыми документами, регламентирующими проведение ГИА;

с инструкциями, определяющими порядок работы организаторов вне аудитории.

В день проведения ЕГЭ ответственный организатор вне аудитории, уполномоченный руководителем ППЭ на проведение регистрации лиц, привлекаемых к проведению ЕГЭ, должен явиться в ППЭ не позднее 7.50 часов и получить у руководителя ППЭ форму ППЭ-07 «Список работников ППЭ и общественных наблюдателей». Не позднее 8.00 часов на входе в ППЭ совместно с сотрудниками, осуществляющими охрану правопорядка, и (или) сотрудниками органов внутренних дел (полиции) проверить наличие документов, установить соответствие их личности представленным документам, а также проверить наличие указанных лиц в списке работников ППЭ;

оставить личные вещи в месте для хранения личных вещей лиц, привлекаемых к проведению ЕГЭ, которое расположено до входа в ППЭ. Вход в ППЭ обозначается стационарным металлоискателем. В случае использования переносных металлоискателей входом в ППЭ является место проведения уполномоченными лицами работ с использованием указанных металлоискателей;

пройти инструктаж у руководителя ППЭ по процедуре проведения экзамена. Инструктаж проводится не ранее 8.15 часов;

получить у руководителя ППЭ информацию о назначении организаторов и распределении на места дежурства;

получить от руководителя ППЭ формы ППЭ-06-01 «Список участников ГИА образовательной организации» и ППЭ-06-02 «Список участников ГИА в ППЭ по алфавиту» для размещения на информационном стенде при входе ППЭ;

пройти на свое место дежурства и приступить к выполнению своих обязанностей.

#### 3. Проведение экзамена

До входа в ППЭ (начиная с 9.00 часов) дежурный на входе в ППЭ должен указать участникам ЕГЭ на необходимость оставить личные вещи (уведомление о регистрации на ЕГЭ, средства связи и иные запрещенные средства и материалы и др.) в специально выделенном до входа в ППЭ месте для личных вещей (указанное место для личных вещей участников ЕГЭ организуется до установленной рамки стационарного металлоискателя или до места проведения уполномоченными лицами работ с использованием переносного металлоискателя).

При входе в ППЭ дежурный на входе в ППЭ должен совместно с сотрудниками, осуществляющими охрану правопорядка, и (или) сотрудниками органов внутренних дел (полиции) проверить документы, удостоверяющие личность участников ЕГЭ, и наличие их в списках распределения в данный ППЭ. В случае отсутствия по объективным причинам у обучающегося документа, удостоверяющего личность, он допускается в ППЭ после письменного подтверждения его личности сопровождающим (форма ППЭ-20 «Акт об идентификации личности участника ГИА»).

При отсутствии участника ЕГЭ в списках распределения в данный ППЭ, участник ЕГЭ в ППЭ не допускается, в этом случае, необходимо пригласить члена ГЭК для фиксирования данного факта для дальнейшего принятия решения.

С помощью стационарных и (или) переносных металлоискателей проверить у участников ЕГЭ наличие запрещенных средств. Проверка участников ЕГЭ с помощью металлоискателей может быть осуществлена организаторами и (или) сотрудниками, осуществляющими охрану правопорядка, и (или) сотрудниками органов внутренних дел (полиции).

При появлении сигнала металлоискателя организатор предлагает участнику ЕГЭ показать предмет, вызывающий сигнал. Если этим предметом является запрещенное средство, в том числе средство связи, организатор предлагает участнику ЕГЭ сдать данное средство в место хранения личных вещей участников ЕГЭ или сопровождающему. Организатор вне аудитории не прикасается к участникам экзамена и его вещам, а просит добровольно показать предмет, вызывающий сигнал переносного металлоискателя, и сдать все запрещенные средства в место хранения личных вещей участников ЕГЭ или сопровождающему.

В случае если участник ЕГЭ отказывается сдавать запрещенное средство, организатор вне аудитории повторно разъясняет ему, что в соответствии с пунктом 45 Порядка в день проведения экзамена (в период с момента входа в ППЭ и до скончания экзамена) в ППЭ запрещается иметь при себе средства связи, электронно-вычислительную технику, фото-, аудио- и видеоаппаратуру, справочные материалы, письменные заметки и иные средства хранения и передачи информации. Таким образом, такой участник ЕГЭ не может быть допущен в ППЭ.

В этом случае организатор вне аудитории приглашает руководителя ППЭ и члена ГЭК. Руководитель ППЭ в присутствии члена ГЭК составляет акт о недопуске участника ЕГЭ, отказавшегося от сдачи запрещенного средства. Указанный акт подписывают член ГЭК, руководитель ППЭ и участник ЕГЭ, отказавшийся от сдачи запрещенного средства. Акт составляется в двух экземплярах в свободной форме. Первый экземпляр оставляет член ГЭК для передачи председателю ГЭК, второй - участнику ЕГЭ. Повторно к участию в ЕГЭ по данному учебному предмету в дополнительные сроки указанный участник ЕГЭ может быть допущен только по решению председателя ГЭК.

По медицинским показаниям (при предоставлении подтверждающего документа) участник ЕГЭ может быть освобожден от проверки с использованием металлоискателя.

Дежурный на входе:

указывает уполномоченным от образовательных организаций (сопровождающим) помещение для сопровождающих (до входа в ППЭ), при этом собирает информацию о явке участников ЕГЭ на экзамен;

обеспечивает вход в ППЭ представителей средств массовой информации, общественных наблюдателей, должностных лиц Департамента образования Орловской области, Рособрнадзора, осуществляющих выездную (инспекционную) проверку соблюдения установленного порядка проведения ЕГЭ, при этом проверяет наличие у них документа, удостоверяющего личность, и документа, подтверждающего их полномочия.

На этапе проведения ЕГЭ дежурный на входе должен:

осуществлять контроль за перемещением по ППЭ лиц, имеющих право присутствовать в ППЭ в день проведения экзамена;

следить за соблюдением тишины и порядка в ППЭ.

В случае выявления нарушений порядка проведения ЕГЭ следует незамедлительно обратиться к члену ГЭК (руководителю ППЭ).

На этапе завершения ЕГЭ дежурный на входе должен:

контролировать организованный выход из ППЭ участников ЕГЭ, завершивших экзамен;

выполнять все указания руководителя ППЭ и членов ГЭК, оказывать содействие в решении ситуаций, не предусмотренных настоящей Инструкцией.

Дежурному на входе запрещается:

иметь при себе средства связи;

оказывать содействие обучающимся, выпускникам прошлых лет, в том числе передавать им средства связи, электронно-вычислительную технику, фото, аудио и видеоаппаратуру, справочные материалы, письменные заметки и иные средства хранения и передачи информации.

После завершения экзамена организаторы вне аудитории покидают ППЭ только по указанию руководителя ППЭ.

Приложение 8 к приказу Департамента образования Орловской области от 4 мая 2018 г. № 707

## Инструкция для работников по обеспечению охраны образовательных организаций при организации входа участников единого государственного экзамена в пункт проведения экзаменов

Настоящая инструкция разработана в соответствии с приказсм Минтруда России от 11 декабря 2015 года № 1010н «Об утверждении профессионального стандарта «Работник по обеспечению охраны образовательных организаций» (далее - Приказ).

В соответствии с Приказом к трудовым функциям работников по обеспечению охраны образовательных организаций относятся:

подготовка мероприятий по безопасному проведению государственной итоговой аттестации (далее - ГИА);

проверка технической готовности и использование технических средств обнаружения запрещенных к проносу предметов;

участие в обеспечении пропускного режима в ходе ГИА.

В рамках обеспечения организации входа участников единого государственного экзамена (далее - ЕГЭ) в пункт проведения экзаменов (далее - ППЭ) работник по обеспечению охраны образовательных организаций должен:

до входа в ППЭ (начиная с 9.00 часов) указать участникам ЕГЭ на необходимость оставить личные вещи (уведомление о регистрации на ЕГЭ, средства связи и иные запрещенные средства и материалы и ди.) в специально выделенном до входа в ППЭ месте для личных вещей (указанное место для личных вещей участников ЕГЭ организует я до установленной рамки стационарного металлоискателя или до мес а проведения уполномоченными лицами работ с использованием переносного металлоискателя);

при входе в ППЭ:

проверить документы, удостоверяющие личность участников ЕГ), и наличие их в списках распределения в данный ППЭ. В случае отсутствия по объективным причинам у обучающегося документа, удостоверяющего личность, он допускается в ППЭ после письменного подтверждения его личности сопровождающим (форма ППЭ-20 «Акт об идентификации личности участника ГИА»). При отсутствии участника ЕГЭ в списках распределения в данный ППЭ, участник ЕГЭ в ППЭ не допускается, в этсм случае, необходимо пригласить члена ГЭК для фиксирования данного фак а для дальнейшего принятия решения;

с помощью стационарных и (или) переносных металлоискател й проверить у участников ЕГЭ наличие запрещенных средств. Если этим предметом является запрещенное средство, в том числе средство связи, предложить участнику ЕГЭ сдать данное средство в место хранения личных вещей участников ЕГЭ или сопровождающему. Работник по обеспечению охраны образовательных организаций не прикасается к участникам экзамена и его вещам, а просит добровольно показать предмет, вызывающий сигнил переносного металлоискателя, и сдать все запрещенные средства в место хранения личных вещей участников ЕГЭ или сопровождающему. В случ не если участник ЕГЭ отказывается сдавать запрещенное средство, повторно разъяснить ему, что в соответствии с пунктом 45 Порядка в день проведения экзамена (в период с момента входа в ППЭ и до окончания экзамена) в ПГЭ запрещается иметь при себе средства связи, электронно-вычислительную технику,  $\phi$ <sub>o</sub> $\tau$ o $\phi$ аудио- $\mathbf{M}$ видеоаппаратуру, справочные материал л. письменные заметки и иные средства хранения и передачи информации. образом. участник EГЭ Таким такой He может быть **ДОПУЩСН** в ППЭ.

В этом случае с помощью организаторов вне аудитории необходимо руководителя ППЭ и члена ГЭК. Руководитель пригласить ПГЭ в присутствии члена ГЭК составляет акт о недопуске участника ЕГЭ, отказавшегося от сдачи запрещенного средства. Указанный акт подписываь эт член ГЭК, руководитель ППЭ и участник ЕГЭ, отказавшийся от сдачи запрещенного средства. Акт составляется в двух экземплярах в свободной форме. Первый экземпляр оставляет член ГЭК для передачи председателю ГЭК, второй - участнику ЕГЭ. Повторно к участию в ЕГЭ по данному учебному предмету в дополнительные сроки указанный участник ЕГЭ может быть допущен только по решению председателя ГЭК.

По медицинским показаниям (при предоставлении подтверждающе о быть документа) участник EГЭ может освобожден **OT** проверни с использованием металлоискателя. При появлении сигнала металлоискате ія предложить участнику ЕГЭ показать предмет, вызывающий сигнал.

На этапе проведения и завершения ЕГЭ работник по обеспечению охраны образовательных организаций при организации входа участник в ЕГЭ в ППЭ должен контролировать организованный выход из ПГЭ участников ЕГЭ, завершивших экзамен.

Приложение 9 к приказу Департамента образования Орловской области от 4 мая 2018 г. № 707

Инструкция для медицинского работника, привлекаемого в дни проведени ( единого государственного экзамена

1. Подготовка к проведению единого государственного экзамена

В день проведения единого государственного экзамена (далее -  $E\Gamma$ ) медицинский работник пункта проведения экзаменов (далее - ППЭ) должен:

в 8.30 часов явиться в ППЭ и зарегистрироваться у ответственного организатора вне аудитории, уполномоченного руководителем ППЭ;

оставить личные вещи в месте для хранения личных вещей лиц, привлекаемых к проведению ЕГЭ, которое расположено до входа в ППЭ;

получить от руководителя ППЭ или руководителя образовательной организации, на базе которого расположен ГЛЭ, указанную инструкцию и ознакомиться с ней, а также Журнал учета участников ЕГЭ, обративших :я к медицинскому работнику (далее - Журнал) (приложение к настоящ й Инструкции);

пройти в отведенное для него помещение в ППЭ и приступи гь к выполнению своих обязанностей.

2. Проведение экзамена

В день проведения экзамена (в период с момента входа в ПГЭ и до окончания экзамена) в ППЭ медицинскому работнику запрещается:

иметь при себе средства связи (в случае необходимости вызова бригады скорой помощи в штабе ППЭ есть телефон), электронновычислительную технику, фото-, аудио- и видеоаппаратуру, справочные материалы, письменные заметки и иные средства хранения и переда ш информации, художественную литературу и т.д.;

оказывать содействие участникам ЕГЭ, в том числе передавать (получать от них средства связи) им средства связи, электронновычислительную технику, фото-, аудио- и видеоаппаратуру, справочные материалы, письменные принадлежности, письменные заметки и инде средства хранения и передачи информации;

выносить из аудиторий и ППЭ экзаменационные материалы (далее -ЭМ) на бумажном или электронном носителях, фотографировать ЭМ.

> 3. Учет участников ЕГЭ, обратившихся в медицинский пункт, и составление акта о досрочном завершении экзамена по объективным причинам

Медицинский работник должен вести Журнал. Все поля Журнала обязательны к заполнению. Участник ЕГЭ, получивший должную медицинскую помощь, вправе отказаться от составления акта о досрочном завершении экзамена по объективным причинам и вернуться в аудиторию проведения экзамена для продолжения выполнения экзаменационной работ л. Медицинскому работнику необходимо поставить «X» в соответствующем поле Журнала.

В случае если участник ЕГЭ хочет досрочно завершить экзамен, медицинский работник подтверждает ухудшение состояния здоров я участника ЕГЭ и при помощи организаторов вне аудитории приглаша: т члена ГЭК в медицинский кабинет для составления акта о досрочном завершении экзамена по объективным причинам. Медицинскому работницу необходимо поставить «X» в соответствующем поле Журнала. В форме ППЭ-22 «Акт о досрочном завершении экзамена по объективным причинам», выданной членом ГЭК, заполнить информацию «Досрочно завершил экзамен по следующим причинам» и поставить свою подпись в соответствующем месте.
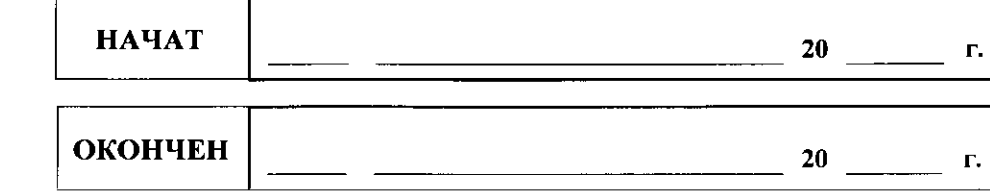

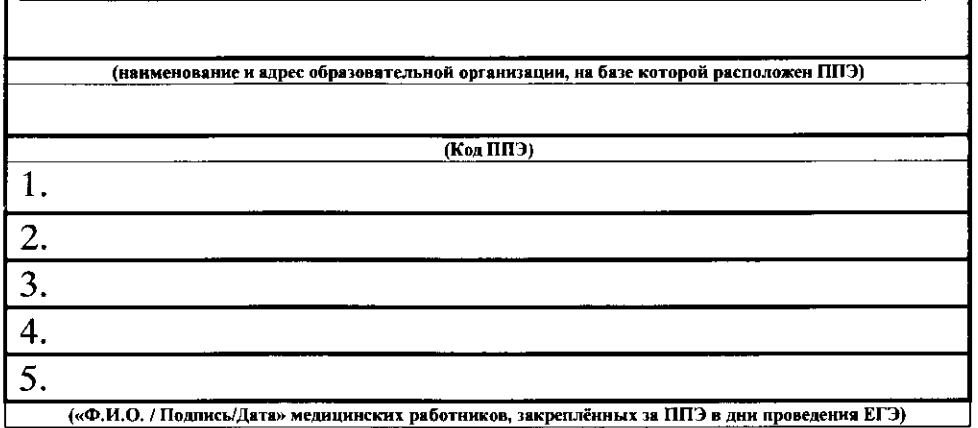

## проведения экзамена

учета участников ЕГЭ, обратившихся к медицинскому работнику во время

# **ЖУРНА Л**

Журнал учета участников ЕГЭ, обратившихся к медицинскому работнику

Приложение к Инструкции медицинского работника, привлекаемого в дни проведения единого государственного экзамена

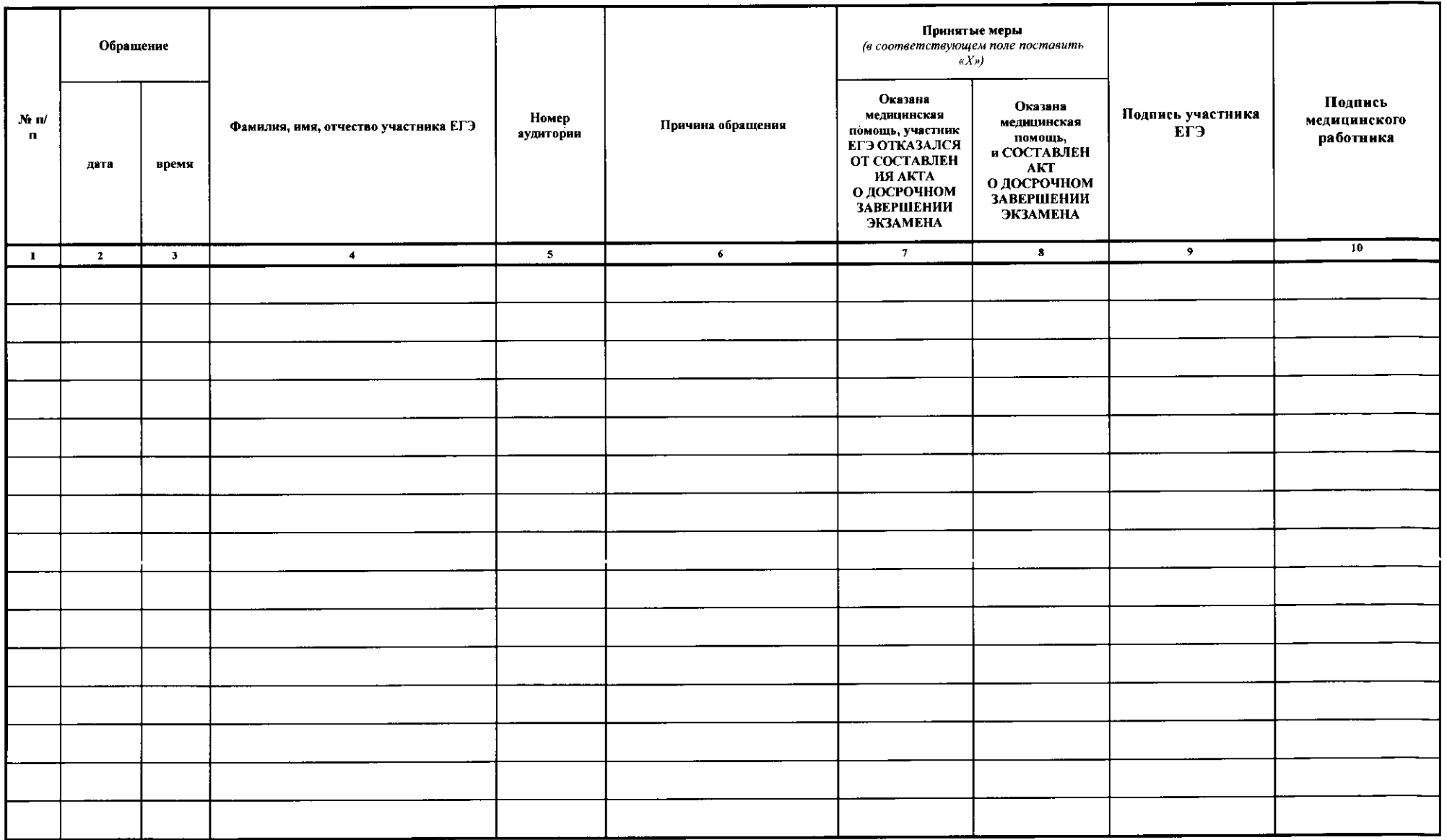

Приложение 10 к приказу Департамента образования Орловской области от 4 мая 2018 г. № 707

## Инструкция для уполномоченного представителя образовательной организации (сопровождающего)

1. Уполномоченный представитель образовательной организации (сопровождающий), назначенный приказом руководителя образовательной организации, обязан получить от руководителя образовательной организации:

информацию о выпускниках своей образовательной организации, участвующих в едином государственном экзамене (далее - ЕГЭ).

информацию о датах и времени начала экзаменов, адресах пунктов проведения экзаменов (далее - ППЭ), к которым выпускници общеобразовательной организации прикреплены для сдачи ЕГЭ.

Данную информацию для выпускников прошлых лет предоставляют органы местного самоуправления, осуществляющие управление в сфе е образования, для выпускников общеобразовательных организаций общеобразовательные организации, для обучающихся профессиональных образовательных учреждений – профессиональные образовательные учреждения.

2. В день проведения экзамена уполномоченный представитель от образовательной организации обязан:

обеспечить организованное прибытие участников ЕГЭ в ПГЭ за 1 час до начала экзамена. При себе сопровождающему необходимо име гь документ, удостоверяющий личность, приказ о его назначении, в котором указывается ФИО, должность по месту работы, информацию о явке участников ЕГЭ на экзамен;

получить после открытия входа в ППЭ от дежурных на входе списки участников ЕГЭ;

участвовать в идентификации личности участника ЕГЭ при отсутствии у него документа, удостоверяющего личность;

оставаться в специально отведенном помещении для сопровождающих, находящемся до входа в ППЭ до момента окончания экзамена в цел *и*х разрешения непредвиденных ситуаций, связанных с участниками ЕГЭ.

Приложение 11 к приказу Департамента образования Орловской области от 4 мая 2018 г. № 707

## Памятка

## о правилах проведения ЕГЭ в 2018 году (для ознакомления участников ЕГЭ/родителей (законных представителей)

1. В целях обеспечения безопасности, порядка и предотвращения фактов нарушения порядка проведения единого государственного экзаме на (далее - ЕГЭ) пункты проведения экзаменов (далее - ППЭ) оборудуют зя стационарными металлоискателями; ППЭ и аудитории ППЭ оборудуют зя средствами видеонаблюдения; по решению государственной экзаменационной комиссии Орловской области (далее – ГЭК)  $\Pi$  Э оборудуются системами подавления сигналов подвижной связи.

2. ЕГЭ по всем учебным предметам начинается в 10.00 часов. В де  $\scriptstyle\rm I$ экзамена участник ЕГЭ должен прибыть в ППЭ не менее чем за 45 минут до его начала. Вход участников ЕГЭ в ППЭ начинается с 9.00 часов.

3. Допуск участников ЕГЭ в ППЭ осуществляется при наличии у н их документов, удостоверяющих их личность, и при наличии их в списках распределения в данный ППЭ.

Если участник ЕГЭ опоздал на экзамен, он допускается к сдаче ЕГЭ установленном порядке, при этом время окончания экзаме на не продлевается, о чем сообщается участнику ЕГЭ.

В случае проведения ЕГЭ по иностранным языкам (письменная час ъ, раздел «Аудирование») допуск опоздавших участников в аудиторию посте включения аудиозаписи не осуществляется (за исключением, ести в аудитории нет других участников или, если участники в аудитор и завершили прослушивание аудиозаписи). Персональное аудирование для опоздавших участников не проводится (за исключением, ести в аудитории нет других участников экзамена).

Повторный общий инструктаж для опоздавших участников EI Э не проводится. Организаторы предоставляют необходимую информацию д тя заполнения регистрационных полей бланков ЕГЭ.

В случае отсутствия по объективным причинам у обучающего *гя* документа, удостоверяющего личность, он допускается в ППЭ после письменного подтверждения его личности сопровождающ [м от образовательной организации.

В случае отсутствия документа, удостоверяющего личнос ъ, у выпускника прошлых лет он не допускается в ППЭ. Повторно к участи ю в ЕГЭ по данному учебному предмету в дополнительные сроки указанные участники ЕГЭ могут быть допущены только по решению председателя ГЭ.

4. В день проведения экзамена (в период с момента входа в ППЭ и до окончания экзамена) в ППЭ участникам ЕГЭ запрещается име ъ при себе уведомление о регистрации на экзамены (необходимо остави ъ в месте для хранения личных вещей, которое организовано до входа в ПП Э, или отдать сопровождающему от образовательной организации), средства электронно-вычислительную технику, фото-, ауди связи. и видеоаппаратуру, справочные материалы, письменные заметки и инне средства хранения и передачи информации, выносить из аудитор й письменные заметки и иные средства хранения и передачи информации, из ППЭ и аудиторий ППЭ запрещается выносить экзаменационные материалы, в том числе КИМ и черновики на бумажном или электронном носителях. фотографировать экзаменационные материалы. Bo **BDeMR** проведения экзамена участникам ЕГЭ запрещается выносить из аудиторгий письменные принадлежности, письменные заметки и иные средства хранен и и передачи информации.

На экзамен можно взять с собой только гелевую ручку с чернилами черного цвета, документ, удостоверяющий личность, средства обучения воспитания (по математике линейка, по физике  $$ линей са  $\mathbf{M}$ непрограммируемый калькулятор, по химии - непрограммируемый  $\mathbf{H}$ калькулятор, по географии - линейка, транспортир, непрограммируемый калькулятор), лекарства и питание (при необходимости), специальные технические средства (для лиц с ограниченными возможностями здоровья, детей-инвалидов и инвалидов). Иные личные вещи участники ЕГЭ обязаны оставить  $\mathbf{B}$ специально выделенном  $\overline{\mathbf{B}}$ здании (комплексе зданиі). где расположен ППЭ, до входа в ППЭ месте (помещении) для хранен и личных вещей участников ЕГЭ.

5. Участники ЕГЭ занимают рабочие места в аудитории в соответствии со списками распределения. Изменение рабочего места запрещено.

6. Во время экзамена участникам ЕГЭ запрещается общаться друг другом, свободно перемещаться по аудитории и ППЭ, выходить  $\mathbf{C}$ из аудитории без разрешения организатора. При выходе из аудиторни во время экзамена участник ЕГЭ должен оставить экзаменационные материалы, черновики и письменные принадлежности на рабочем столе.

7. Участники ЕГЭ, допустившие нарушение указанных требований и и иные нарушения Порядка проведения государственной итоговой аттестации по образовательным программам среднего общего образования (далее -Порядок проведения ГИА), удаляются с экзамена. По данному факту лицами, ответственными за проведение ЕГЭ в ППЭ, составляется акт, который передаётся на рассмотрение председателю ГЭК. Если факт нарушения участником ЕГЭ порядка проведения ГИА подтверждается, председате в ГЭК принимает решение об аннулировании результатов участника ЕГЭ по соответствующему учебному предмету.

8. Экзаменационная работа выполняется гелевой ручкой с чернилани Экзаменационные работы, выполненные други ии черного ивета. письменными принадлежностями, не обрабатываются и не проверяются.

9. Все записи ведутся только на лицевой стороне (для записи развернутых ответов сначала на бланке ответов № 2 лист 1, потом на бланке ответов № 2 лист 2, далее – на ДБО № 2). Записи на оборотной стороне бланков He проверяются, Конфликтная **КОМИССНЯ** не рассматривает апелляции по вопросу записей на оборотной стороне бланков как апелляции  $\overline{a}$ вопросам, связанным  $\mathbf{c}$ неправильным оформлением экзаменационной работы.

10. Участник ЕГЭ при выполнении работы может использовать толы о черновики со штампом образовательной организации, на базе которой организован ППЭ, и делать пометки в КИМ (в случае проведения ЕГЭ по иностранным языкам с включенным разделом «Говорение» черновики не вылаются).

Черновики **KHM** Внимание!  $\mathbf{M}$ He проверяются И запи и в них не учитываются при обработке.

11. Участник ЕГЭ, который по состоянию здоровья или другим объективным причинам не может завершить выполнение экзаменационной работы, имеет право досрочно сдать экзаменационные материалы и покину гь аудиторию. В этом случае участник ЕГЭ в сопровождении организато за проходит в медицинский кабинет, куда приглашается член ГЭК. В случче подтверждения медицинским работником ухудшения состояния здоров я участника ЕГЭ и при согласии участника ЕГЭ досрочно завершить экзамин составляется «Акт о досрочном завершении экзамена по объективнь м причинам». Организатор ставит в бланке регистрации участника ЕГЭ и в форме 05-02 «Протокол проведения ГИА в аудитории» соответствующую отметку. В дальнейшем участник ЕГЭ по решению председателя ГЭК смож эт сдать экзамен по данному предмету в резервные сроки.

 $12.$ Участники ЕГЭ. досрочно завершившие выполнен те экзаменационной работы, могут покинуть ППЭ. Организаторы приниман эт у них все экзаменационные материалы.

учебному 13. Результаты экзаменов  $\Pi$ <sup>O</sup> каждому предме у утверждаются, изменяются и (или) аннулируются председателем ГЭК. Изменение результатов возможно в случае проведения перепровер и работ. экзаменационных  $\mathbf{O}$ проведении перепроверки сообщает :я дополнительно. Аннулирование результатов возможно в случае выявлен и нарушений Порядка проведения ГИА.

14. Результаты ГИА признаются удовлетворительными, в случае если участник ГИА по обязательным учебным предметам (за исключением ЕГЭ по математике базового уровня) набрал количество баллов не ниж се определяемого Рособрнадзором, EI<sub>3</sub> минимального,  $\mathbf{a}$ при сдаче базового получил математике уровня отметку  $\overline{10}$ He ниже удовлетворительной (три балла).

15. Результаты ЕГЭ в течение одного рабочего дня утверждают зя председателем ГЭК. После утверждения результаты ЕГЭ в течение одно о рабочего дня передаются в образовательные организации, а также органы самоуправления, осуществляющие  $c$  de  $c$ местного управление  $\overline{B}$ 

образования, для последующего ознакомления участников ЕГЭ с полученными ими результатами ЕГЭ.

Ознакомление участников ЕГЭ с утвержденными председателем ГЭК результатами ЕГЭ по учебному предмету осуществляется в течение одно о рабочего дня со дня их передачи в образовательные организации, а также органы местного самоуправления, осуществляющие управление в сфе е образования. Указанный день считается официальным днем объявления результатов.

16. Результаты ЕГЭ при приеме на обучение по программам бакалавриата и программам специалитета действительны четыре года, следующих за годом получения таких результатов.

17. В случае если обучающийся получил неудовлетворительные результаты по одному из обязательных учебных предметов (русский язык или математика), он допускается повторно к ГИА по данному учебному предмету в текущем году в дополнительные сроки (не более одного раза).

Обучающимся и выпускникам прошлых лет, получившим неудовлетворительный результат по учебным предметам по выбогу, предоставляется право пройти ГИА по соответствующим учебнь м предметам не ранее чем через год в сроки и формах, установленных Порядком проведения ГИА.

18. Обучающимся, не прошедшим ГИА или получившим на ГИА неудовлетворительные результаты более чем по одному обязательно ну учебному предмету, либо получившим повторно неудовлетворительный результат по одному из этих предметов на ГИА в дополнительные сроки. предоставляется право пройти ГИА по соответствующим учебнь м предметам не ранее 1 сентября текущего года в сроки и в формах, установленных Порядком проведения ГИА. Для прохождения повторной ГИА обучающиеся восстанавливаются в организации, осуществляющий образовательную деятельность, на срок, необходимый для прохождения ГИА.

19. Участник ЕГЭ имеет право подать апелляцию о нарушении установленного Порядка проведения ГИА и (или) о несогласни с выставленными баллами в Конфликтную комиссию Орловской области. Конфликтная комиссия не рассматривает апелляции по вопросам содержан 1я и структуры заданий по учебным предметам, а также по вопросам, связанным с оцениванием результатов выполнения заданий экзаменационной работы с кратким ответом, нарушением обучающимся, выпускником прошлых лет требований Порядка проведения ГИА и неправильным оформлением экзаменационной работы.

20. Апелляцию о нарушении установленного Порядка проведения Г*У* А участник ЕГЭ подает в день проведения экзамена члену ГЭК, не покидая ППЭ.

21. Апелляция о несогласии с выставленными баллами подается в течение двух рабочих дней после официального дня объявления результатов экзамена по соответствующему учебному предмету.

Обучающиеся подают апелляцию о несогласии с выставленными баллами в образовательную организацию, которой они были допущены к ГИА, выпускники прошлых лет - в места, в которых они бы и зарегистрированы на сдачу ЕГЭ.

22. Участники ЕГЭ заблаговременно информируются о времени, месте и порядке рассмотрения апелляций. Обучающийся, выпускник прошлых лет и (или) его родители (законные представители) при желании присутствуют при рассмотрении апелляции.

23. При рассмотрении апелляции о нарушении установленного Поряд :а проведения ГИА Конфликтная комиссия рассматривает апелляцию и заключение о результатах проверки и выносит одно из решений:

об отклонении апелляции;

об удовлетворении апелляции.

При удовлетворении апелляции результат ЕГЭ, по процедуре которо о участником ЕГЭ была подана апелляция, аннулируется и участнику ЕГЭ предоставляется возможность сдать экзамен по учебному предмету в иной день, предусмотренный единым расписанием проведения ЕГЭ.

24. При установлении фактов нарушения установленного порядка проведения экзамена, которые могли повлечь за собой искажение результатов экзаменов всех участников ЕГЭ, председатель ГЭК принима эт решение об аннулировании результатов ЕГЭ по соответствующему учебному предмету всех участников ЕГЭ и о допуске к экзаменам в дополнительнне сроки участников ЕГЭ, непричастных к фактам выявленных нарушений.

25. При рассмотрении апелляции о несогласии с выставленными баллами Конфликтная комиссия запрашивает распечатанные изображения экзаменационной работы, электронные носители, содержащие файлы цифровой аудиозаписью устных ответов участников ЕГЭ, копни протоколов проверки экзаменационной работы предметной комиссий и КИМ участников ЕГЭ (при необходимости), подавших апелляцио. Указанные материалы предъявляются участникам ЕГЭ (в случче его присутствия при рассмотрении апелляции).

До заседания Конфликтной комиссии по рассмотрению апелляции о несогласии с выставленными баллами Конфликтная комиссия устанавливает правильность оценивания экзаменационной рабо ы обучающегося, выпускника прошлых лет, подавшего апелляцию. Для это о к рассмотрению апелляции привлекаются эксперты предметной комиссии по соответствующему учебному предмету.

По результатам рассмотрения алелляции о несогласци с выставленными баллами Конфликтная комиссия принимает решен е об отклонении апелляции и сохранении выставленных баллов (отсутствие технических ошибок и ошибок оценивания экзаменационной работ I) или об удовлетворении апелляции и изменении баллов (наличие технических ошибок и (или) ошибок оценивания экзаменационной работы). Баллы мог<sub>/Т</sub> быть изменены как в сторону повышения, так и в сторону понижения.

26. Апелляции о нарушении установленного порядка проведения  $\Gamma$  И А

и (или) о несогласии с выставленными баллами могут быть отозваны участниками ГИА по их собственному желанию. Для этого участник ГИА пишет заявление об отзыве поданной им апелляции. Обучающиеся подают соответствующее заявление в письменной форме в образовательные организации, которыми они были допущены в установленном поряд е к ГИА, выпускники прошлых лет - в Конфликтную комиссию.

В случае отсутствия заявления об отзыве поданной апелляции и неяв и участника ГИА на заседание Конфликтной комиссии, на котор м рассматривается апелляция, Конфликтная комиссия рассматрива т его апелляцию в установленном порядке.

С правилами проведения ЕГЭ ознакомлен (а):

Участник ЕГЭ

« » 20 г.

Родитель/законный представитель несовершеннолетнего участника ЕГЭ (

« » 20 г.

Приложение 12 к приказу Департамента образования Орловской области от 4 мая 2018 г. № 707

## Правила заполнения бланков единого государственного экзамена в 2018 году

#### 1. Общая часть

1.1. Настоящие правила предназначены для участников едино о государственного экзамена (далее - ЕГЭ), а также для организаторов ППЭ, проводящих инструктаж участников ЕГЭ в день проведения ЕГЭ.

В целях обеспечения единых условий для всех участников ЕГЭ проведении обработке результатов ЕГЭ используют ж при  $\overline{\mathbf{M}}$ унифицированные экзаменационные материалы (далее - ЭМ), которне состоят из контрольных измерительных материалов (далее - КИМ) и бланк в ЕГЭ: бланков регистрации, бланков ответов № 1, предназначенных для внесения кратких ответов, бланков ответов № 2 (лист 1 и лист 2), предназначенных для внесения развернутых ответов. Для проведения ЕГЭ с включенным разделом «Говорение» ЭМ включают в себя только бланги регистрации устного экзамена.

Бланки ЕГЭ являются машиночитаемыми формами, подлежащими автоматизированной обработке аппаратно-программным комплексом. В процессе автоматизированной обработки бланков внесенная в по и бланков информация посредством программных средств преобразует я в текст.

2. Описание бланков ЕГЭ

2.1. Бланк регистрации

Односторонний черно-белый бланк регистрации размером 210 мм  $\times$  297 мм печатается на белой бумаге плотностью  $\sim$  80 г/м<sup>2</sup>. Бла ік является машиночитаемой формой и состоит из трёх частей - верхней, средней и нижней.

В верхней части бланка регистрации расположены специальные поля, в которых указывается форма проведения и год проведения экзамена (слоза «Единый государственный экзамен - 2018»), а также - название блан са регистрации. Указанные поля заполняются типографским способом.

Здесь же расположены вертикальный штрих-код, горизонтальный штрих-код и его цифровое значение, а также QR-код. В этой же части блан ка регистрации даны образцы написания букв, цифр и символов, необходимне для заполнения следующих полей бланка регистрации:

код образовательной организации, в которой обучается участник ЕГЭ выпускник текущего года (код образовательной организации, в которой участники ЕГЭ из числа иных категории лиц, определенных Порядком, получили уведомление о регистрации на ЕГЭ);

номер и буква класса (участником ЕГЭ - выпускником прошлых лет/обучающимся профессиональной образовательной организации заполняется);

номер аудитории.

При проведении ЕГЭ в ППЭ с использованием ЭМ на бумажных носителях также заполняются поля «Код региона», «Код пункта проведен и ЕГЭ».

Поле «Резерв-1» не заполняется.

Поля «Код региона», «Код пункта проведения ЕГЭ», «Код предмета», «Название предмета», «Дата проведения ЕГЭ» заполняются автоматически.

При проведении ЕГЭ в ППЭ с использованием ЭМ на бумажных носителях автоматически заполняются только поля «Код предмета», «Название предмета», «Дата проведения ЕГЭ».

В средней части бланка регистрации указываются следующие сведен ія об участнике ЕГЭ (заполняются в соответствии с образцами написания бу зв цифр):

фамилия, имя, отчество (при наличии);

серия и номер документа, удостоверяющего личность.

В средней части бланка регистрации расположены:

краткая памятка о порядке проведения ЕГЭ;

краткая инструкция по определению целостности и корректнос и печати индивидуального комплекта участника ЕГЭ;

поле для подписи участника ЕГЭ об ознакомлении с порядком проведения ЕГЭ.

В нижней части бланка регистрации расположены поля для служебно о использования (поля «Служебная отметка», «Резерв-2», «Резерв-3»), поля, заполняемые ответственным организатором в аудитории ППЭ в случаях, если участник ЕГЭ удален с экзамена в связи с нарушением поряд са проведения ЕГЭ или не закончил экзамен по уважительной причине, а так се поле для подписи ответственного организатора. Поля «Служебная отметка», «Резерв-2», «Резерв-3» не заполняются.

2.2. Бланк ответов № 1

Односторонний черно-белый бланк ответов № 1 размер м 210 мм  $\times$  297 мм печатается на белой бумаге плотностью  $\sim$  80 г/м<sup>2</sup>. Бланк является машиночитаемой формой и состоит из трех частей - верхней, средней и нижней.

В верхней части одностороннего бланка ответов № 1 расположены специальные поля, в которых указывается форма проведения и год проведения экзамена (слова «Единый государственный экзамен - 2018»), а также название бланка ответов № 1. Указанные поля заполняют я типографским способом.

Здесь же расположены вертикальный штрих-код, горизонтальный штрих-код, а также QR-код, поле для подписи участника ЕГЭ. В этой же части бланка ответов № 1 даны образцы написания букв, цифр и символов.

В этой части бланка ответов № 1 находятся поля для указания следующей информации:

код региона (заполняется автоматически, за исключением случаев проведения ЕГЭ в ППЭ с использованием ЭМ на бумажных носителях);

код предмета (заполняется автоматически);

название предмета (заполняется автоматически);

В средней части бланка ответов № 1 расположены поля для запи и результатов выполнения заданий с кратким ответом. Максимальн е количество кратких ответов - 40. Максимальное количество символ в в одном ответе  $-17$ .

В нижней части одностороннего бланка ответов № 1 предусмотрены:

поля для замены ошибочных ответов на задания с кратким ответом. Максимальное количество полей для замен ошибочных ответов - 6;

поле «Количество заполненных полей «Замена ошибочных ответо!», заполняемое ответственным организатором в аудитории, и поле для подпи ж ответственного организатора.

#### 2.3. Бланк ответов № 2

Односторонний черно-белый бланк ответов № 2 (лист 1 и лист 2) размером 210 мм  $\times$  297 мм печатается на белой бумаге плотностью  $\sim$  80 г/м.

Бланк является односторонней машиночитаемой формой и состоит из двух частей - верхней и нижней.

В верхней части бланка ответов № 2 (лист 1 и лист 2) расположены специальные поля, в которых указывается форма проведения и год проведения экзамена (слова «Единый государственный экзамен - 2018»), а также название бланка ответов № 2 с указанием порядкового номера листа. Указанные поля заполняются типографским способом.

Здесь же расположены вертикальный штрих-код, горизонтальный штрих-код, а также QR-код.

В этой части бланка ответов № 2 находятся поля для указания следующей информации:

код региона (заполняется автоматически, за исключением случаев проведения ЕГЭ в ППЭ с использованием ЭМ на бумажных носителях);

код предмета (заполняется автоматически);

название предмета (заполняется автоматически);

в листе 1 бланка ответов № 2 поле для записи цифрового значения штрих-кода бланка ответов № 2 лист 2 (заполняется автоматически);

в листе 2 бланка ответов № 2 поле для записи цифрового значения штрих-кода дополнительного бланка ответов  $N_2$  2 (заполняется организатором в аудитории);

поля для нумерации листов бланков ответов  $\mathcal{N}_2$  (заполняются автоматически); поля для служебного использования «Резерв- $; \cdot$ », «Резерв-6» - не заполняются. Поле для ответов на задания с развернутным ответом располагается в нижней части бланка ответов № 2 и разлиновало пунктирными линиями «в клеточку».

В нижней части листа 1 и листа 2 бланка ответов № 2 содержатся рекомендации для участников ЕГЭ в случае недостатка места для записи ответов.

Оборотная сторона листов бланка ответов № 2 не заполняется.

2.4. Дополнительный бланк ответов № 2

Черно-белый дополнительный бланк ответов № 2 размер м 210 мм  $\times$  297 мм печатается на белой бумаге плотностью  $\sim$  80 г/м $^2$ .

Бланк является односторонней машиночитаемой формой и состсит из двух частей - верхней и нижней.

В верхней части дополнительного бланка ответов № 2 расположены специальные поля, в которых указывается форма проведения и год проведения экзамена (слова «Единый государственный экзамен - 2018»), а также название дополнительного бланка ответов № 2. Указанные псля заполняются типографским способом.

Здесь же расположены вертикальный штрих-код, горизонтальный штрих-код и его цифровое значение, а также QR-код.

В этой части дополнительного бланка ответов № 2 находятся псля для указания следующей информации:

код региона (заполняется автоматически, при проведении ЕГЭ в ПІІЭ с использованием ЭМ на бумажных носителях переносится участник эм из бланка регистрации);

код предмета и название предмета (переносятся участниками из бланка регистрации);

поле для записи цифрового значения штрих-кода следующего дополнительного бланка ответов  $N_2$  2, который будет использован участником ЕГЭ (заполняется организатором в аудитории);

поля для нумерации листов дополнительного бланков ответов  $N_2$  2 (порядковый номер листа работы участника ЕГЭ заполняется организатор »м в аудитории, начиная с цифры 3);

поле для служебного использования «Резерв-6» не заполняется.

Поле для ответов на задания с развернутым ответом располагается в нижней части дополнительного бланка ответов № 2 и разлиновано пунктирными линиями «в клеточку».

В нижней части листа дополнительного бланка ответов № 2 содержат :я рекомендации для участников ЕГЭ в случае недостатка места для записи ответов.

Оборотная сторона дополнительного бланка ответов № 2 заполняется.

2.5. Бланк регистрации устного экзамена

Односторонний черно-белый бланк регистрации устного экзаме на размером 210 мм  $\times$  297 мм печатается на белой бумаге плотностью  $\sim$  80 г/м $\cdot$ .

Бланк является машиночитаемой формой и состоит из трех частей верхней, средней и нижней.

В верхней части одностороннего бланка регистрации устного экзаме на расположены специальные поля, в которых указывается форма проведення и год проведения экзамена (слова «Единый государственный экзамен -2018»), а также название бланка регистрации устного ответа (заполняют ж типографским способом).

Здесь же расположены вертикальный штрих-код, горизонтальный штрих-код и его цифровое значение, а также QR-код.

В этой же части бланка регистрации устного экзамена даны образи ы написания букв, цифр и символов, необходимые для заполнения следующих полей бланка регистрации:

код образовательной организации, в которой обучается участник  $E\Gamma\mathbb{G}$  выпускник текущего года (код образовательной организации, в которой участник ЕГЭ, относящийся к иной категории лиц, определенной Порядком, получил уведомление о регистрации на ЕГЭ);

номер и буква класса (участником ЕГЭ - выпускником прошлых лет/обучающимся профессиональных образовательных организаций заполняется);

номер аудитории (заполняется в аудитории проведения).

При проведении ЕГЭ в ППЭ с использованием ЭМ на бумажных носителях также заполняются поля «Код региона», «Код пункта проведен 1я ЕГЭ».

Поля «Код региона», «Код пункта проведения ЕГЭ», «Код предмета», «Название предмета», «Дата проведения ЕГЭ» заполняются автоматически. Поле для служебного использования «Резерв-1» не заполняется.

При проведении ЕГЭ в ППЭ с использованием ЭМ на бумажных носителях автоматически заполняются только поля «Код предмета», «название предмета», «Дата проведения ЕГЭ».

В средней части бланка регистрации указываются следующие сведен 1я об участнике ЕГЭ (в соответствии с образцами написания букв и цифр):

фамилия, имя, отчество (при наличии);

серия и номер документа, удостоверяющего личность.

В средней части бланка регистрации расположены:

краткая памятка о порядке проведения ЕГЭ;

краткая инструкция по определению целостности и корректности печати индивидуального комплекта участника ЕГЭ;

поле для подписи участника ЕГЭ об ознакомлении с порядком проведения ЕГЭ.

В нижней части бланка регистрации расположены поля для служебно о использования (поля «Служебная отметка», «Резерв-2», «Резерв-3»), погя, заполняемые ответственным организатором в аудитории ППЭ в случаях, если участник ЕГЭ удален с экзамена в связи с нарушением поряд са проведения ЕГЭ или не закончил экзамен по уважительной причине, а также поле для подписи ответственного организатора. Поля «Служебная отметка», «Резерв-2», «Резерв-3» не заполняются.

3. Правила заполнения бланков ЕГЭ

## 3.1. Общая часть

При заполнении бланков ЕГЭ необходимо точно соблюдать настоящ не правила, так как информация, внесенная в бланки, сканирует *:я* и обрабатывается с использованием специальных аппаратно-программных средств.

При недостатке места для записи ответов на задания с развернуть м ответом на листе 1 и листе 2 одностороннего бланка ответов  $N_2$  2 организат р в аудитории по просьбе участника ЕГЭ выдает дополнительный бланк ответов № 2. При этом номер дополнительного бланка ответов № 2 организатор в аудитории указывает в листе 2 бланка ответов № 2. Дополнительные бланки ответов № 2 не принимаются к оцениванию, если хотя бы один из односторонних листов бланка ответов № 2 не заполнен.

3.2. Основные правила заполнения бланков ЕГЭ

Все бланки ЕГЭ заполняются ручкой с яркими гелевыми чернилами черного цвета.

Символ метки («крестик») в полях бланка регистрации и бланков ответов не должен быть слишком толстым.

Участник ЕГЭ должен изображать каждую цифру и букву во всех заполняемых полях бланка регистрации и бланка ответов № 1 тщательно копируя образец ее написания из строки с образцами написания символов, расположенными в верхней части бланка регистрации и бланка ответов № 1. Небрежное написание символов может привести к тому, что при автоматизированной обработке символ может быть распознан неправильно.

Каждое поле в бланках заполняется, начиная с первой позиции (в том числе и поля для занесения фамилии, имени и отчества (при наличии) участника ЕГЭ, реквизитов документа, удостоверяющего личность).

Если участник ЕГЭ не имеет информации для заполнения какого- о конкретного поля, он должен оставить это поле пустым (не делагь прочерков).

При записи ответов необходимо строго следовать инструкциям по выполнению работы (к группе заданий, отдельным заданиям), указанным КИМ.

На бланках ответов № 1 и № 2, а также на дополнительном блан е ответов № 2 не должно быть пометок, содержащих информацию о личнос и участника ЕГЭ.

### 3.3. Категорически запрещается:

делать в полях бланков ЕГЭ, вне полей бланков ЕГЭ или в полях, заполненных типографским способом, какие-либо записи и (или) пометки, не относящиеся к содержанию полей бланков ЕГЭ;

использовать для заполнения бланков ЕГЭ цветные ручки вместо черной, карандаш, средства для исправления внесенной в бланки EIЭ информации (корректирующую жидкость, «ластик» и др.).

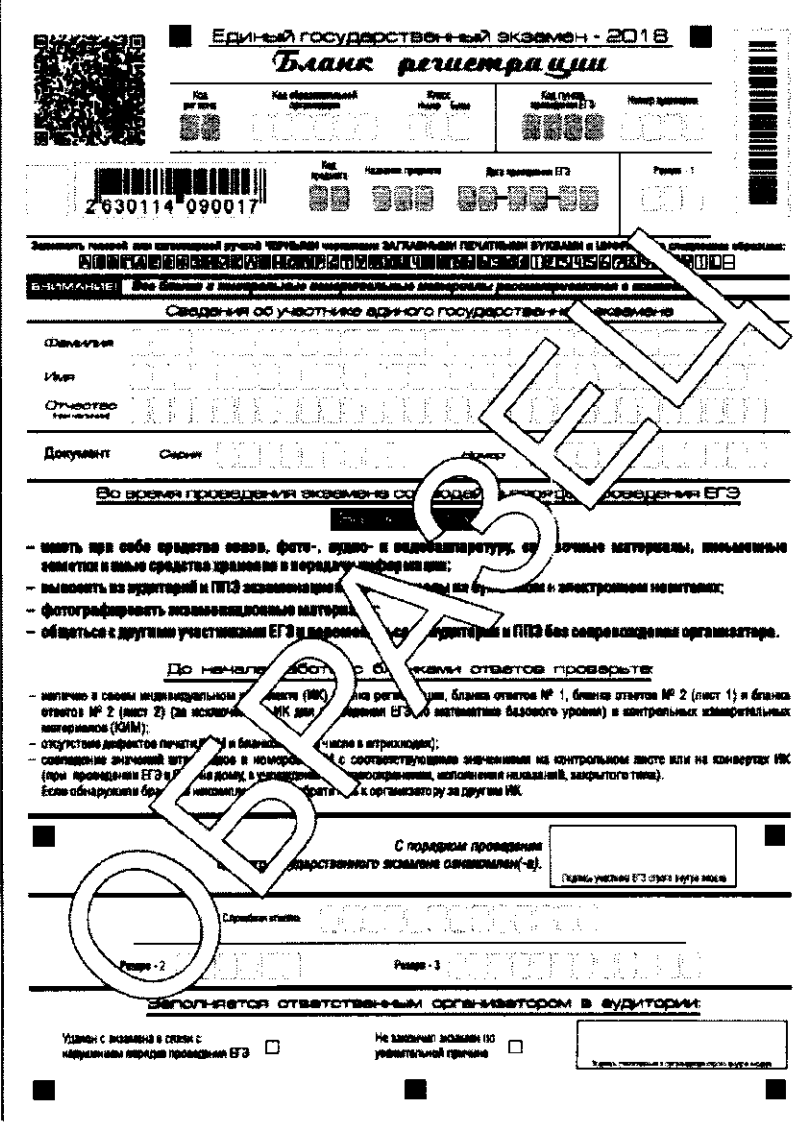

## 3.4. Заполнение бланка регистрации

Рисунок 1. Бланк регистрации

По указанию ответственного организатора в аудитории участники ЕГЭ приступают к заполнению верхней части одностороннего бланка регистрации (рисунок 2).

Участником ЕГЭ заполняются следующие поля верхней части блан са регистрации (таблица 1):

код образовательной организации;

номер и буква класса:

номер аудитории.

Поля «Код региона», «Код пункта проведения ЕГЭ», «Код предмета», «Название предмета», «Дата проведения ЕГЭ» заполняются автоматически. Поле для служебного использования («Резерв-1») не заполняется.

При проведении ЕГЭ в ППЭ с использованием ЭМ на бумажных носителях также заполняются поля «Код региона», «Код пункта проведен и ЕГЭ», автоматически заполняются только поля «Код предмета», «Назван не предмета», «Дата проведения ЕГЭ».

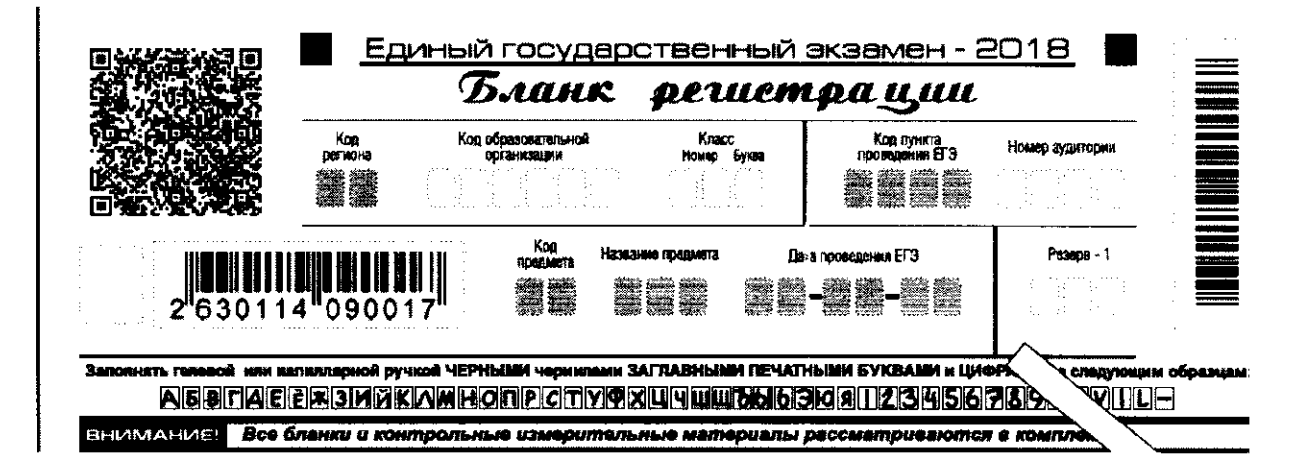

Рисунок 2. Верхняя часть бланка регистрации

Таблица 1. Указание по заполнению полей верхней части бланка регистрации.

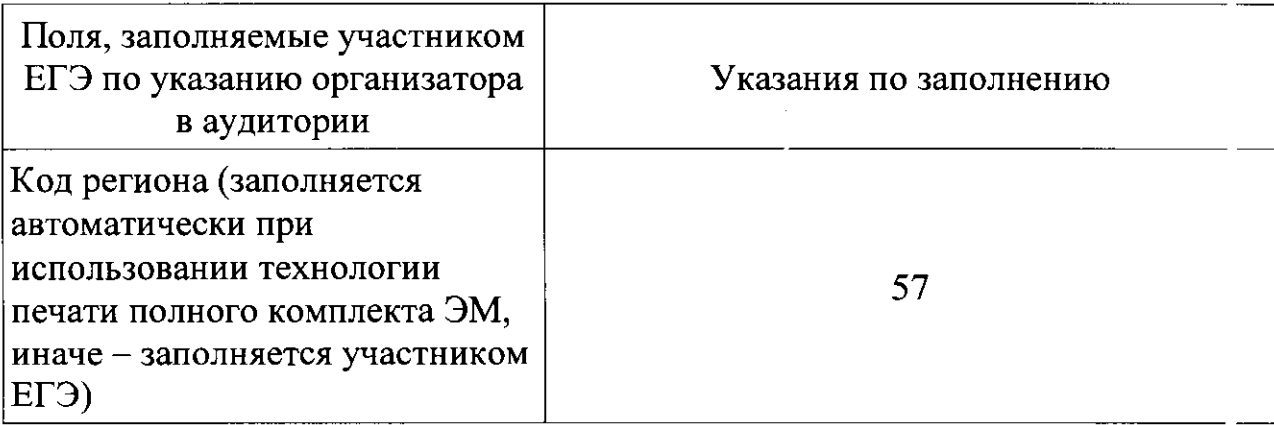

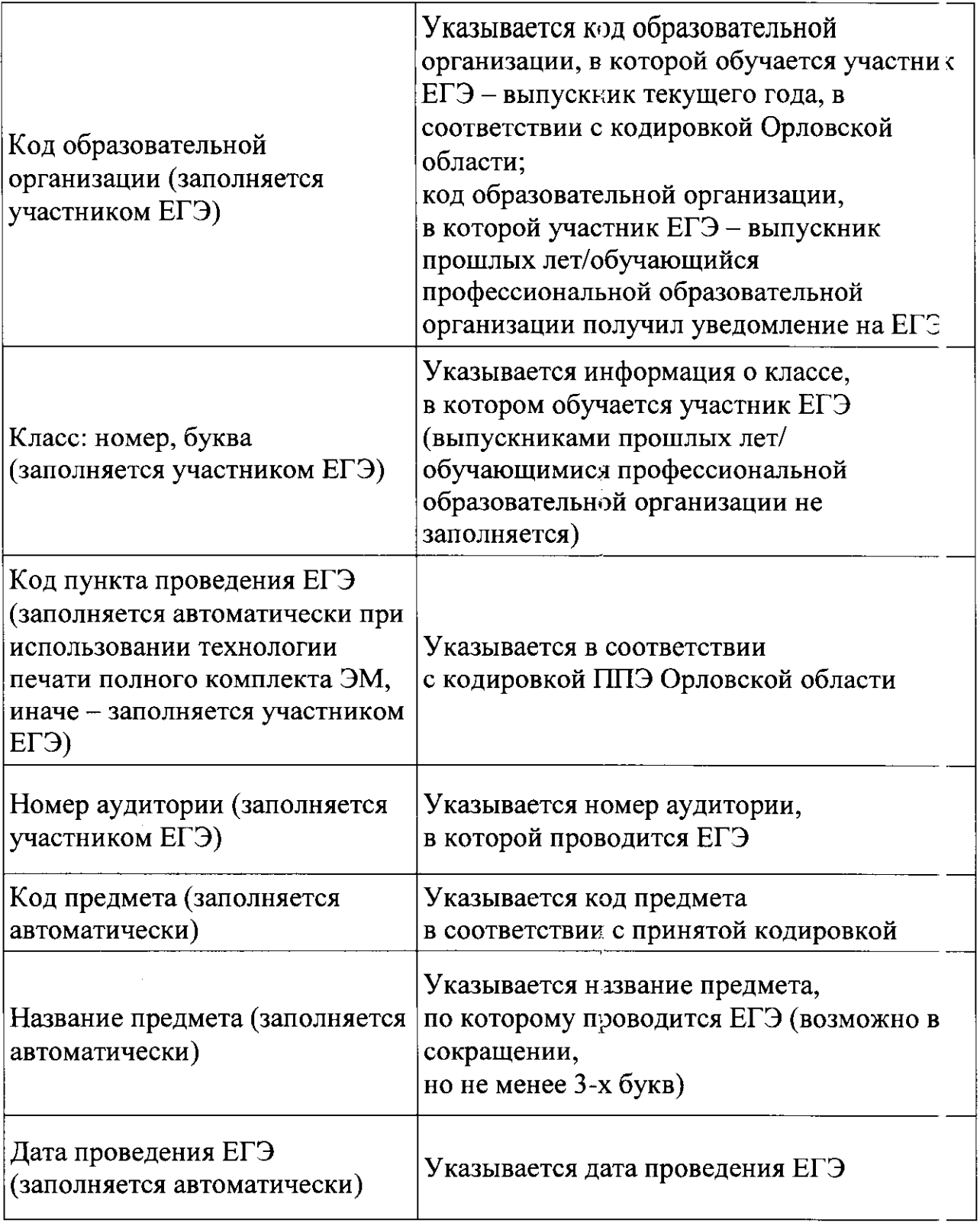

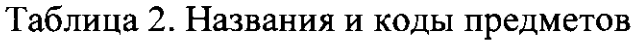

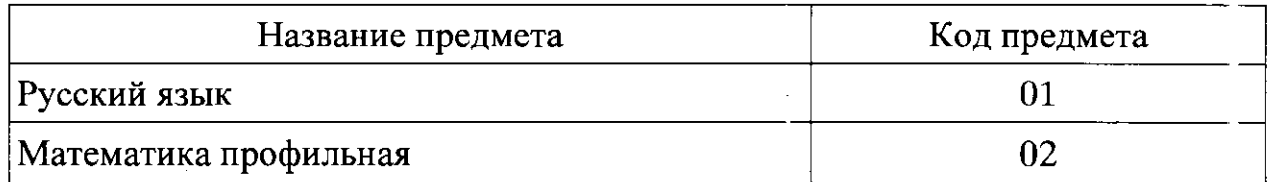

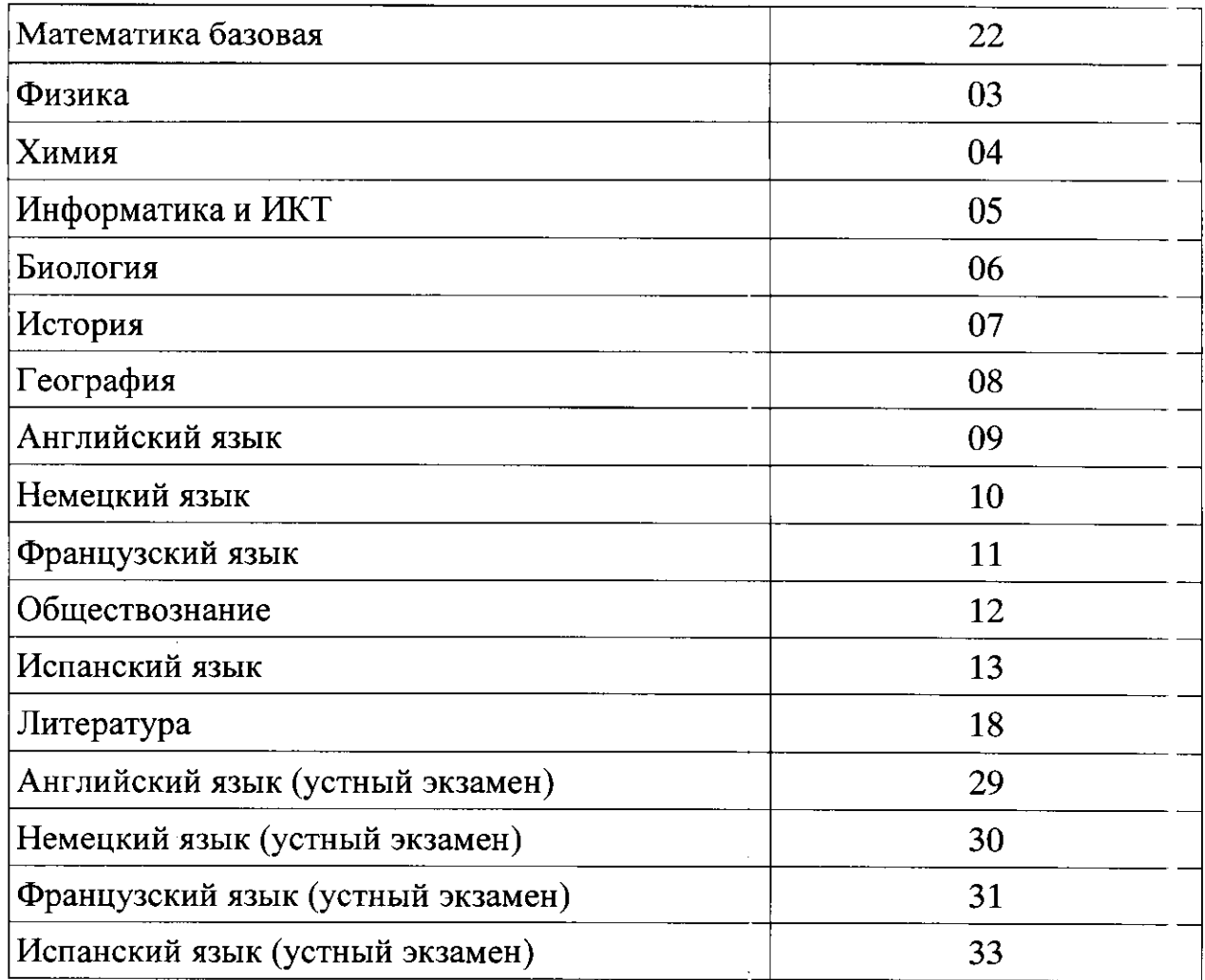

Поля средней части бланка регистрации «Сведения об участни се единого государственного экзамена» (рисунок 3) заполняются участником ЕГЭ самостоятельно (таблица 3).

|                                     | Сведения об участнике единого государственного экзамена           |
|-------------------------------------|-------------------------------------------------------------------|
| CDamarung                           | <b>STATISTICS</b>                                                 |
| <b>VIM</b> <sub>7</sub>             | an Alban                                                          |
| Птчество<br><b>FEDITING TAXABLE</b> | and the complete and<br>contact in the first                      |
|                                     | Concerting Company<br>consideration and consideration<br>$\cdots$ |

Рисунок 3. Сведения об участнике единого государственного экзамена

Таблица 3. Указания по заполнению полей «Сведения об участни се единого государственного экзамена»

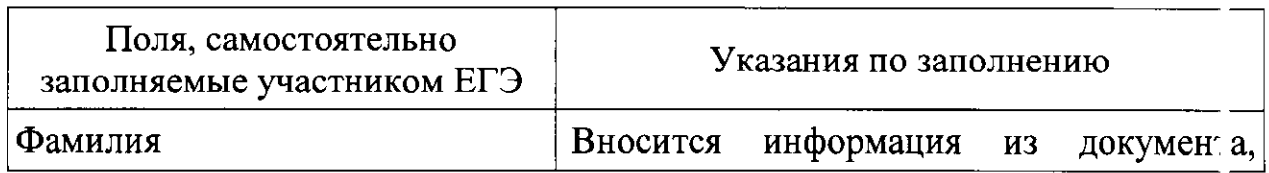

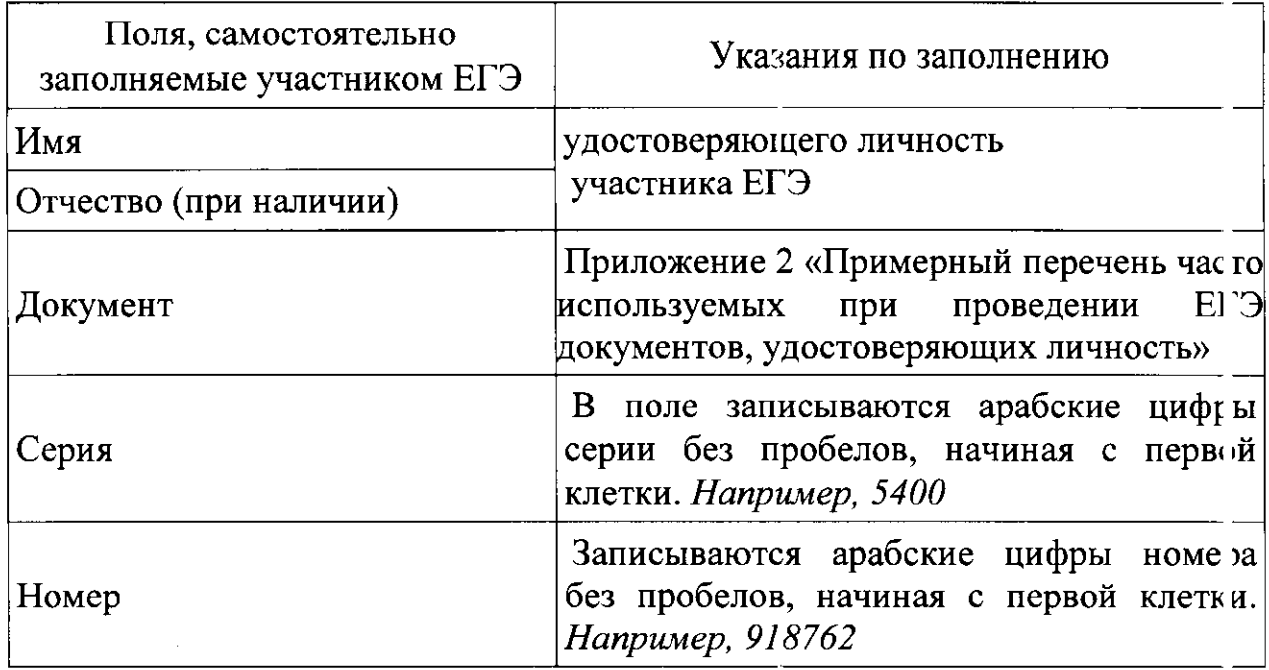

В средней части бланка регистрации расположены краткая памят са о порядке проведения ЕГЭ, краткая инструкция по определению целостнос и и качества печати индивидуального комплекта участника ЕГЭ (рисунок 4) и поле для подписи участника ЕГЭ об ознакомлении с порядком проведен ія EF<sub>3</sub>.

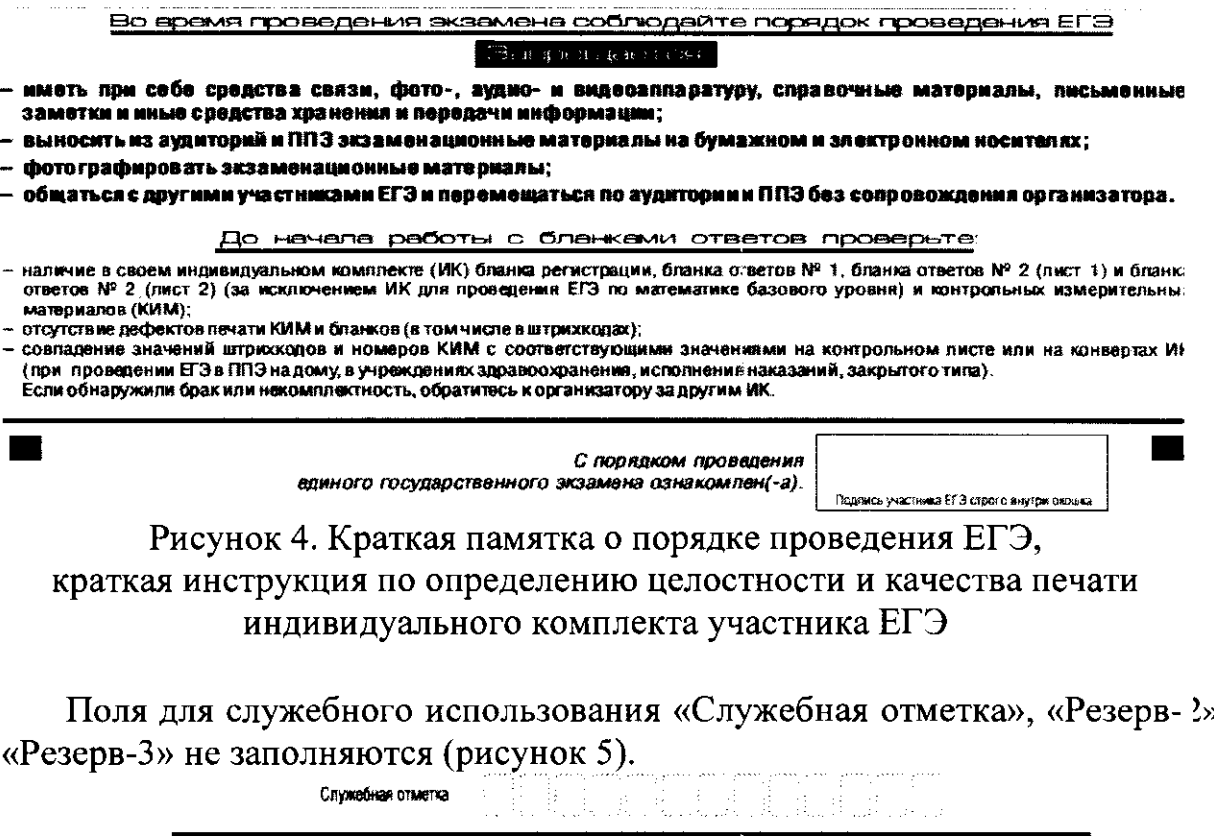

 $\begin{picture}(180,10) \put(0,0){\vector(1,0){100}} \put(10,0){\vector(1,0){100}} \put(10,0){\vector(1,0){100}} \put(10,0){\vector(1,0){100}} \put(10,0){\vector(1,0){100}} \put(10,0){\vector(1,0){100}} \put(10,0){\vector(1,0){100}} \put(10,0){\vector(1,0){100}} \put(10,0){\vector(1,0){100}} \put(10,0){\vector(1,0){100}} \put(10,0){\vector(1,0){100}}$ Рисунок 5. Поля для служебного использования

 $\mathbf{M}$ 

Заполнение полей (рисунок 6) организатором в аудитории обязательно. если участник ЕГЭ удален с экзамена в связи с нарушением установленно о порядка проведения ЕГЭ или не закончил экзамен по уважительной причине. Отметка организатора в аудитории заверяется подписью организато за в специально отведенном для этого поле бланка регистрации, и вносится соответствующая запись в форме ППЭ-05-02 «Протокол проведения ГУА в аудитории». В случае удаления участника ЕГЭ в штабе ППЭ в зо не видимости камер видеонаблюдения заполняется форма ППЭ-21 «А ст об удалении участника ГИА».

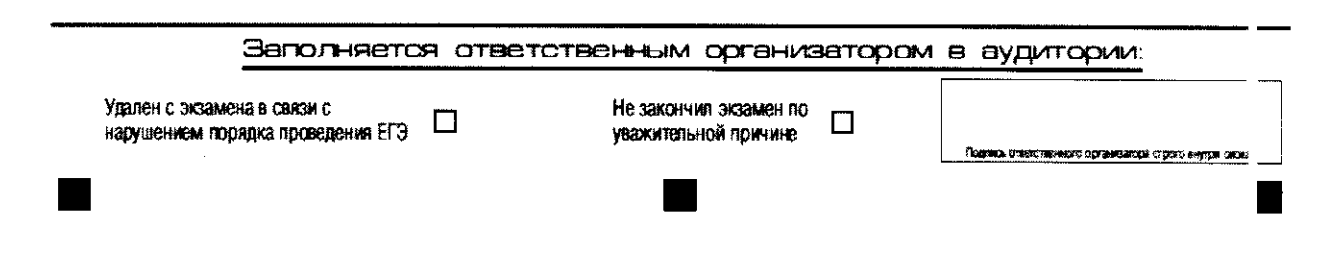

## Рисунок 6. Область для отметок организатора в аудитории о фактах удаления участника ЕГЭ либо об окончании экзамена по уважительной причине

После окончания заполнения бланка регистрации, ознакомления с краткой инструкцией по порядку проведения ЕГЭ («Запрещается...») выполнения всех пунктов краткой инструкции определению  $\mathbf{M}$  $\Pi$ O целостности и качества печати индивидуального комплекта участника ЕІЭ («До начала работы с бланками ответов проверьте...») участник ЕГЭ став ит свою подпись в специально отведенном для этого поле.

В случае если участник ЕГЭ отказывается ставить личную подпись в бланке регистрации, организатор в аудитории ставит в бланке регистрации свою подпись в поле участника ЕГЭ.

3.5. Заполнение бланка ответов № 1

Бланк ответов № 1 предназначен для записи результатов выполнен и заданий с кратким ответом. В верхней части бланка ответов № 1 информац и полей «Код региона», «Код предмета», «Название предмета» заполняет я автоматически. Служебное поле «Резерв-4» не заполняется.

При проведении ЕГЭ в ППЭ с использованием ЭМ на бумажних также заполняется «Код региона». носителях поле автоматичес: и заполняются только поля «Код предмета», «Название предмета», «Дага проведения ЕГЭ».

Участник ставит свою подпись строго внутри окошка.

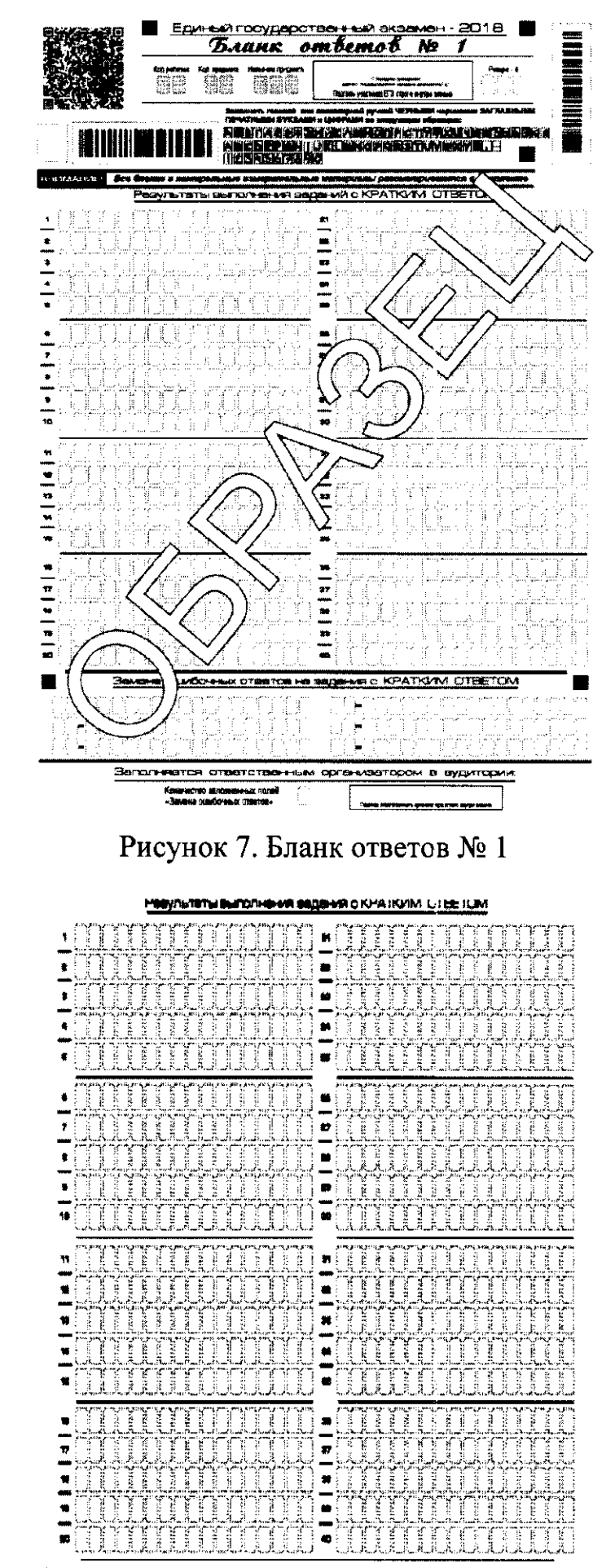

Рисунок 8. Область для записи ответов на задания с кратким ответом

В средней части бланка ответов № 1 (рисунок 8) - краткий ответ записывается справа от номера задания в области ответов с названием «Результаты выполнения заданий с кратким ответом».

Ответ на задание с кратким ответом нужно записать в такой форме, в которой требуется в инструкции к данному заданию, размещенной в КИ И перед соответствующим заданием или группой заданий.

Не разрешается использовать при записи ответа на задания с кратким ответом никакие иные символы, кроме символов кириллицы, латиницы, арабских цифр, запятой и знака «дефис» («минус»).

Краткий ответ, в соответствии с инструкцией к заданию, может бы гь записан только в виде:

цифры (числа);

последовательности цифр (слов) (записывается без пробелов, запятных и других дополнительных символов);

конечной десятичной дроби, если в инструкции по выполнению задания указано, что ответ можно дать в виде десятичной дроби;

слова или словосочетания (несколько слов).

Каждая цифра, буква, запятая или знак «минус» (если число отрицательное) записывается в отдельную клеточку строго по образцу из верхней части бланка ответов № 1.

При написании ответов, состоящих из двух или более слов, кажд е слово записывается в соответствии с инструкциями по записи ответов в КИМ по соответствующим учебным предметам (например: без пробелов, запятних и других дополнительных символов).

Если в ответе больше 17 символов (количество клеточек, отведенн )е для записи ответов на задания с кратким ответом), то ответ записывает ся в отведенном для него месте, не обращая внимания на разбиение этого по ія на клеточки.

Ответ должен быть написан разборчиво, более узкими символами в одну строчку, с использованием всей длины отведенного под него поля. Символы в ответе не должны соприкасаться друг с другом. Термин следу эт писать полностью. Любые сокращения запрещены.

Если кратким ответом должно быть слово, пропущенное в тексте задания, то это слово нужно писать в той форме (род, число, падеж и т.п.), в которой оно должно стоять в задании.

Если числовой ответ получается в виде дроби, то её следует округли гь до целого числа по правилам округления, если в инструкции по выполнению задания не требуется записать ответ в виде десятичной дроби (например: 2,3 округляется до 2; 2,5 - до 3; 2,7 - до 3). Это правило должно выполняться д ія тех заданий, для которых в инструкции по выполнению работы нет указаний, что ответ нужно дать в виде десятичной дроби.

В ответе, записанном в виде десятичной дроби, в качестве разделите ія следует указывать запятую.

Запрещается записывать ответ в виде математического выражения и и формулы. В ответе не указываются названия единиц измерения (градусы, проценты, метры, тонны и т.д.) - так как они не будут учитывать я при оценивании. Недопустимы заголовки или комментарии к ответу.

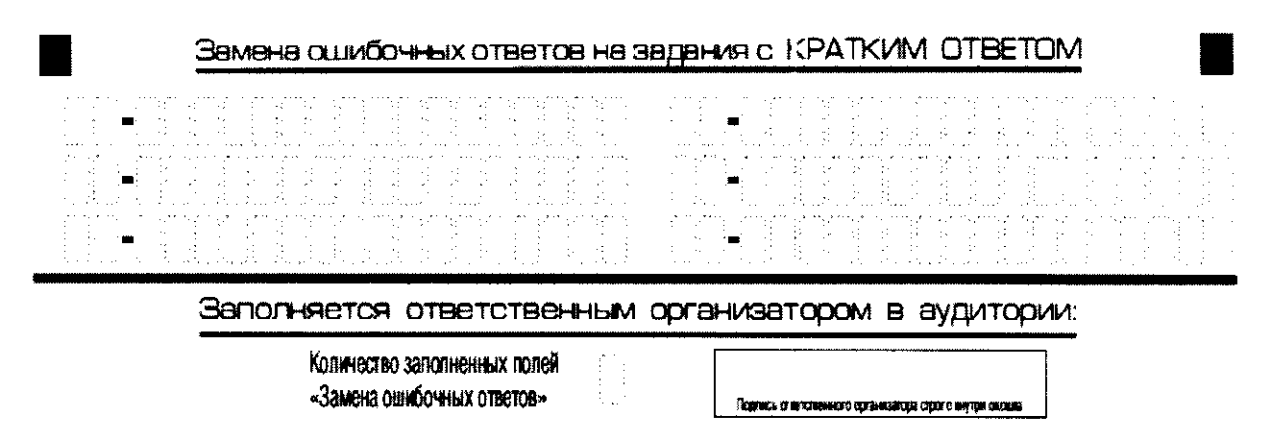

Рисунок 9. Область замены ошибочных ответов на задания с кратким ответом

В нижней части одностороннего бланка ответов № 1 предусмотрены поля для записи исправленных ответов на задания с кратким ответом взамен ошибочно записанных (рисунок 9).

Для замены внесенного в бланк ответов № 1 ответа нужно в соответствующих полях замены проставить номер задания, OTB<sub>2T</sub> на который следует исправить, и записать новое значение верного ответа на указанное задание.

В случае если в области замены ошибочных ответов на задания с кратким ответом будет заполнено поле для номера задания, а новый ответ не внесен, то для оценивания будет использоваться пустой ответ (т. е. задание будет засчитано невыполненным). Поэтому в случае неправильно о указания номера задания  $\mathbf{B}$ области замены ошибочных ответс в. неправильный номер задания следует зачеркнуть.

Ответственный организатор в аудитории по окончании выполнен и экзаменационной работы участником экзамена должен проверить бланк ответов № 1 участника ЕГЭ на наличие замены ошибочных ответов на задания с кратким ответом.

В случае если участник экзамена осуществлял во время выполнен и ошибочных экзаменационной работы замену ответов, организато у необходимо посчитать количество замен ошибочных ответс в. в поле «Количество заполненных полей «Замена ошибочных ответо » поставить соответствующее цифровое значение, а также поставить подпи сы в специально отведенном месте.

В случае если участник экзамена не использовал поле «Заме на ошибочных ответов на задания с кратким ответом» организатор в по не «Количество заполненных полей «Замена ошибочных ответов» ставит «)» и подпись в специально отведенном месте.

Односторонний бланк ответов № 2 (лист 1 и лист 2) предназначен для записи ответов на задания с развернутым ответом (строго в соответствии с требованиями инструкции к КИМ и к отдельным заданиям КИМ). Запи и в лист 1 и лист 2 бланка ответов № 2 делаются в соответствующий последовательности: сначала в лист 1, затем - в лист 2 и только на лицевой стороне, оборотная сторона листов бланка ответов № 2 не заполняет я. В случае заполнения обоих бланков - необходимо попросить односторонный лополнительный бланк ответов № 2.

Запрещается делать какие-либо записи и пометки, не относящие я к ответам на задания, в том числе содержащие информацию о персональных данных участника ЕГЭ. При наличии записей и пометок блании не проверяются.

Информация для заполнения полей верхней части бланка ответов № 2 («Код региона», «Код предмета» и «Название предмета») заполняет я автоматически и соответствует информации, внесенной в бланк регистрации и бланк ответов № 1. В лист 1 бланка ответов № 2 автоматически вносит ж цифровое значение горизонтального штрих-кода листа 2 бланка ответов № 2. Поле «Резерв-5» не заполняется.

При проведении ЕГЭ в ППЭ с использованием ЭМ на бумажних носителях также заполняется поле «Код региона», автоматичес и заполняются только поля «Код предмета», «Название предмета», «Дага проведения ЕГЭ».

Поле «Дополнительный бланк ответов № 2» в листе 2 бланка ответ » № 2 заполняет организатор в аудитории при выдаче дополнительного блан са ответов № 2, вписывая в это поле цифровое значение штрих-кода дополнительного бланка ответов № 2 (расположенное под штрих-кодом бланка), который выдается участнику ЕГЭ.

Поле «Резерв-6» не заполняется.

При недостатке места для ответов на одностороннем бланке ответ в № 2 (лист 1 и лист 2) участник ЕГЭ должен попросить односторонной дополнительный бланк ответов № 2.

В случае заполнения дополнительного бланка ответов № 2 при незаполненных листах основного одностороннего бланка ответов № 2, ответы, внесенные в дополнительный бланк ответов № 2, оценивать я не будут.

Если область ответов бланка ответов № 2 (лист 1 и лист 2) и дополнительных бланков ответов №2 содержит незаполненные области, то организаторы погашают их следующим образом: «Z».

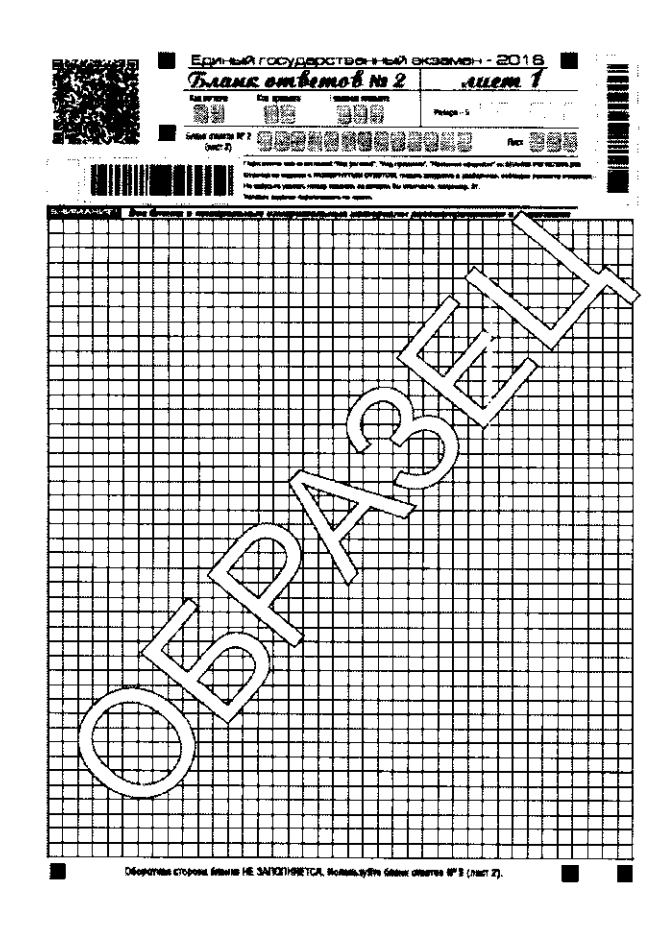

Рисунок 10. Бланк ответов № 2 лист 1

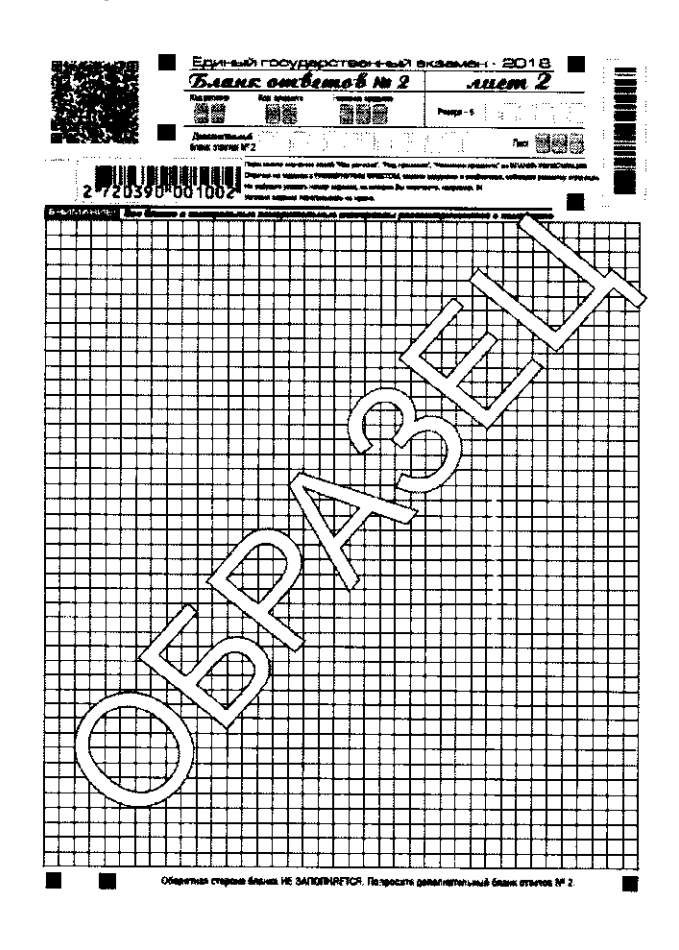

Рисунок 11. Бланк ответов № 2 лист 2

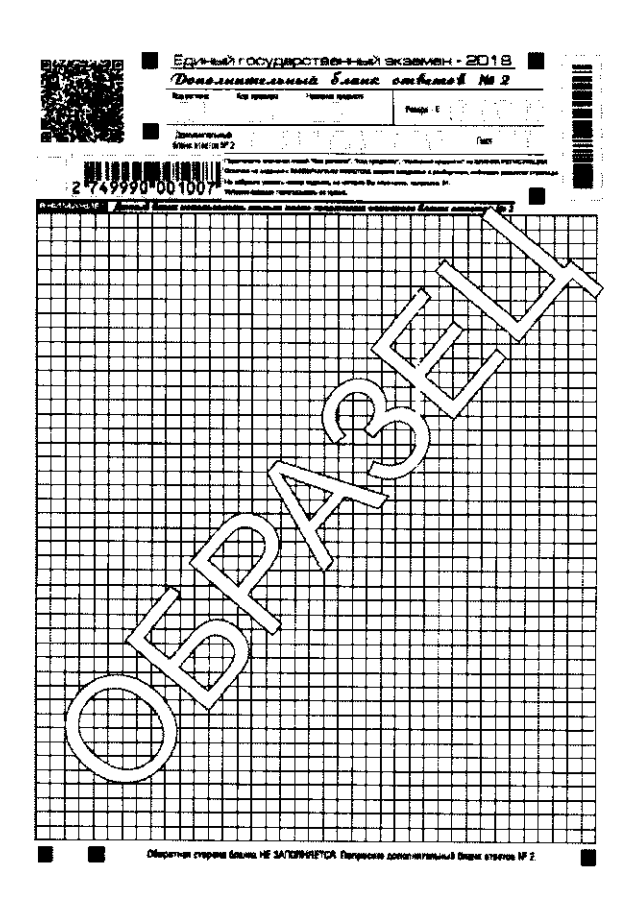

Рисунок 12. Дополнительный бланк ответов № 2

Дополнительный бланк ответов № 2 выдается организатор м в аудитории по требованию участника ЕГЭ в случае недостаточно о количества места для записи развернутых ответов.

Запрещается делать какие-либо записи и пометки, не относящие я к ответам на задания, в том числе содержащие информацию о персональных данных участника ЕГЭ. При наличии записей и пометок бланги проверяются.

В верхней части дополнительного бланка ответов № 2 расположены вертикальный штрих-код, горизонтальный штрих-код и его цифровое значение, а также QR-код, поля «Код региона», «Код предмета», «Названде предмета», а также поля «Дополнительный бланк ответов № 2», «Лист», «Резерв-6».

Информация для заполнения полей верхней части бланка («Код региона», «Код предмета» и «Название предмета») должна полностью соответствовать информации бланка ответов № 2.

Поле «Код региона» заполняется автоматически за исключени м проведения ЕГЭ в ППЭ с использованием ЭМ на бумажных носителях.

Поле «Дополнительный бланк ответов № 2» заполняется организатором в аудитории при выдаче следующего дополнительного бланда ответов № 2, если участнику ЕГЭ не хватило места на ранее выданнь х

дополнительных бланках ответов № 2. В этом случае организатор в аудитории вносит в это поле цифровое значение штрих-кода следующего дополнительного бланка ответов № 2 (расположенное под штрих-кодом бланка), который выдает участнику ЕГЭ для заполнения.

В поле «Лист» организатор в аудитории при выдаче дополнительного бланка ответов № 2 вносит порядковый номер листа работы участника ЕГЭ, начиная с цифры 3. Поле «Резерв-6» не заполняется.

Ответы, внесенные в каждый следующий дополнительный бланк ответов № 2, оцениваются только в случае полностью заполненного предыдущего дополнительного бланка ответов № 2, листа 1 и листа 2 бланка ответов № 2.

Если односторонний дополнительный бланк ответов № 2 содержит незаполненные области  $(s<sub>a</sub>)$ исключением регистрационных полей). то организаторы погашают их следующим образом: «Z» только на лицев ий стороне одностороннего бланка.

3.8. Заполнение бланка регистрации устного экзамена.

Бланк регистрации устного экзамена заполняется так же, как обычный бланк регистрации. В поле «Номер аудитории» указывается номер аудиторни проведения устного экзамена. Служебные поля «Резерв-1», «Резерв-2» и «Резерв-3» не заполняются.

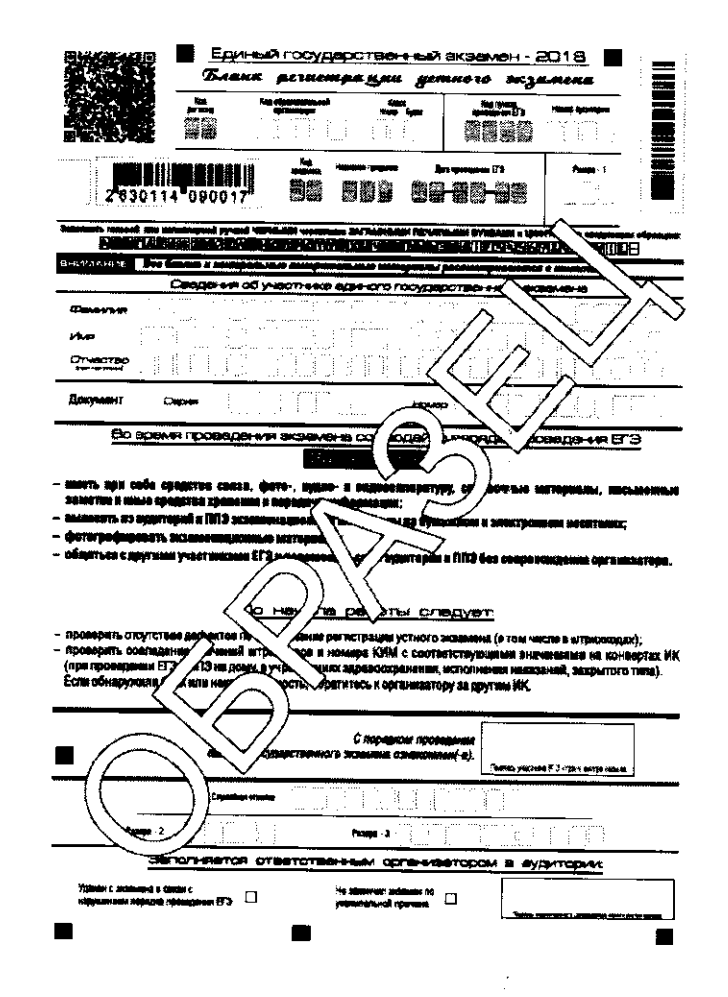

Рисунок 13. Бланк регистрации устного экзамена.